# **THE IMPACT OF EGYPT'S ECONOMIC REFORM PROGRAMME ON THE STOCK MARKET PERFORMANCE**

**by**

# MOHAMMED MOUSTAFA A. OMRAN

A thesis submitted to the University of Plymouth Business School In partial fulfilment for the degree of

# DOCTOR OF PHILOSOPHY

# IN FINANCE

The University of Plymouth Business School

Volume II

April 1999

Appendix A Charts for the Time Series Data for both Economic Reform Programme Variables and the Stock Market Performance Variables from 80/81-97/98

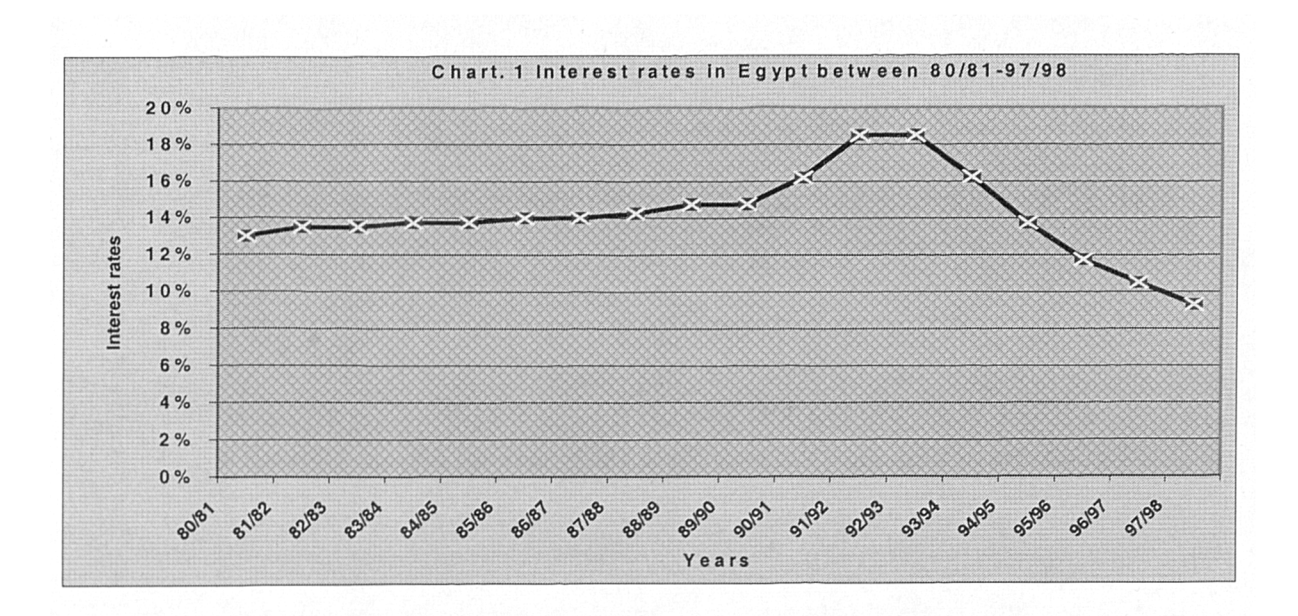

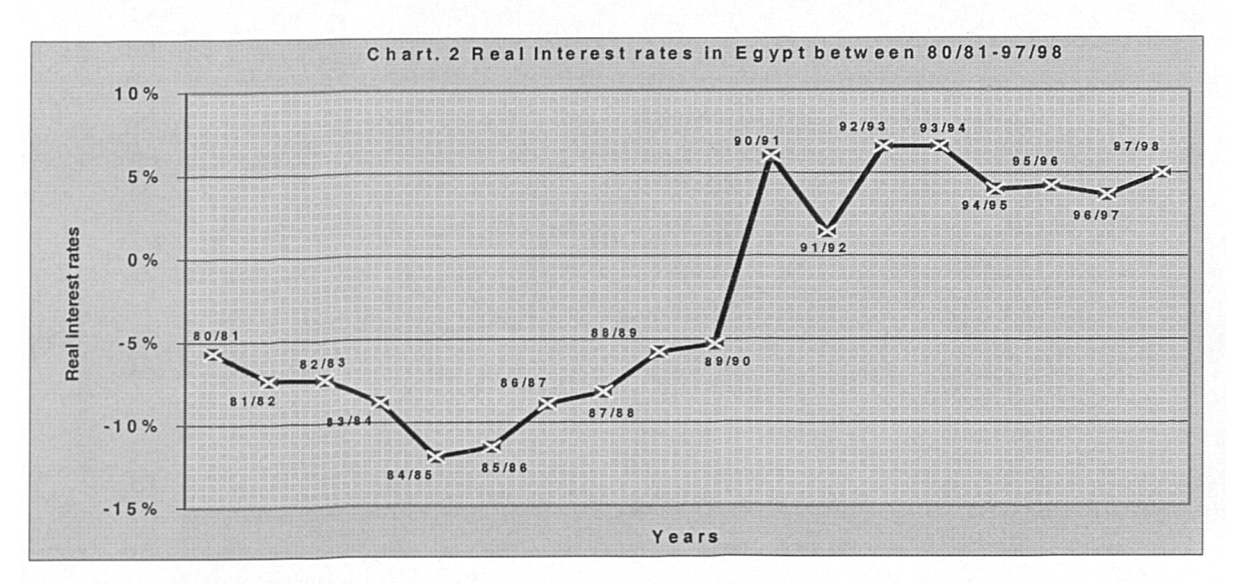

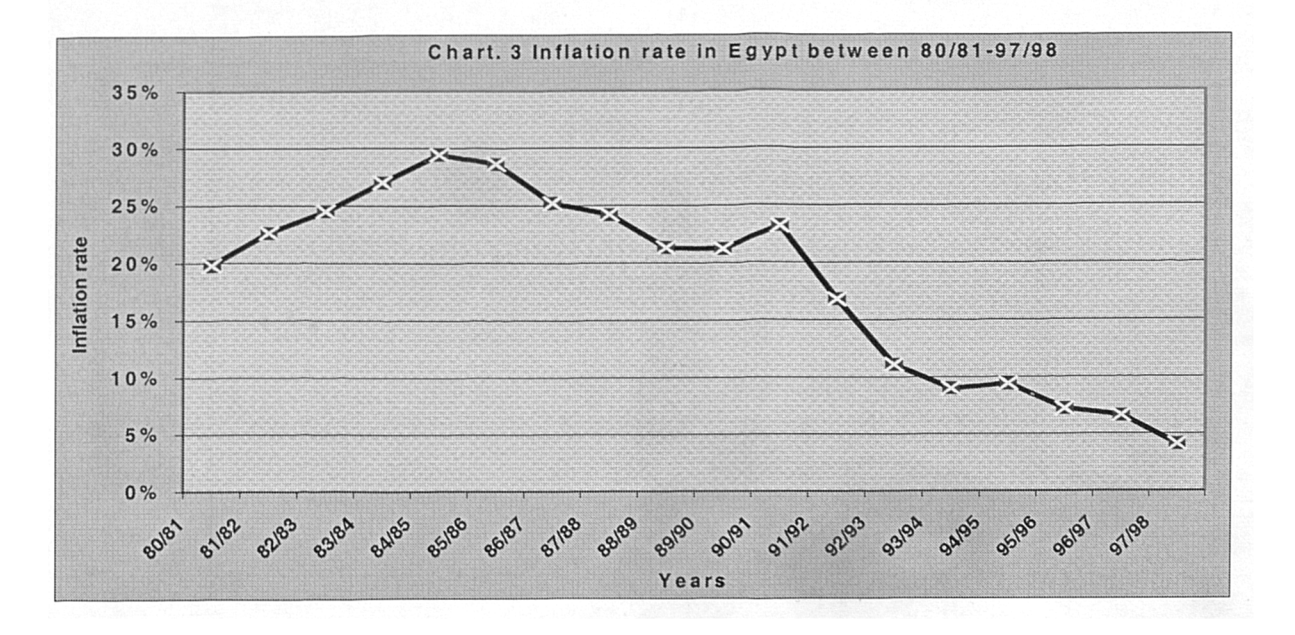

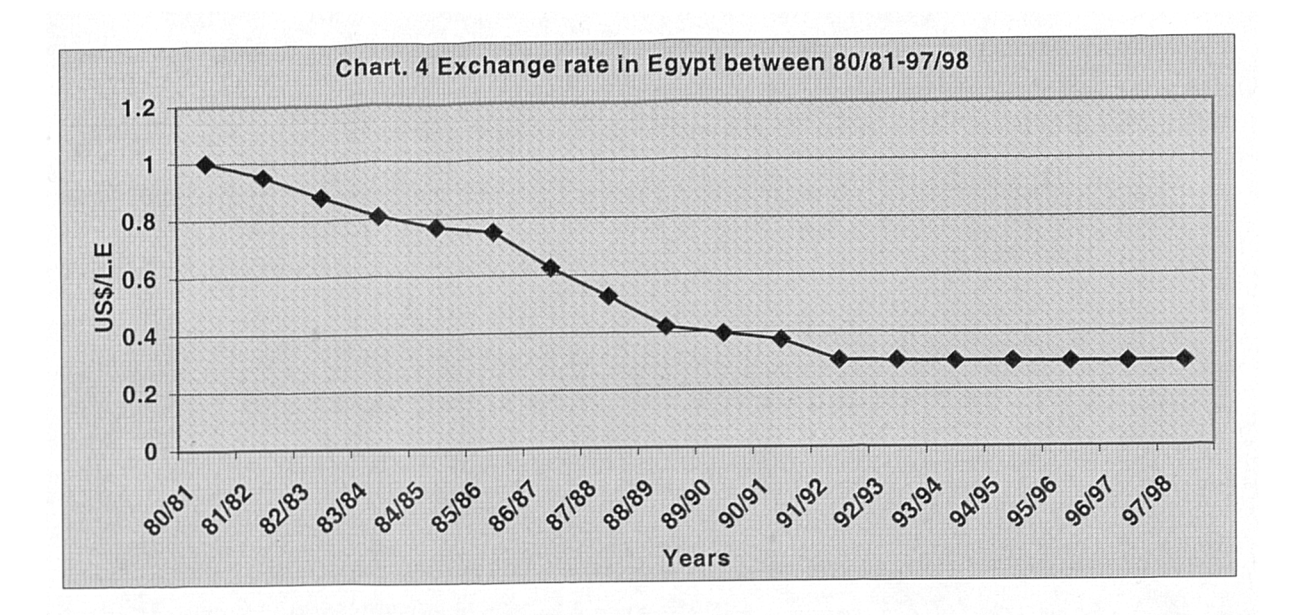

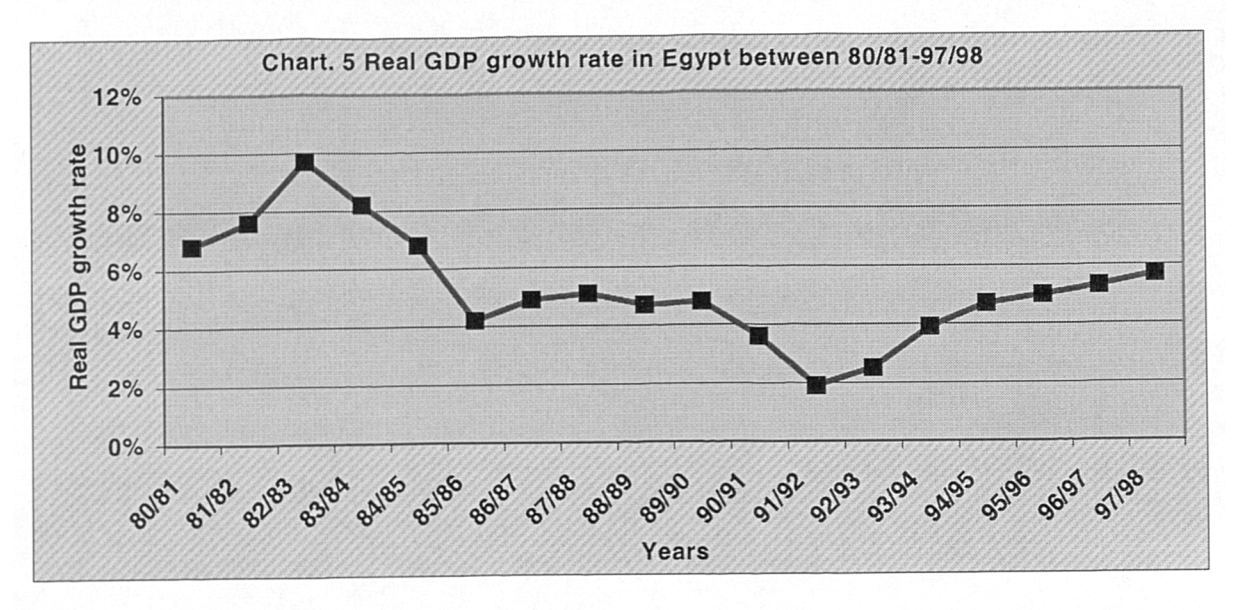

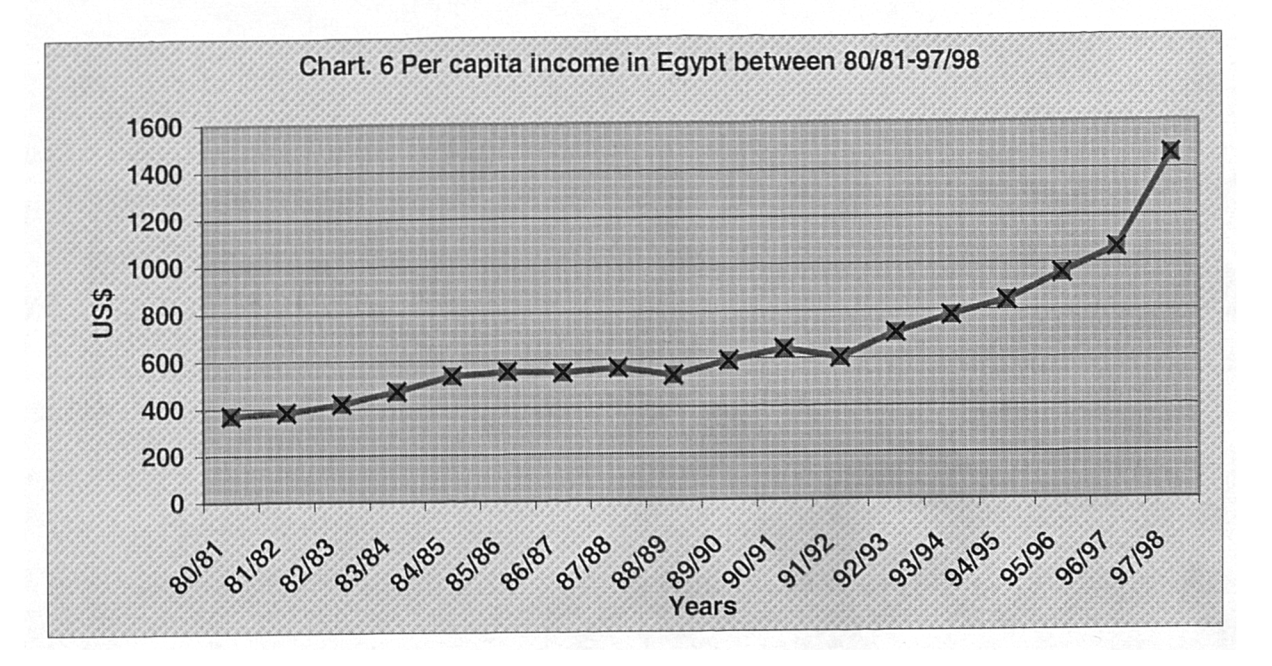

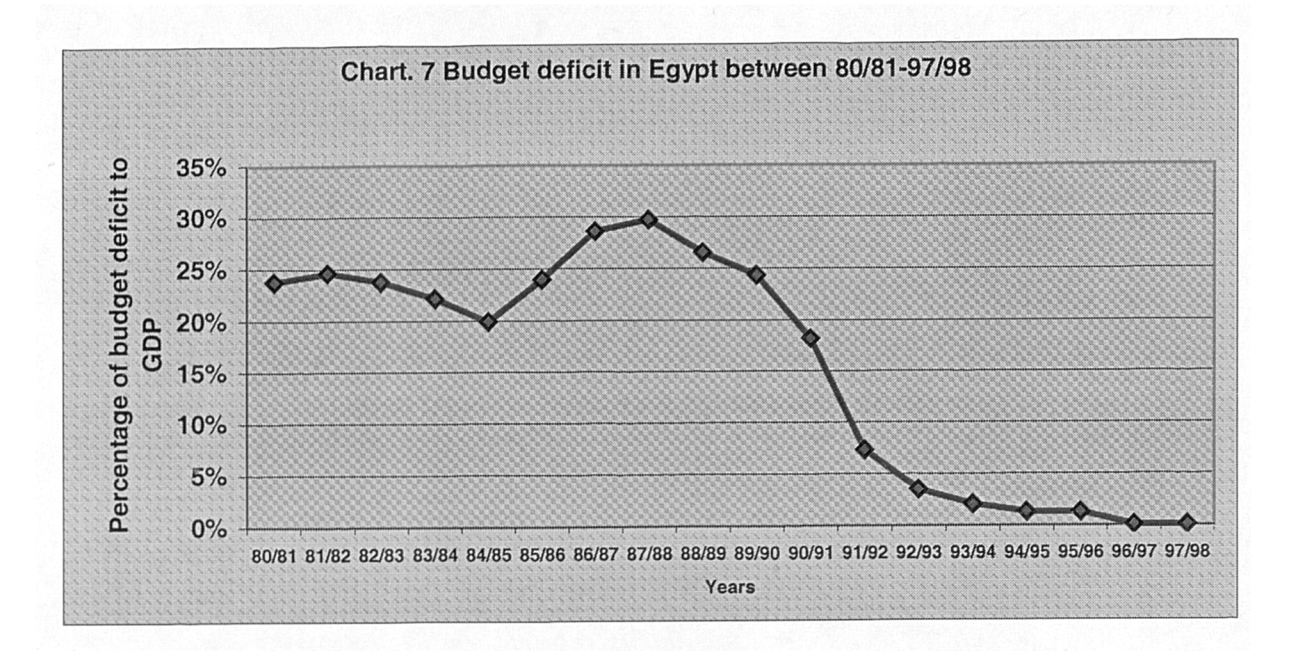

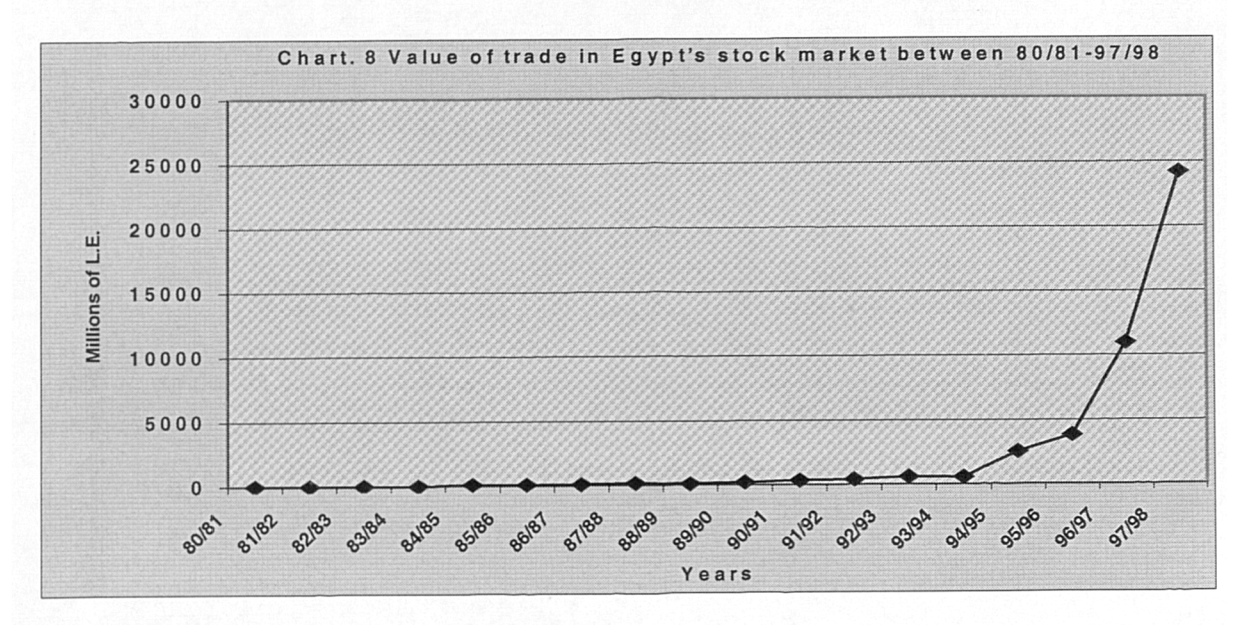

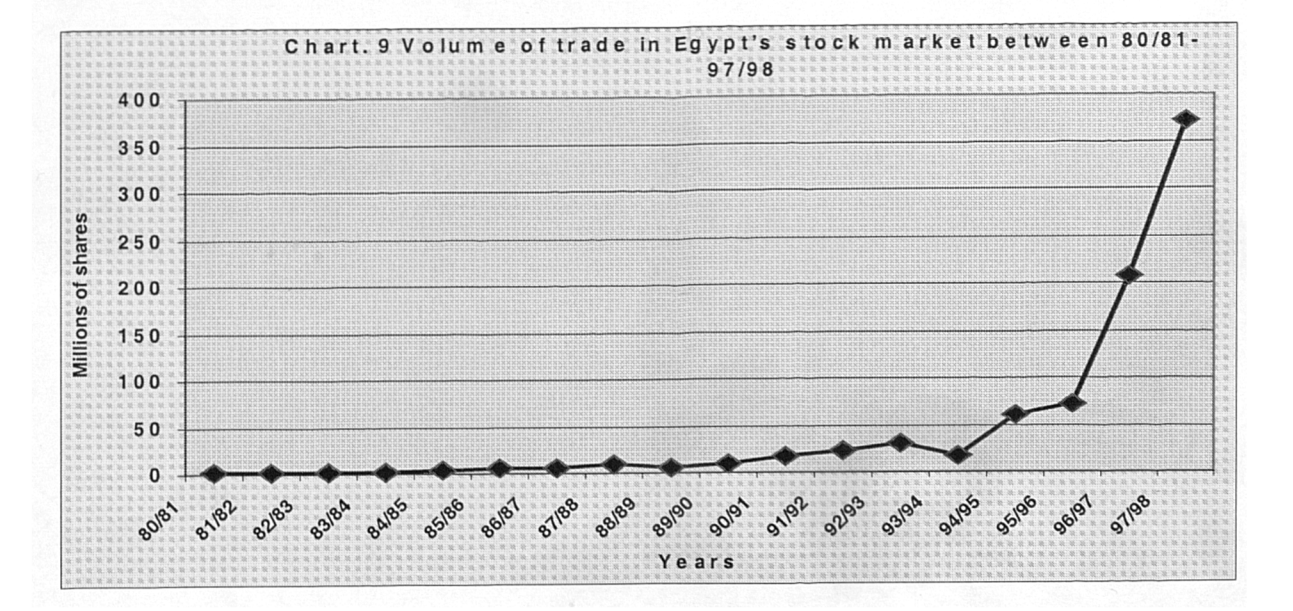

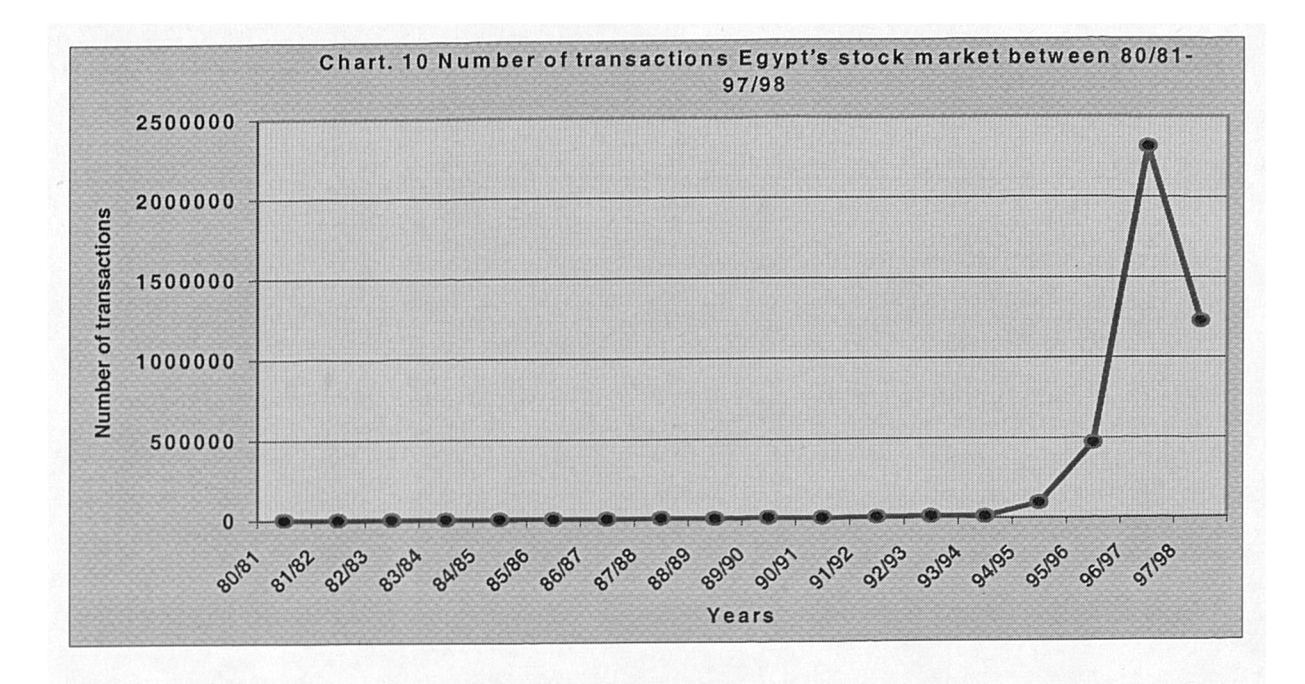

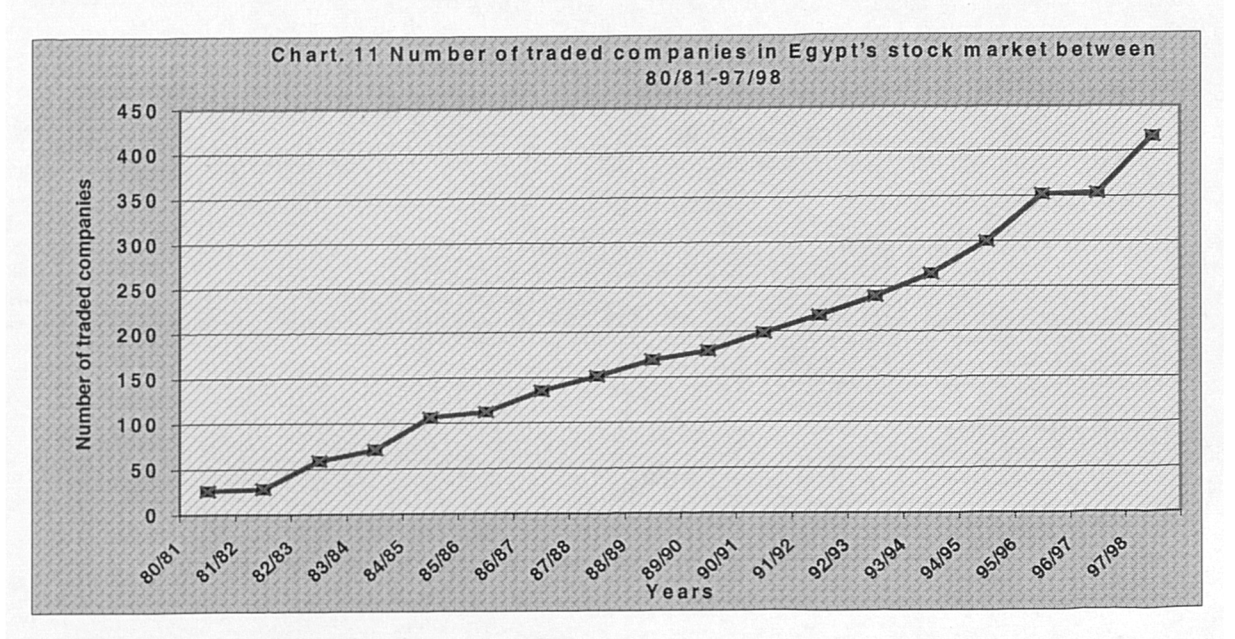

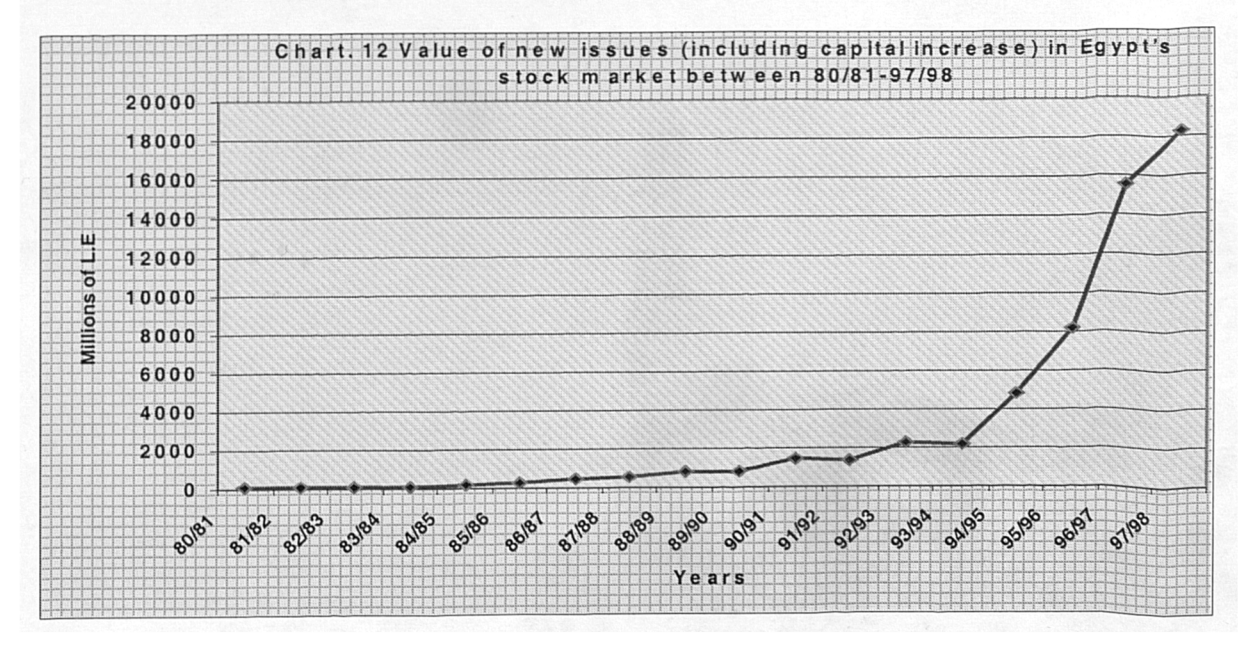

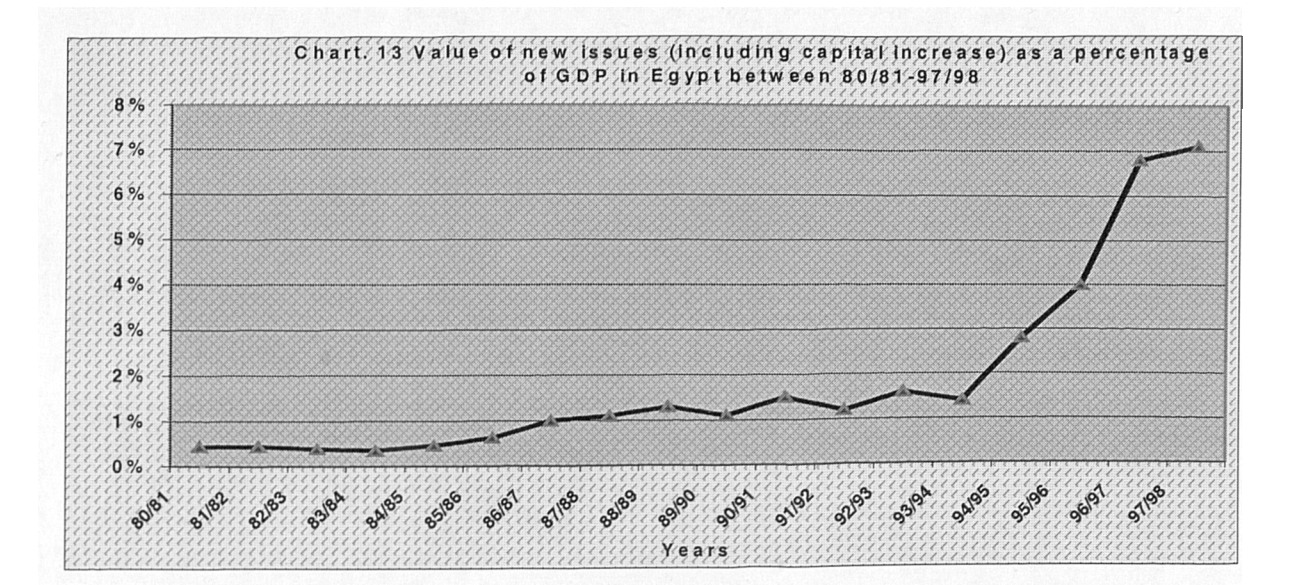

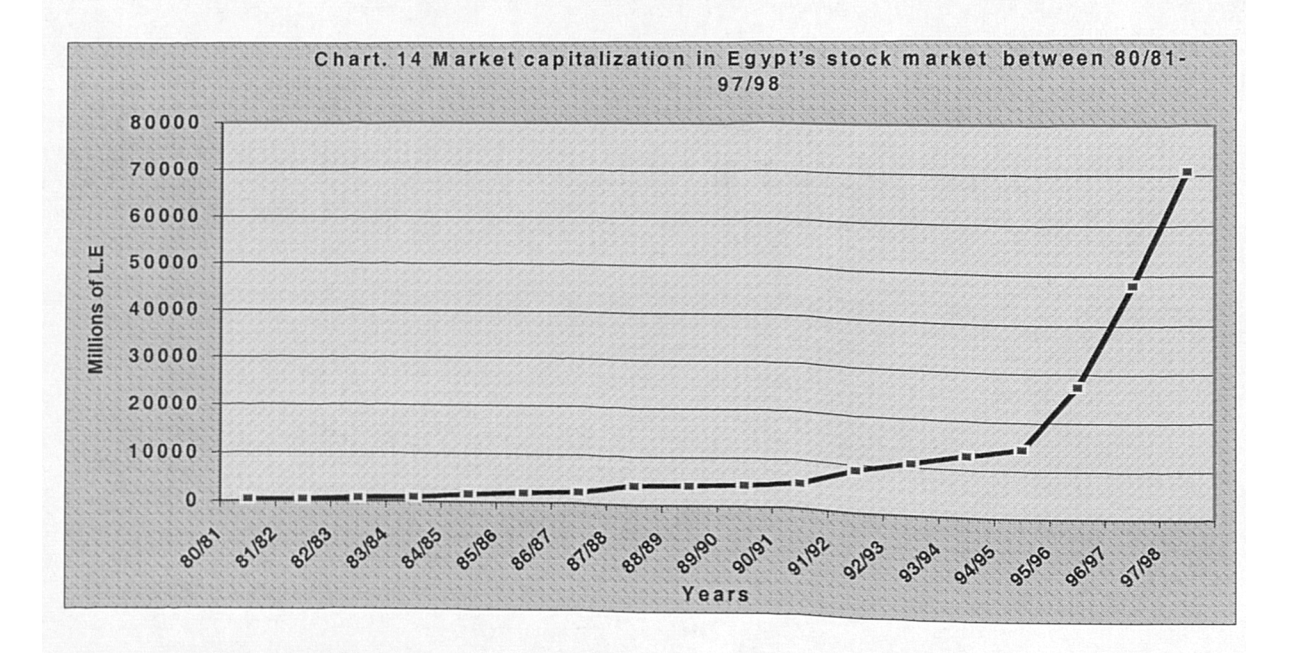

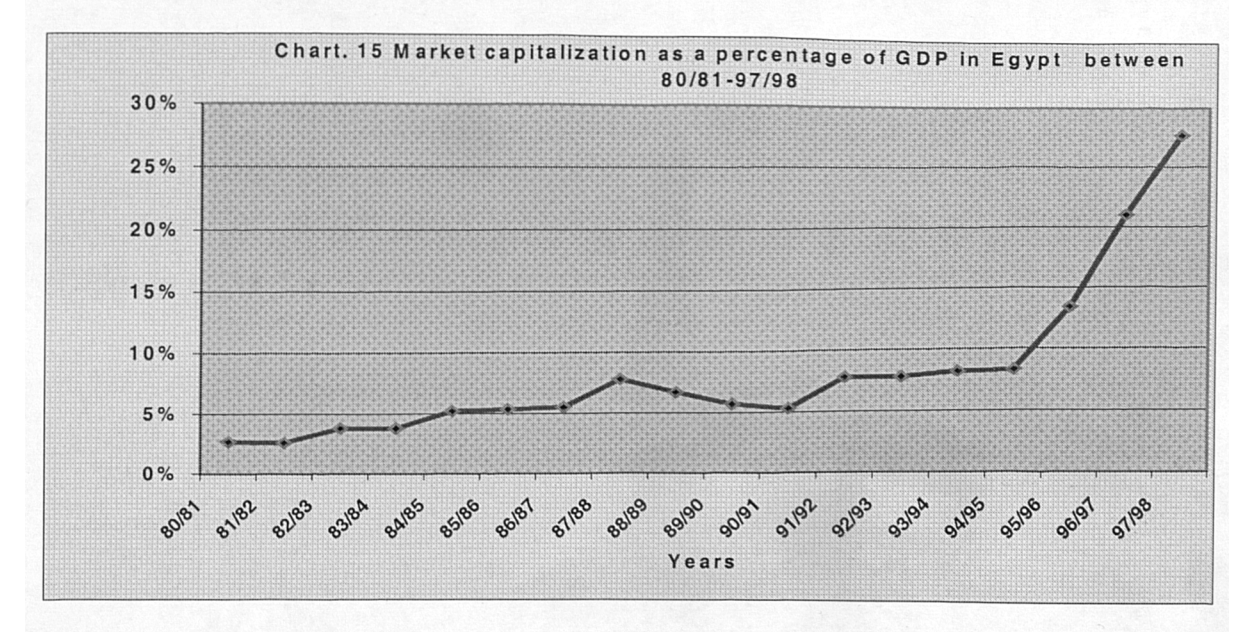

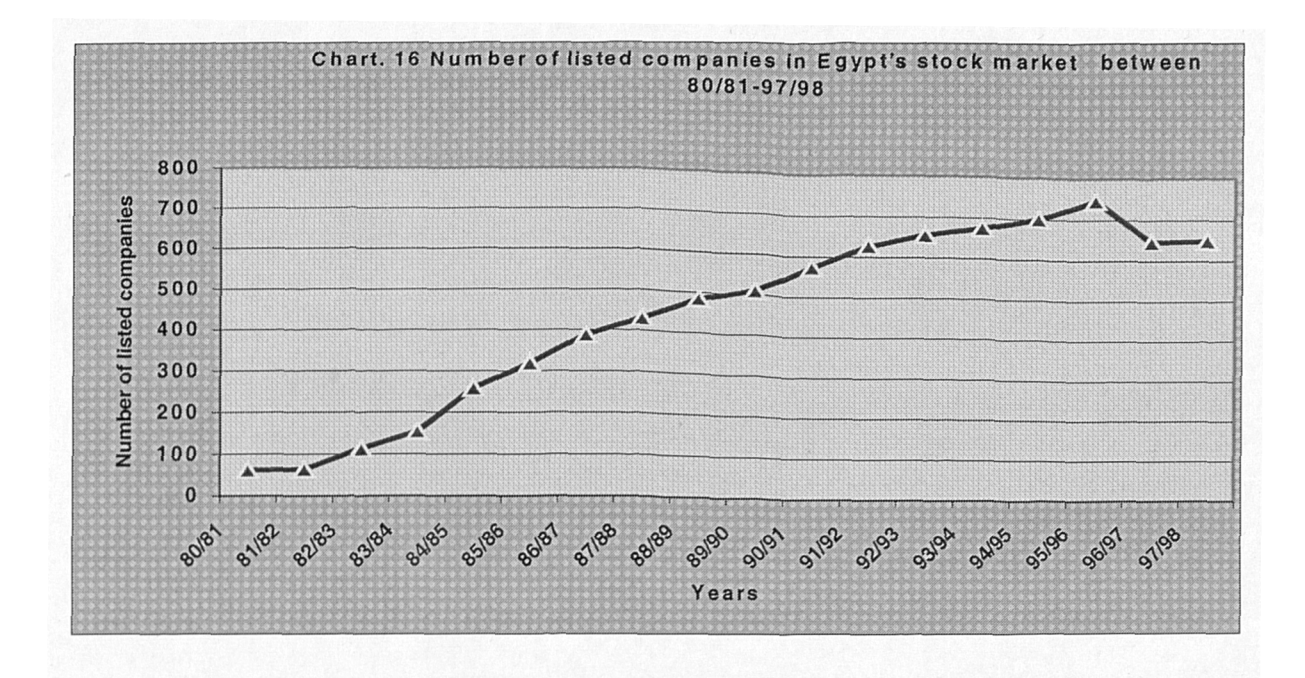

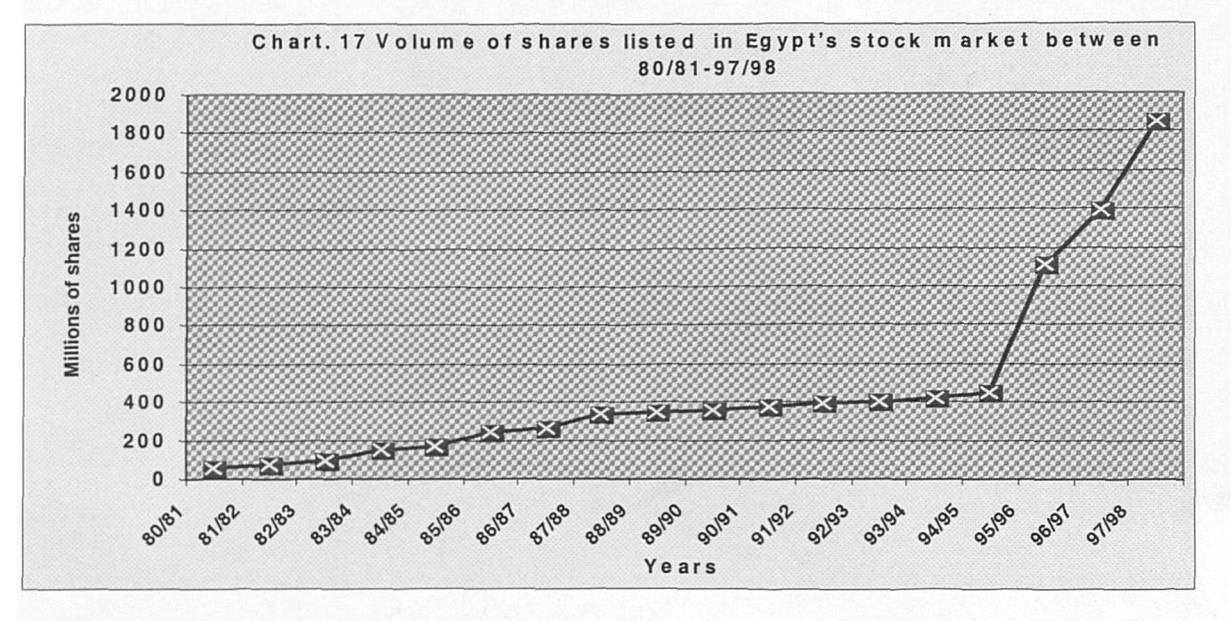

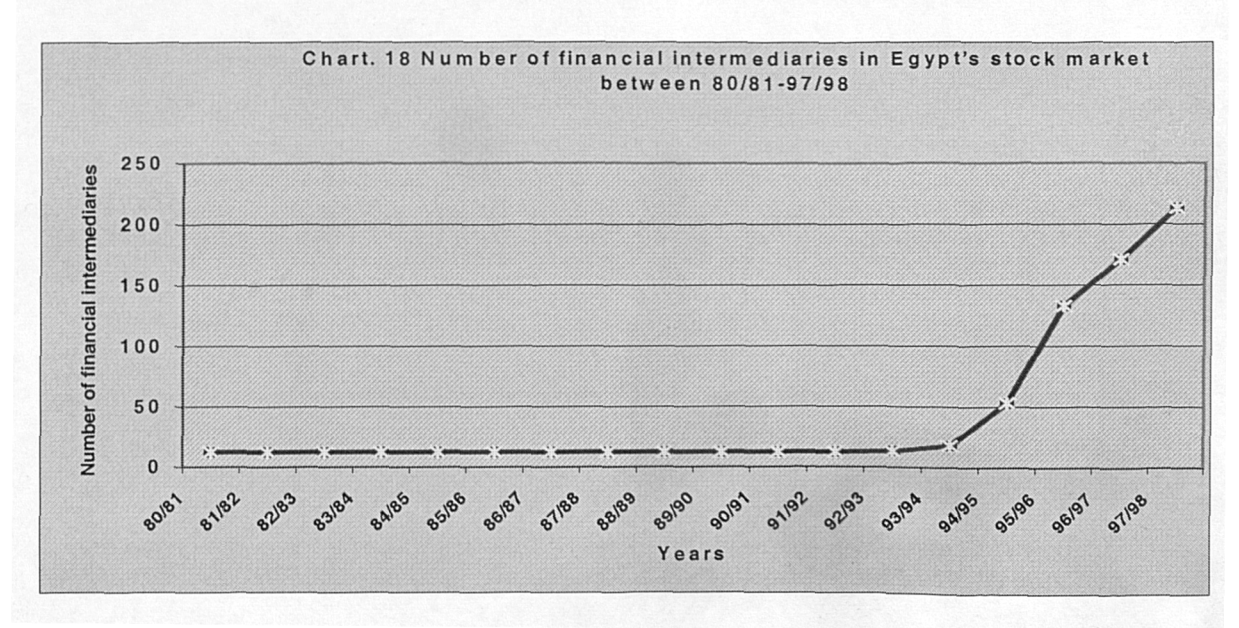

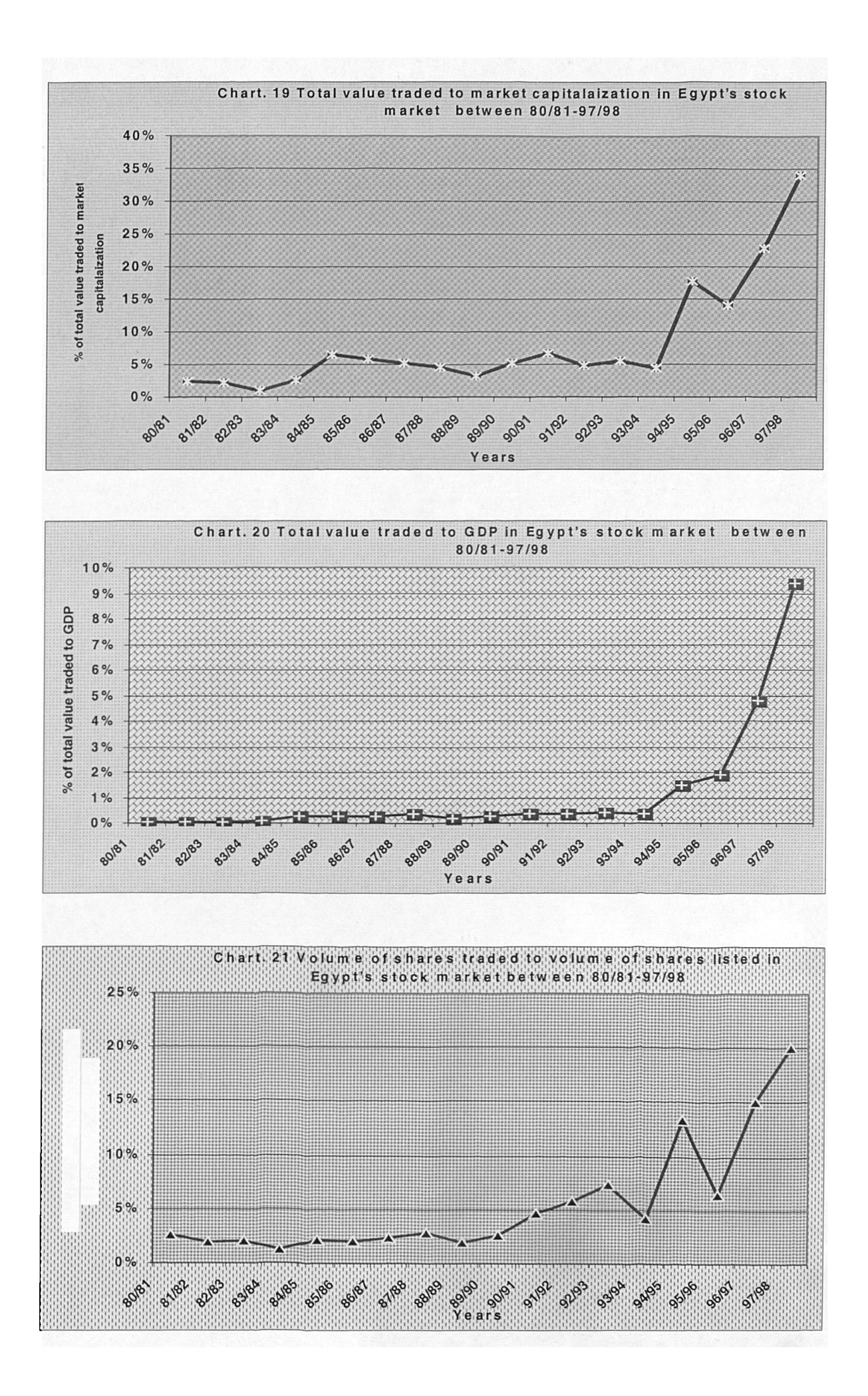

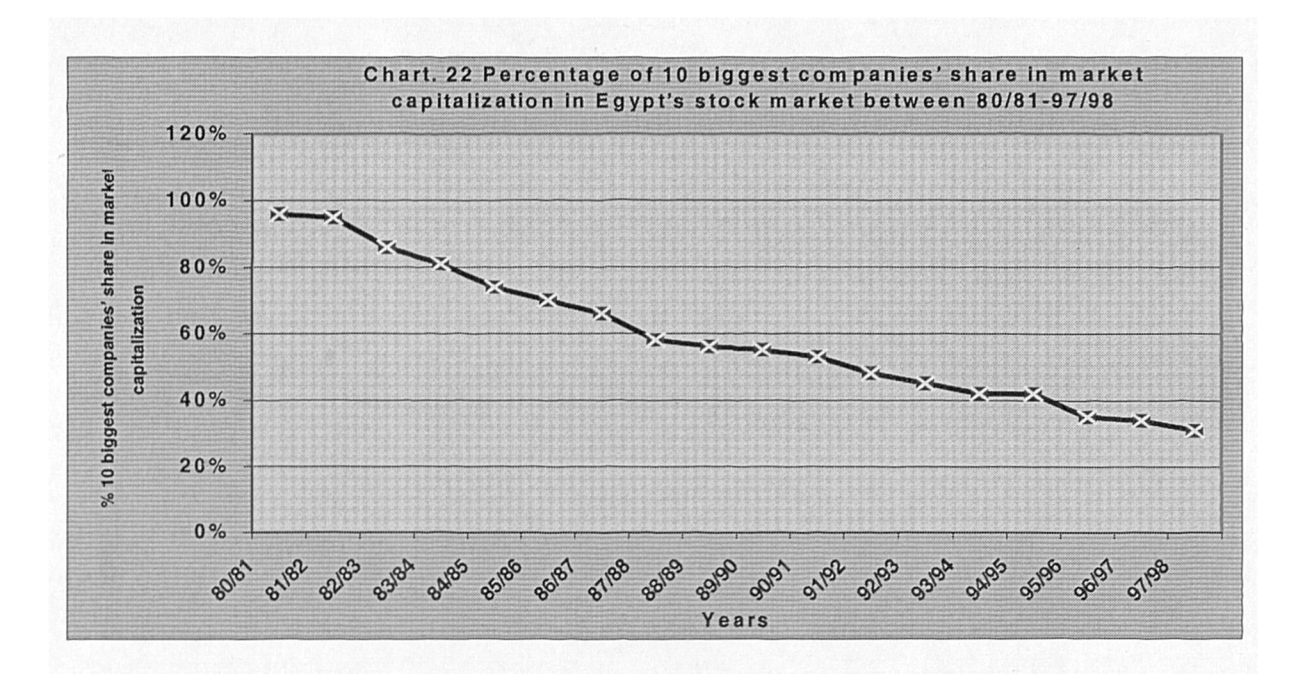

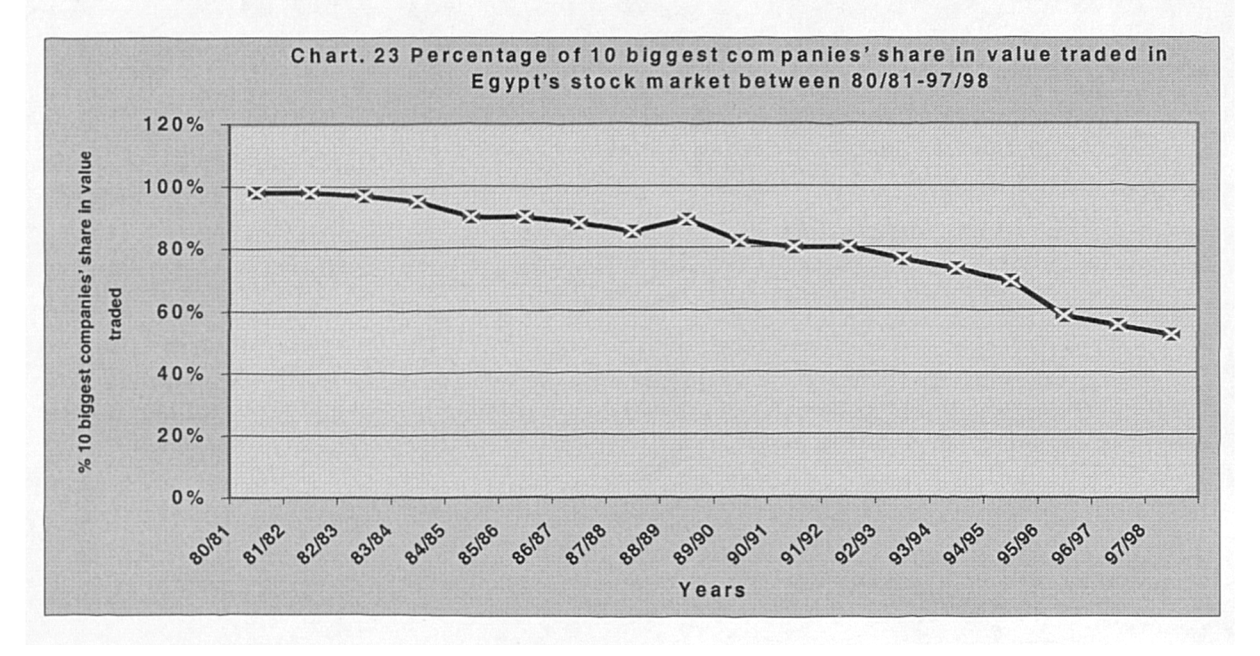

Appendix B

Testing for the Structural Change in Environmental Conditions in both Economic Reform Programme and Stock Market Performance Variables using Logistic Regression

Genstat 5 Second Edition (for Windows) Genstat 5 procedure Library Release 3[3] (PL9)

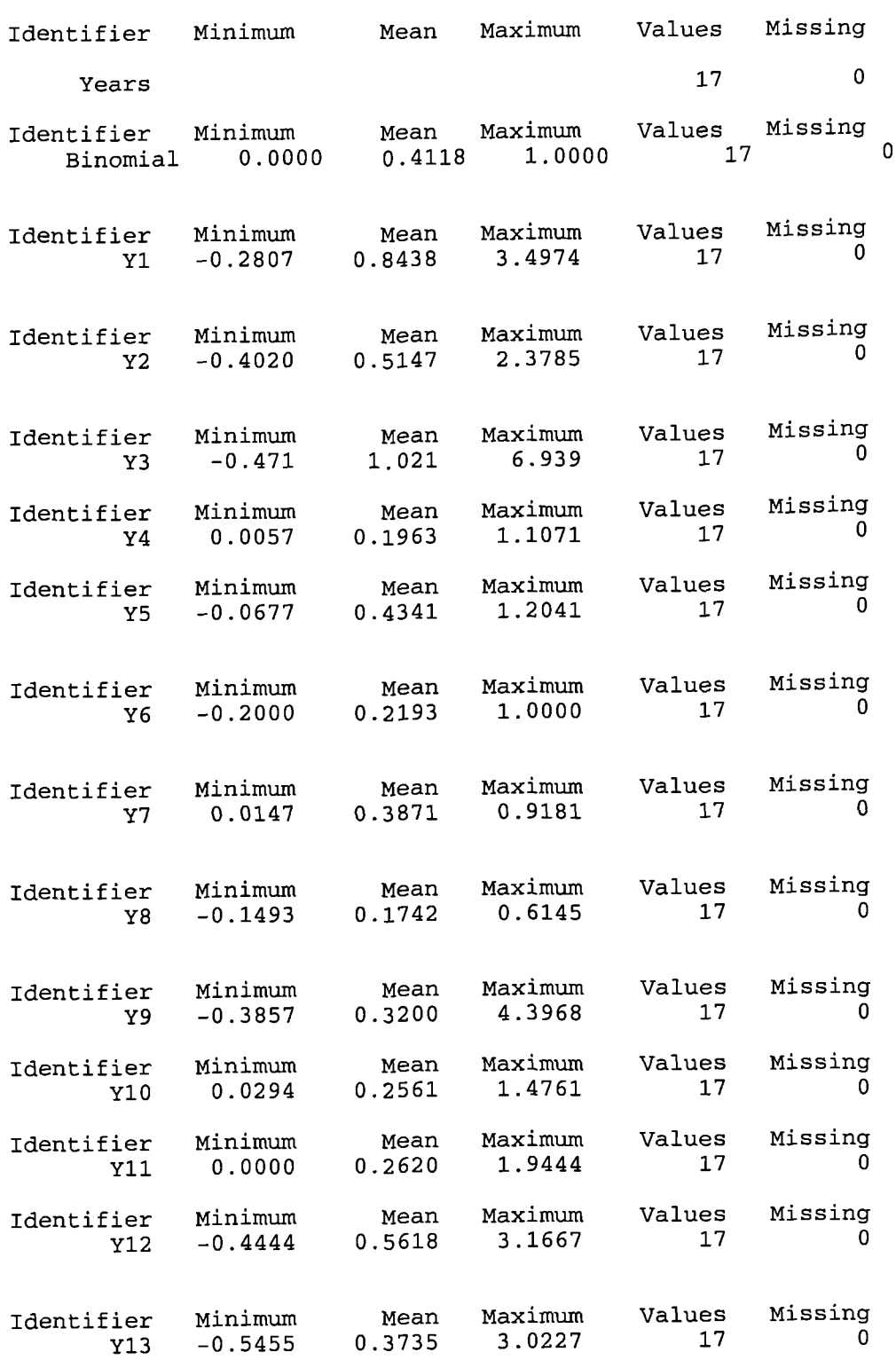

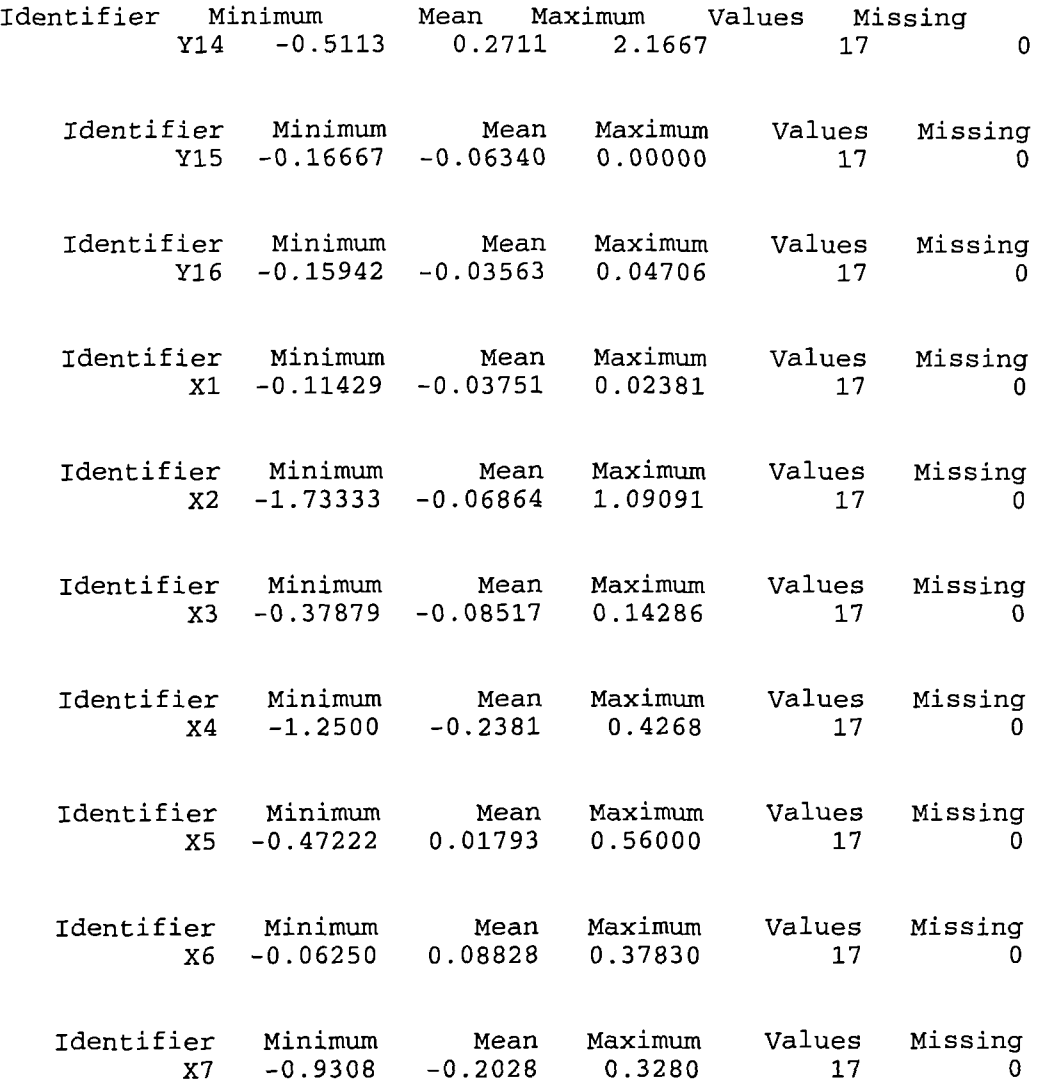

1-Testing for the structural change in environmental conditions in economic **reform prograimne variables using logistic regression (deflated data): -**

1. 415E+00

\*\*\*\*\* Regression Analysis \*\*\*\*\* Response variate: Binomial Binomial totals: 1 Distribution: Binomial Link function: Logit Fitted terms: Constant, Xl **(Interest rates)** \*\*\* Summary of analysis \*\*\* d.f. deviance Regression 1 24.0567961 ResidUal 16 0.0001491 mean deviance<br>iance ratio deviance ratio 2.406E+0l 24.06 0. 932E-05

change -1 -24.0567961 2.406E+01 24.06

\*\*\* Estimates of regression coefficients \*\*\*

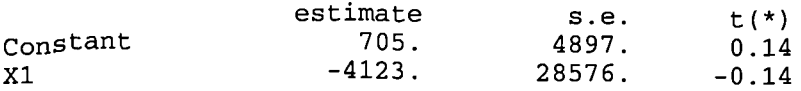

\*\*\* Fitted values and residuals \*\*\*

Total 17 24.0569452

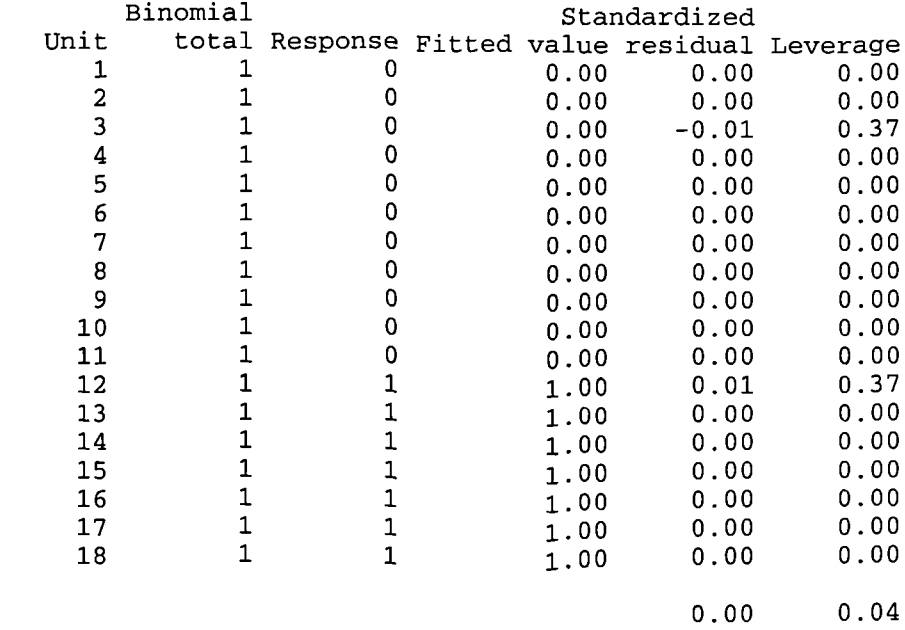

CUCHISQU((24.06; 1)) 0.000000935

Mean

409.

\*\*\*\*\* Regression Analysis \*\*\*\*\*

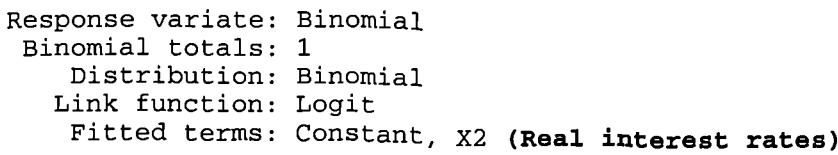

\*\*\* Summary of analysis \*\*\*

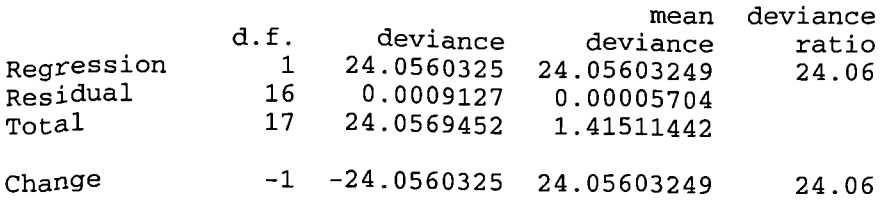

\*\*\* Estimates of regression coefficients \*\*\*

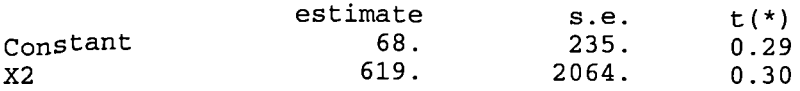

\*\*\* Fitted values and residuals \*\*\*

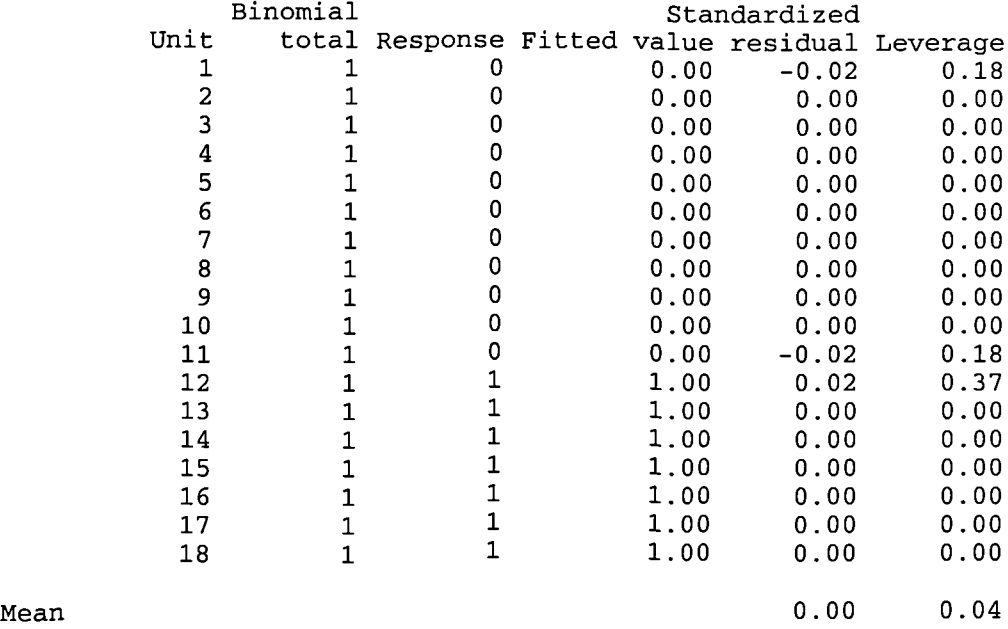

CUCHISQU((24.06; 1)) 0.000000936

418

\*\*\*\*\* Regression Analysis \*\*\*\*\*

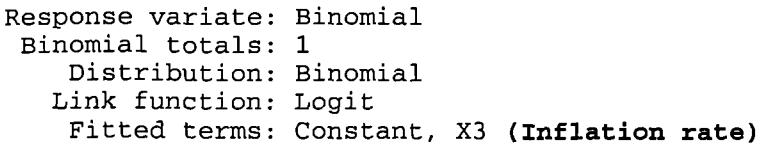

\*\*\* Summary of analysis \*\*\*

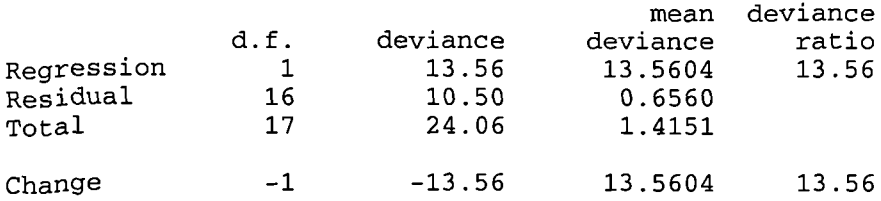

\*\*\* Estimates of regression coefficients \*\*\*

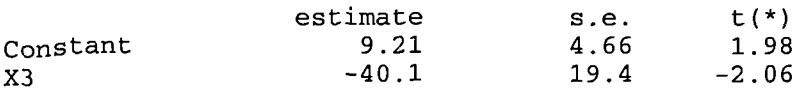

#### \*\*\* Fitted values and residuals \*\*\*

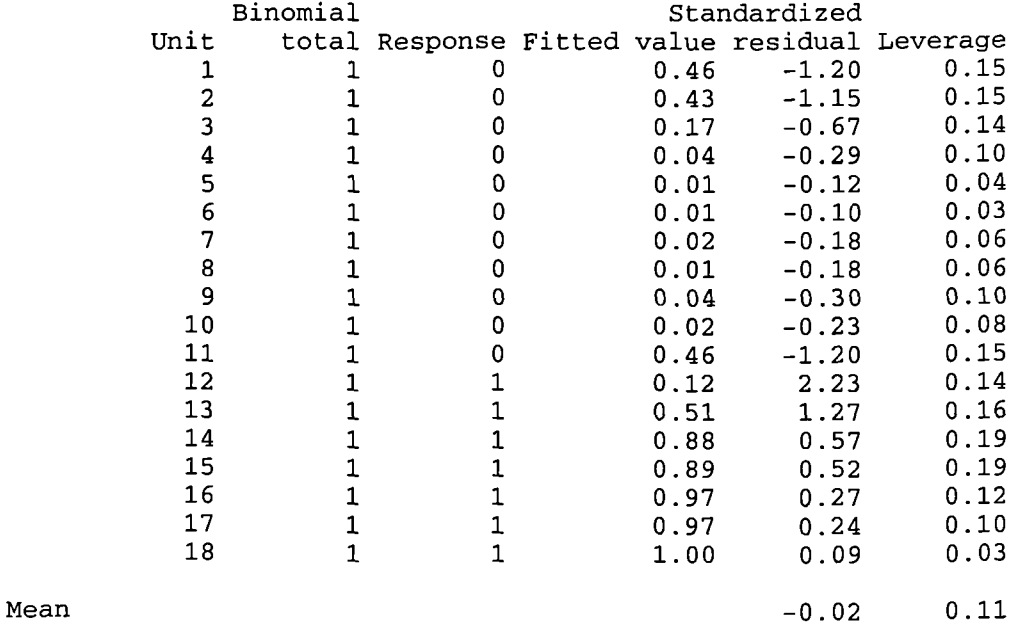

CUCHISQU( (13.56; 1)) 0 . 0002311

424. \*\*\*\*\* Regression Analysis \*\*\*\*\* Response variate: Binomial Binomial totals: 1 Distribution: Binomial Link function: Logit Fitted terms: Constant, X4 **(Exchange rate stability)** \*\*\* Summary of analysis \*\*\* mean deviance<br>deviance ratio d.f. deviance deviance ratio

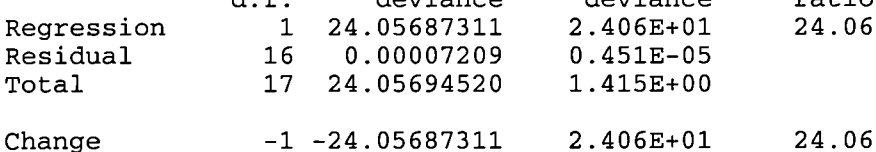

\*\*\* Estimates of regression coefficients \*\*\*

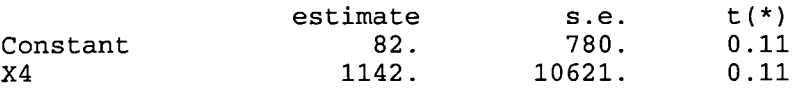

\*\*\* Fitted values and residuals \*\*\*

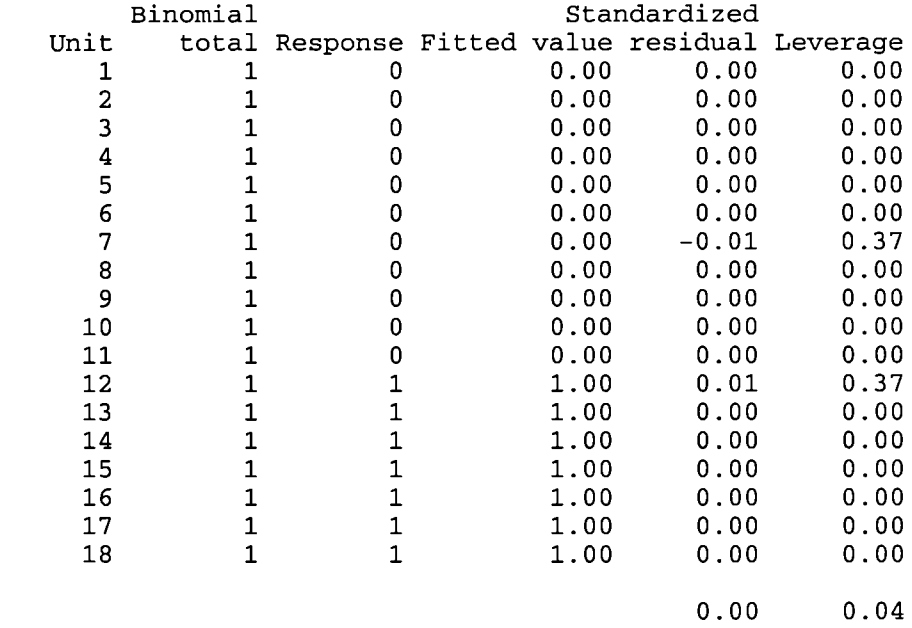

Mean

CUCHISQU((24.06; 1)) 0.000000935

\*\*\*\*\* Regression Analysis \*\*\*\*\*

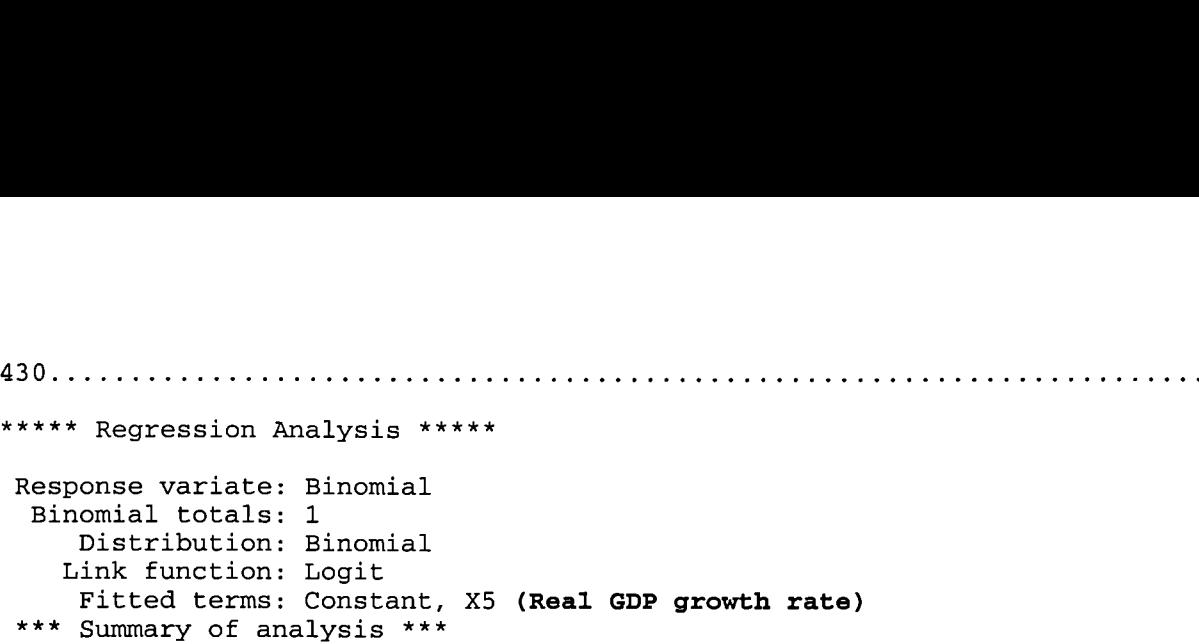

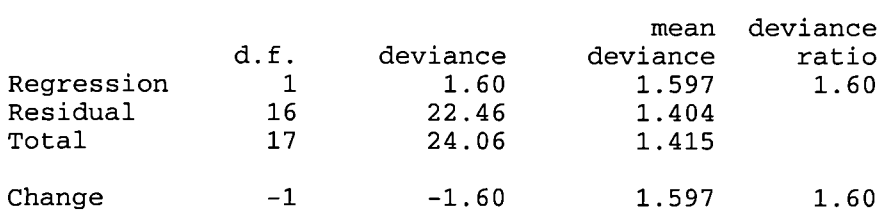

\*\*\* Estimates of regression coefficients \*\*\*

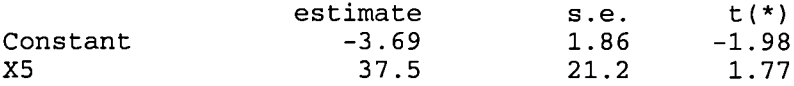

\*\*\* Fitted values and residuals \*\*\*

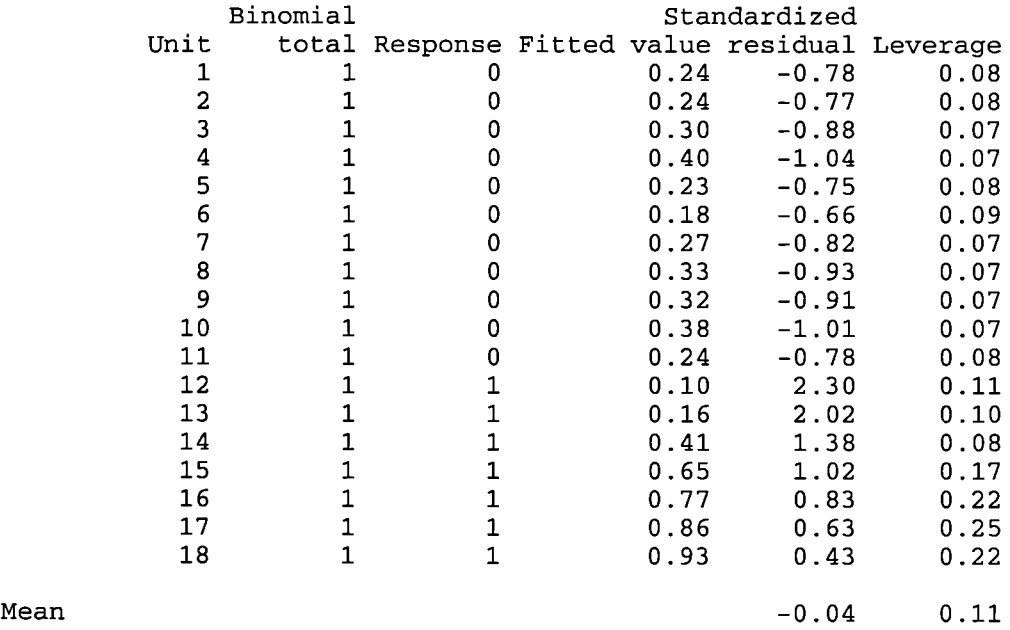

CUCHISQU((1.6; 1)) 0.2059

457.

# \*\*\*\*\* Regression Analysis \*\*\*\*\*

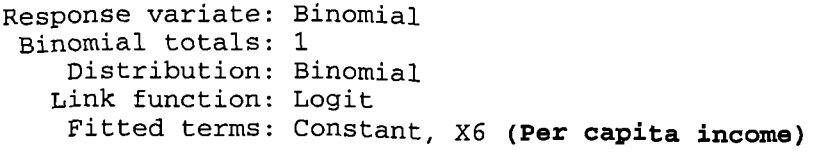

# \*\*\* Summary of analysis \*\*\*

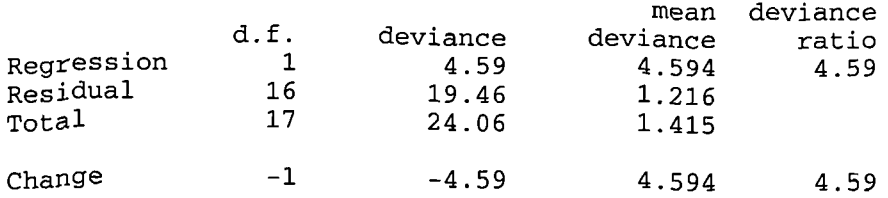

# \*\*\* Estimates of regression coefficients \*\*\*

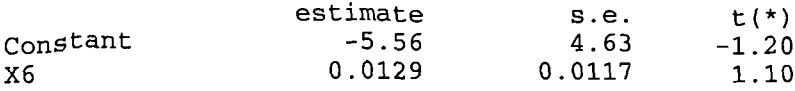

#### \*\*\* Fitted values and residuals

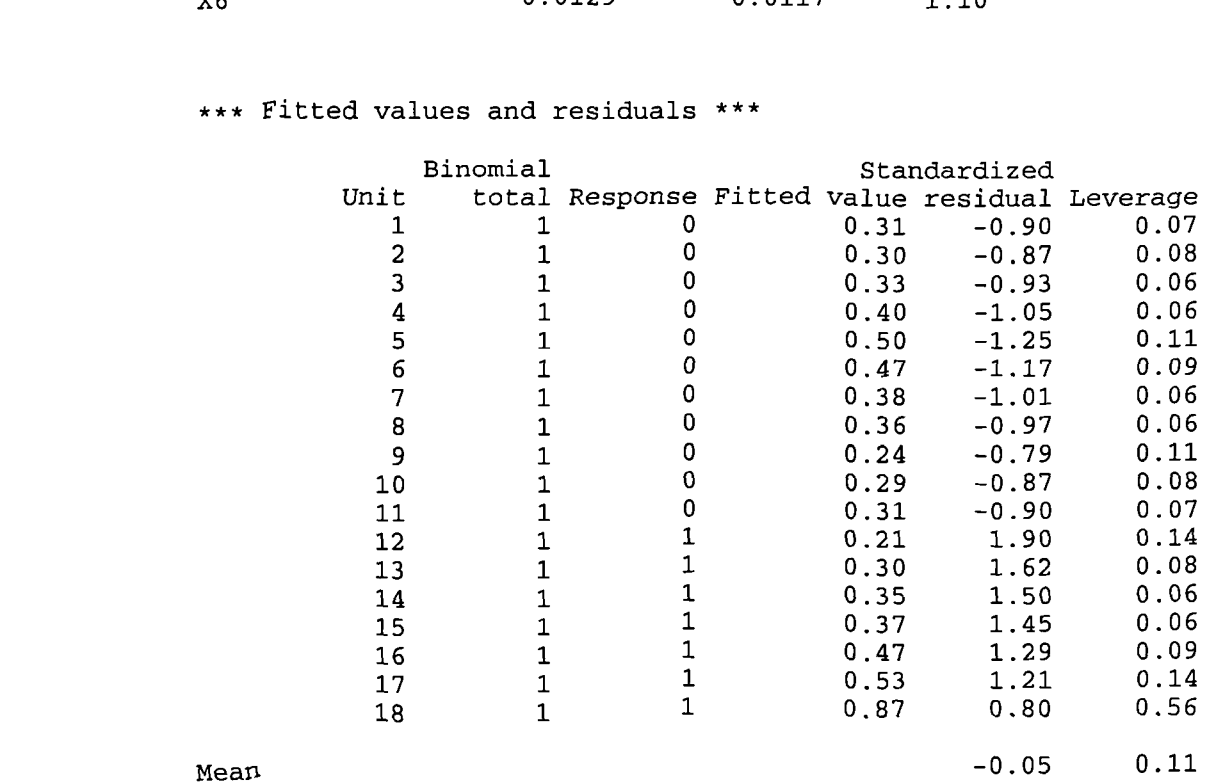

CUCHISQU( (4.59; 1)) 0.03216

**463** \*\*\*\*\* Regression Analysis \*\*\*\*\* Response variate: Binomial Binomial totals: 1 Distribution: Binomial Link function: Logit Fitted terms: Constant, X7 **(Budget deficit)** \*\*\* Summary of analysis \*\*\* mean deviance<br>deviance ratio d.f. deviance deviance ratio RegresSion 1 24.05692066 2.406E+0l 24.06 Residual 16 0.00002454 0.153E-05<br>Total 17 24.05694520 1.415E+00 17 24.05694520 change  $-1$  -24.05692066 2.406E+01 24.06 \*\*\* Estimates of regression coefficients \*\*\*

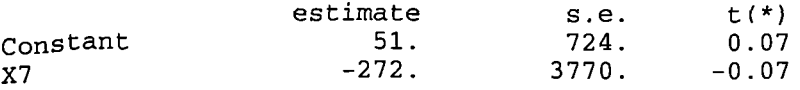

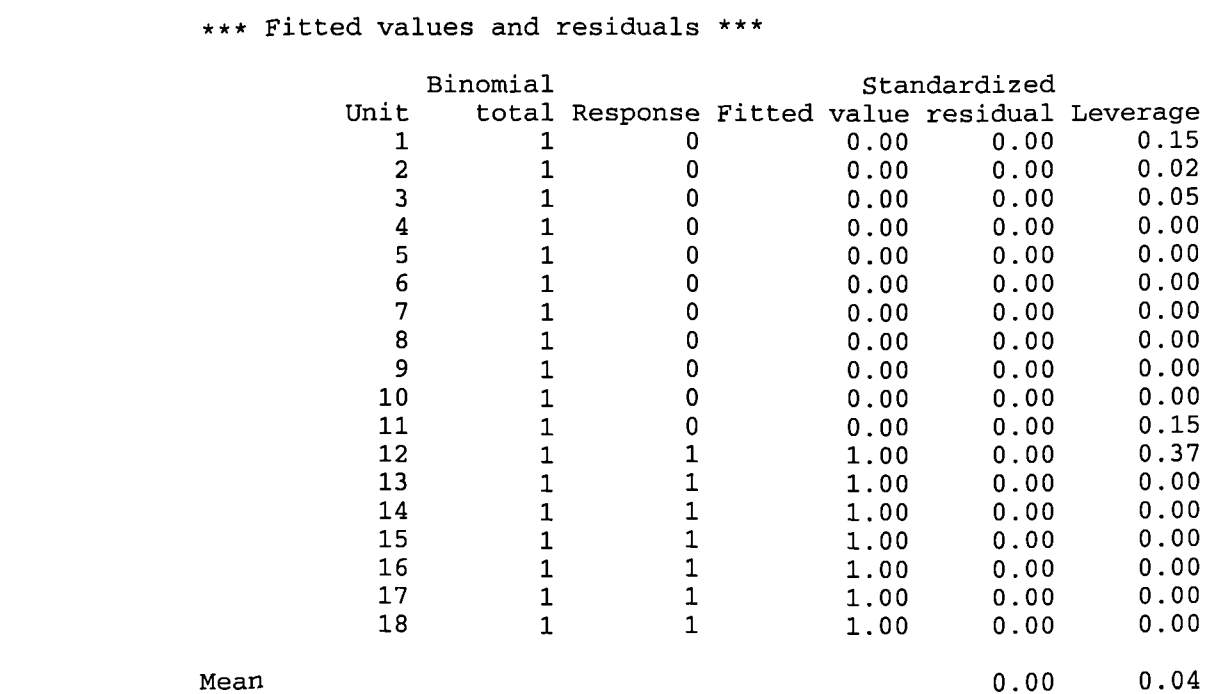

CUCHISQU((24.06; 1)) 0.000000935

470 \*\*\*\*\* Regression Analysis \*\*\*\*\* Response variate: Binomial Binomial totals: 1 Distribution: Binomial Link function: Logit Fitted terms: Constant, Xl, X2, X3, X4, X5, X6, X7 **(Economic reform progralmne as a whole)** \*\*\* Summary of analysis \*\*\* mean deviance<br>iance ratio d.f. deviance deviance ratio<br>7 2.406E+01 3.437E+00 3.44 Regression 7 2.406E+01 3.437E+00<br>Residual 10 0.586E-05 0.586E-06 Residual 10 0.586E-05 0.586E-06<br>Total 17 2.406E+01 1.415E+00  $2.406E+01$ Change -7 -2.406E+0l 3.437E+00 3.44 \*\*\* Estimates of regression coefficients \*\*\* estimate s.e.  $t(*)$ <br>119. 53058. 0.00 Constant 119. 53058. 0.00<br>x1 -462. 267672. 0.00 x<sub>1</sub>  $-462$ . 267672. 0.00<br>x<sub>2</sub>  $22$ . 10005. 0.00  $\begin{array}{cccc} \tt X2 & & & & 22. & & 10005. & & 0.00 \\ \tt X3 & & & & 46. & & 32009. & & 0.00 \end{array}$ X3  $\begin{array}{cccc} 46. & 32009. & 0.00 \\ 46. & 102. & 16356. & 0.01 \end{array}$ X4 102. 16356. 0.01<br>X5 -276. 40218. -0.01 X5 -276. 40218. -0.01<br>X6 0.0 28.2 0.00 X6 0.0 28.2 0.00  $X7$  -43. 32917. 0.00 \*\*\* Fitted values and residuals \*\*\*

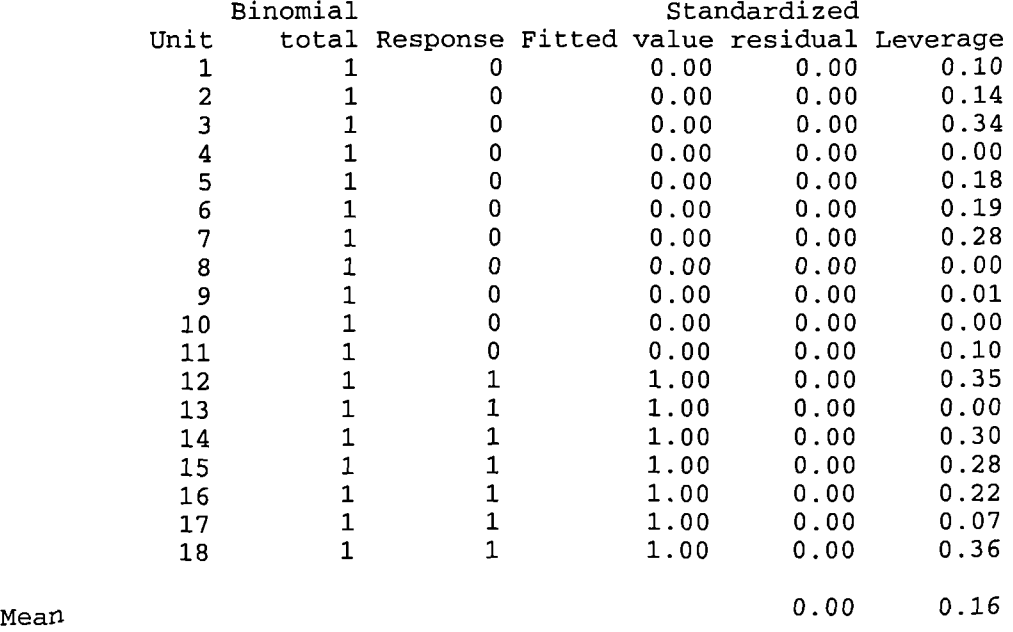

CUCHISQU((24.06; 7)) 0 . 001112

Unit 1 2 3 4 5 6 7 8 9 10 11 12 13 14 15 16 17 18 Mean **2-Testing for the structural change in environmental conditions in stock market performance variables using logistic regression (deflated data): -** <sup>488</sup>........................................................................ \*\*\*\*\* Regression Analysis \*\*\*\*\* Response variate: Binomial Binomial totals: 1 Distribution: Binomial Link function: Logit Fitted terms: Constant, Yl **(Value of Trade)** \*\*\* Summary of analysis \*\*\* d.f. deviance Regression 1 3.74<br>Residual 16 20.31 Residual 16 20.31<br>Total 17 24.06 Total mean deviance deviance ratio<br>3.742 3.74  $3.742$ 1.269 1.415 nge -1 -3.74 2.742 3.74 \*\*\* Estimates of regression coefficients \*\*\* estimate  $s.e.$   $t(*)$ <br>-1.585 0.929 -1.71  $\begin{array}{cccc} \text{Constant} & -1.585 & 0.929 & -1.71 \\ \text{Y1} & 0.0723 & 0.0526 & 1.37 \end{array}$  $0.0526$ \*\*\* Fitted values and residuals \*\*\* Binomial Standardized total Response Fitted value residual Leverage  $\begin{array}{ccccccc} 1 & & 0 & & 0.29 & -0.86 & 0.07 \ 1 & & 0 & & 0.25 & -0.78 & 0.09 \end{array}$  $\begin{array}{ccccccc} 1 & & 0 & & 0.25 & -0.78 & 0.09 \ 1 & & 0 & & 0.22 & -0.74 & 0.10 \end{array}$  $\begin{array}{ccccccccc}\n1 & & 0 & & 0.22 & -0.74 & 0.10 \\
1 & & 0 & & 0.28 & -0.84 & 0.07\n\end{array}$  $\begin{array}{ccccccc} 1 & & 0 & & 0.28 & -0.84 & 0.07 \ 1 & & 0 & & 0.57 & -1.42 & 0.15 \end{array}$  $\begin{array}{ccccccc}\n 1 & & 0 & & 0.57 & -1.42 & 0.15 \\
 1 & & 0 & & 0.45 & -1.15 & 0.08\n \end{array}$  $\begin{array}{ccccccc}\n1 & & 0 & & 0.45 & -1.15 \\
1 & & 0 & & 0.37 & -0.99\n\end{array}$  $\begin{array}{ccccccccc}\n1 & & 0 & & 0.37 & -0.99 & 0.06 \\
1 & & 0 & & 0.39 & -1.02 & 0.06\n\end{array}$  $\begin{array}{ccccccc} 1 & & 0 & & 0.39 & -1.02 & 0.06 \ 1 & & 0 & & 0.27 & -0.82 & 0.08 \end{array}$  $\begin{array}{ccccccc}\n 1 & & 0 & & 0.27 & -0.82 & 0.08 \\
 1 & & 0 & & 0.29 & -0.85 & 0.07\n \end{array}$  $\begin{array}{ccccccc} 1 & & 0 & & 0.29 & -0.85 & 0.07 \ 1 & & 0 & & 0.29 & -0.86 & 0.07 \end{array}$  $\begin{array}{cccccc} 1 & & 0 & & 0.29 & -0.86 & 0.07 \ 1 & & 1 & & 0.28 & 1.67 & 0.07 \end{array}$  $\begin{array}{ccccccccc} 1 & & & 1 & & & 0.28 & & 1.67 & & 0.07 \ 1 & & & & 1 & & 0.27 & & 1.67 & & 0.08 \end{array}$  $\begin{array}{cccccc} 1 & & 1 & & 0.27 & 1.67 & 0.08 \\ 1 & & 1 & & 0.24 & 1.78 & 0.09 \end{array}$  $\begin{array}{ccccccccc} 1 & & & 1 & & & 0.24 & & 1.78 & & 0.09 \ 1 & & & 1 & & & 0.42 & & 1.36 & & 0.07 \end{array}$  $\begin{array}{ccccccccc} 1 & & & 1 & & & 0.42 & & 1.36 & & 0.07 \ 1 & & & 1 & & & 0.44 & & 1.33 & & 0.08 \end{array}$  $\begin{array}{ccccccccc}\n1 & & 1 & & 0.44 & 1.33 & 0.08 \\
1 & & 1 & & 0.75 & 0.91 & 0.32\n\end{array}$  $\begin{array}{ccccccc}\n1 & & 1 & & 0.75 & 0.91 \\
1 & & 1 & & 0.93 & 0.47\n\end{array}$ 0.93 0.47 0.35  $-0.06$  0.11

CUCHISQU((3.74; 1)) 0.05312

493. \*\*\*\*\* Regression Analysis \*\*\*\*\* Response variate: Binomial Binomial totals: 1 Distribution: Binomial Link function: Logit Fitted terms: Constant, Y2 **(Volume of trade)** \*\*\* Summary of analysis \*\*\* mean deviance<br>iance ratio d.f. deviance deviance ratio<br>1 7.23 7.230 7.23 Regression 1 7.23 7.230<br>Residual 16 16.83 1.052 Residual 16 16.83 1.052<br>Total 17 24.06 1.415 Total 17 24.06 1.415 change  $-1$   $-7.23$   $7.230$   $7.23$ \*\*\* Estimates of regression coefficients \*\*\* estimate  $s.e.$   $t(*)$ <br>-4.93 2.84 -1.74 Constant  $-4.93$  2.84  $-1.74$ <br>
2.71 1.75 1.55 Y2 2.71 1.75 1.55 \*\*\* Fitted values and residuals Binomial Standardized Unit total Response Fitted value residual Leverage<br>1 1 0 0.36 -0.98 0.08  $\begin{array}{ccccccc} 1 & & 1 & & 0 & & 0.36 & -0.98 & 0.08 \ 2 & & 1 & & 0 & & 0.13 & -0.55 & 0.12 \end{array}$ 2 1 <sup>0</sup> 0.13 -0.55 0.12 <sup>3</sup> 1 <sup>0</sup> 0.15 -0.61 0.11 4 1 <sup>0</sup> 0.08 -0.45 0.13 5 1 <sup>0</sup> 0.28 -0.85 0.08 <sup>6</sup> 1 <sup>0</sup> 0.30 -0.88 0.08 7 1 <sup>0</sup> 0.30 -0.88 0.08 <sup>8</sup> 1 <sup>0</sup> 0.50 -1.26 0.13 9 1 0 0.10 -0.48 0.12<br>10 1 0 0.12 -0.55 0.12 10 1 <sup>0</sup> 0.12 -0.55 0.12 11 1 <sup>0</sup> 0.36 -0.98 0.08 12 1 1 0.41 1.40 0.09 13 1 1 0.45 1.35 0.11 14 1 1 0.06 2.52 0.13 15 1 1 0.73 0.94 0.29 16 1 1 0.67 1.03 0.25

Mean  $-0.07$   $0.11$ 

CUCHISQU((7.23; 1)) 0.001770

17 1 1 1.00 0.03 0.01 18 1 1 1.00 0.00 0.00

498. \*\*\*\*\* Regression Analysis \*\*\*\*\* Response variate: Binomial Binomial totals: 1 Distribution: Binomial Link function: Logit Fitted terms: Constant, Y3 **(Number of transactions)** \*\*\* Summary of analysis \*\*\* mean deviance<br>iance ratio d.f. deviance deviance ratio<br>1 9.51 9.5089 9.51 Regression 1 9.51 9.5089<br>Residual 16 14.55 0.9093 Residual 16 14.55<br>Total 17 24.06 1.4151 change -1 -9.51 9.5089 9.51 \*\*\* Estimates of regression coefficients \*\*\* estimate  $s.e.$   $t(*)$ <br>-2.64 2.13 -1.24  $\begin{array}{cccc} \text{Constant} & -2.64 & 2.13 & -1.24 \\ \text{v3} & 0.00124 & 0.00182 & 0.68 \end{array}$  $y_3$  0.00124 \*\*\* Fitted values and residuals \* Binomial Standardized Unit total Response Fitted value residual Leverage<br>1 1 0 0.22 -0.73 0.07  $\begin{array}{cccccccc} 1 & 1 & 0 & 0.22 & -0.73 & 0.07 \\ 2 & 1 & 0 & 0.16 & -0.63 & 0.10 \end{array}$ 2 1 0 0.16 -0.63 0.10 **3** 1 <sup>0</sup> 0.17 -0.65 0.09 4 1 <sup>0</sup> 0.18 -0.66 0.08 5 1 <sup>0</sup> 0.22 -0.72 0.07  $\begin{array}{cccccccc} 6 & & 1 & & 0 & & 0.22 & -0.73 & 0.07 \\ 7 & & 1 & & 0 & & 0.24 & -0.77 & 0.08 \end{array}$  $\begin{array}{ccccccc}\n7 & & 1 & & 0 & & 0.24 & -0.77 & 0.08 \\
8 & & 1 & & 0 & & 0.31 & -0.96 & 0.19\n\end{array}$ <sup>8</sup> 1 <sup>0</sup> 0.31 -0.96 0.19 <sup>9</sup> <sup>1</sup> <sup>0</sup> 0.18 -0.65 0.09 10 <sup>1</sup> <sup>0</sup> 0.25 -0.79 0.09 11 <sup>1</sup> <sup>0</sup> 0.22 -0.73 0.07 <sup>12</sup> **<sup>1</sup>** <sup>1</sup> 0.24 **1.77** 0.08 13 <sup>1</sup> <sup>1</sup> 0.23 1.77 0.08 14 <sup>1</sup> <sup>1</sup> 0.18 1.92 0.08 <sup>15</sup> <sup>1</sup> <sup>1</sup> 0.99 0.22 0.66 <sup>16</sup> <sup>1</sup> <sup>1</sup> 1.00 0.00 0.00 <sup>17</sup> <sup>1</sup> <sup>1</sup> 1.00 0.00 0.00 18 1 1 1.00 0.00 0.00 -0.13 0.11 Mean

 $CUCHISQU$  $(9.51; 1)$ 0.002044

503 \*\*\*\*\* Regression Analysis \*\*\*\*\* Response variate: Binomial Binomial totals: 1 Distribution: Binomial Link function: Logit Fitted terms: Constant, Y4 (Number of traded companies)

\*\*\* Summary of analysis \*\*\*

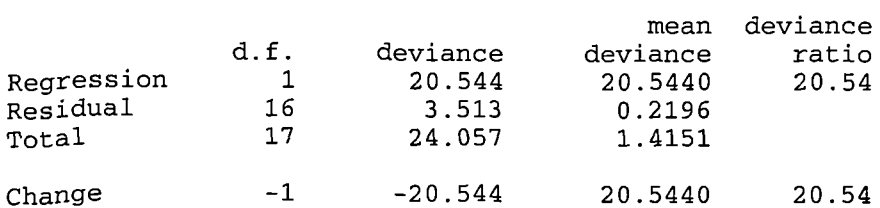

\*\*\* Estimates of regression coefficients \*\*\*

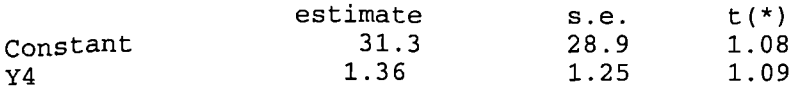

\*\*\* Fitted values and residuals

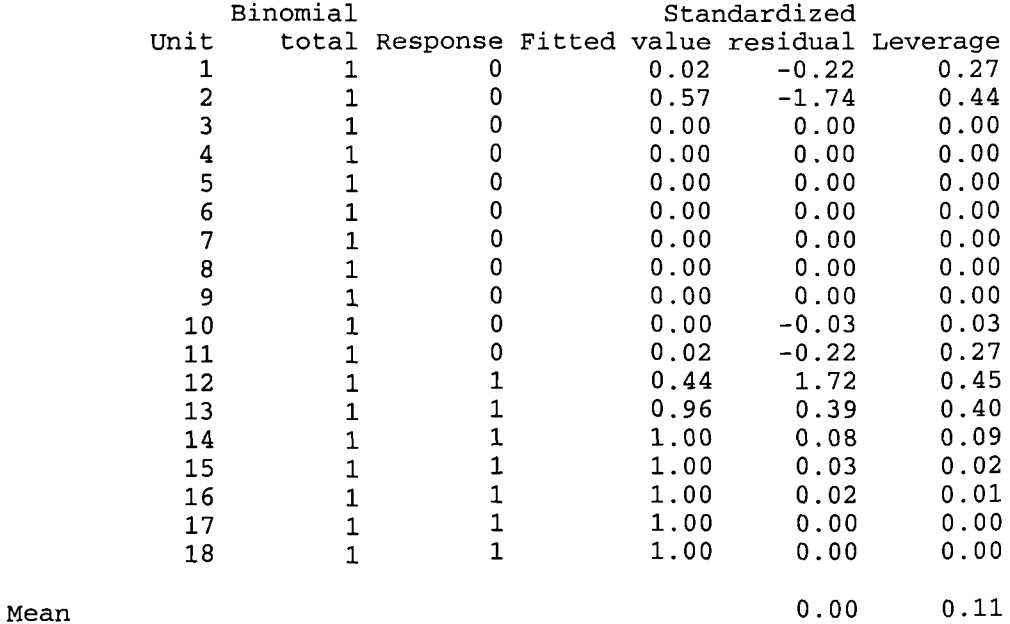

CUCHISQU((20.54; 1)) 0.000005828

508. \*\*\*\*\* Regression Analysis \*\*\*\*\* Response variate: Binomial Binomial totals: 1 Distribution: Binomial Link function: Logit Fitted terms: Constant, Y5 **(Values of new issues "including capital increase")**

\*\*\* Summary of analysis

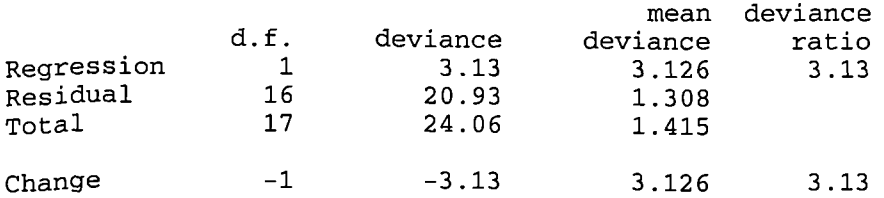

\*\*\* Estimates of regression coefficients \*\*\*

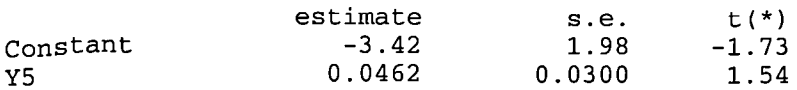

\*\*\* Fitted values and residuals \*

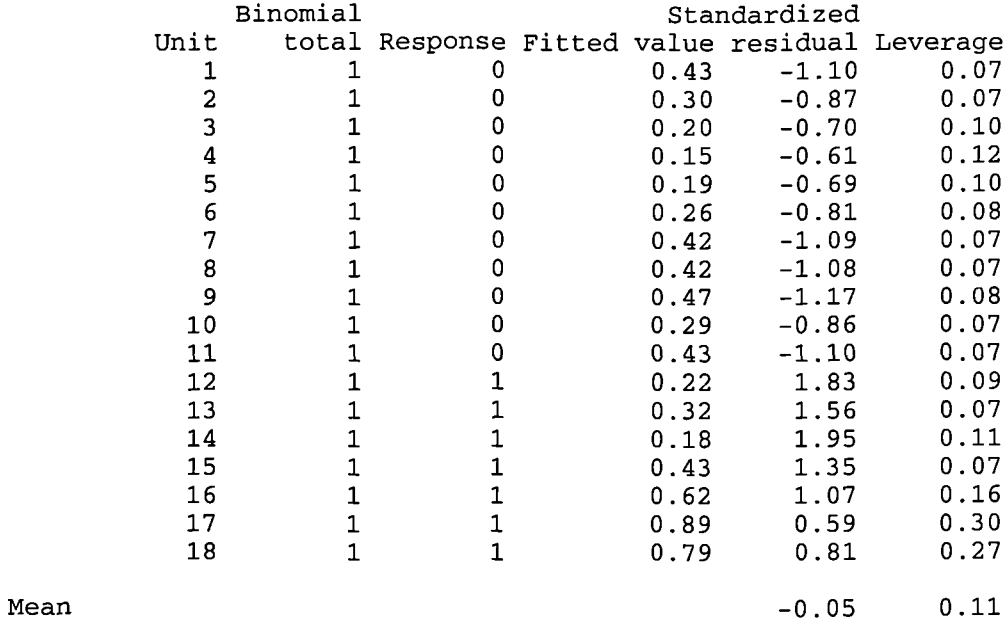

CUCHISQU((3.13; 1)) 0.07686

513. \*\*\*\*\* Regression Analysis \*\*\*\*\* Response variate: Binomial Binomial totals: 1 Distribution: Binomial Link function: Logit Fitted terms: Constant, Y6 **(Values of new issues "including capital increase" as a percentage of GDP)** \*\*\* Summary of analysis \*\* mean deviance<br>iance ratio d.f. deviance deviance ratio<br>1 3.99 3.991 3.99 Regression 1 3.99 3.991<br>Residual 16 20.07 1.254 Residual 16 20.07 1.254<br>Total 17 24.06 1.415 Total 17 24.06 1.415 -1 -3.99 3.991 3.99 Change \*\*\* Estimates of regression coefficients \*\*\* estimate s.e.  $t(*)$ <br>-3.20 1.75 -1.83 Constant  $-3.20$  1.75 -1.83<br>v6 606. 381. 1.59 Y6 606. 381. 1.59 \*\*\* Fitted values and residuals \*\*\* Binomial Standardized Unit total Response Fitted value residual Leverage<br>1 1 0 0.37 -1.00 0.07  $\begin{array}{cccccccc} 1 & 1 & 0 & 0.37 & -1.00 & 0.07 \\ 2 & 1 & 0 & 0.30 & -0.88 & 0.07 \end{array}$ 2 1 0 0.30 -0.88 0.07  $\begin{array}{ccccccccc}\n3 & 1 & 0 & 0.21 & -0.71 & 0.09 \\
4 & 1 & 0 & 0.15 & -0.61 & 0.11\n\end{array}$ 4 1 0 0.15 -0.61 0.11 5 1 0 0.18 -0.67 0.10 6 1 0 0.24 -0.78 0.08  $\begin{array}{cccccccc} 7 & & 1 & & 0 & & 0.43 & -1.10 & 0.08 \\ 8 & & 1 & & 0 & & 0.41 & -1.07 & 0.07 \end{array}$ 8 1 0 0.41 −1.07 0.07<br>9 1 0 0.44 −1.12 0.08 9 1 0 0.44 -1.12 0.08 10 1 <sup>0</sup> 0.27 -0.83 0.07 11 1 <sup>0</sup> 0.37 -1.00 0.07 12 1 1 0.21 1.84 0.09 13 1 1 0.27 1.67 0.07 14 1 1 0.19 1.93 0.10 15 1 1 0.46 1.30 0.09 16 1 1 0.66 1.02 0.20 17 1 1 0.93 0.44 0.27 18 1 1 0.90 0.56 0.30 Mean  $-0.06$  0.11 CUCHISQU((3.99; 1))

0 . 04577

519. \*\*\*\*\* Regression Analysis \*\*\*\*\* Response variate: Binomial Binomial totals: 1 Distribution: Binomial Link function: Logit Fitted terms: Constant, Yl, Y2, Y3, Y4, y5, Y6 **(Market activity variables as a whole)** \*\*\* Summary of analysis \*\*\* mean deviance<br>iance ratio d.f. deviance deviance ratio Regression 6 24.05692242<br>Residual 11 0.00002278 Residual 11 0.00002278 0.000002071<br>Total 17 24.05694520 1.415114423 Total 17 24.05694520 1.415114423 change -6 -24.05692242 4.009487069 4.01 \*\*\* Estimates of regression coefficients \*\*\* estimate s.e.  $t(*)$ <br>143. 14744. 0.01 constant 143. 14744. 0.01<br>
Y1 3. 431. 0.01 Yl 3. 431. 0.01  $Y2$  - 4. 4043. 0.00 y3 0.0013 0.0960 0.01  $Y4$   $-4$ .  $434$   $-0.01$ y5 2. 430. 0.01  $Y_6$  -53687. 6865829. -0.01 \*\*\* Fitted values and residuals \*\* Binomial Standardized Unit total Response Fitted value residual Leverage<br>1 1 0 0.00 0.00 0.18 1 1 <sup>0</sup> 0.00 0.00 0.18 2 1 <sup>0</sup> 0.00 0.00 0.36 3 1 0 0.00 0.00 0.00 4 1 0 0.00 0.00 0.00 5 o 0.00 0.00 0.33 6 1 0 0.00 0.00 0.00 7 1 0 0.00 0.00 0.00 8 1 0 0.00 0.00 0.00 9 1 <sup>0</sup> 0.00 0.00 0.00 10 1 0 0.00 0.00 0.35 11 1 0 0.00 0.00 0.18 12 1 1 1.00 0.00 0.37 13 1 1 1.00 0.00 0.08 14 1 1 1.00 0.00 0.00 15 1 1 1.00 0.00 0.36 16 1 1 1.00 0.00 0.37 17 1 1 1.00 0.00 0.00 18 1 1 1.00 0.00 0.00 Mean 0.00 0.14

 $CUCHISQU( (24.06; 6) )$ 0.0005098

# \*\*\*\*\* Regression Analysis \*\*\*\*\*

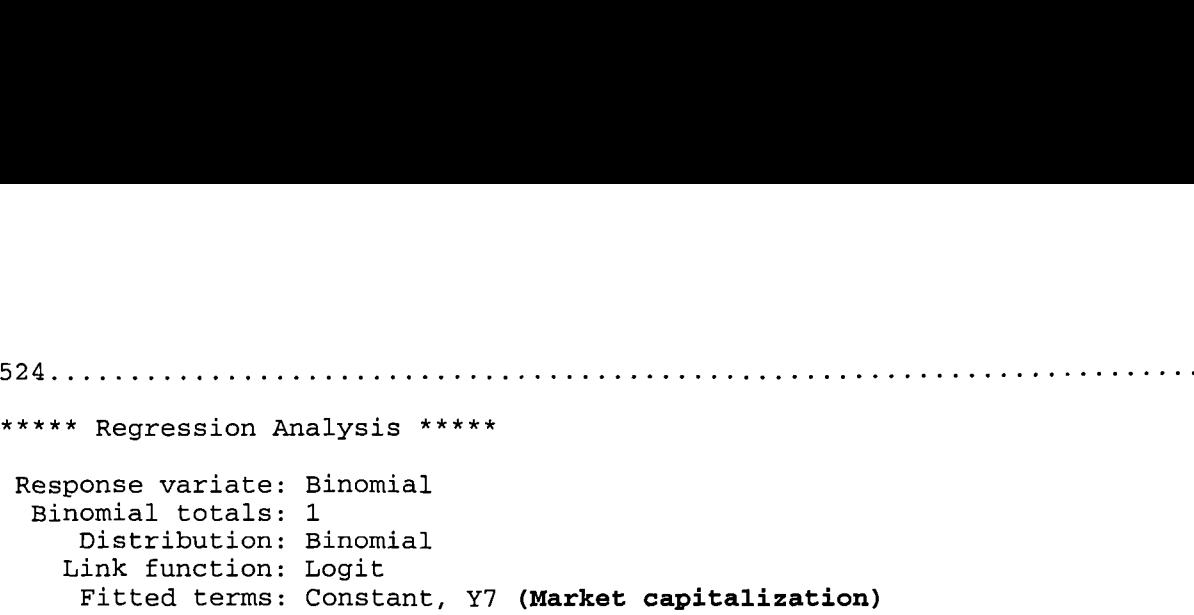

# \*\*\* Summary of analysis

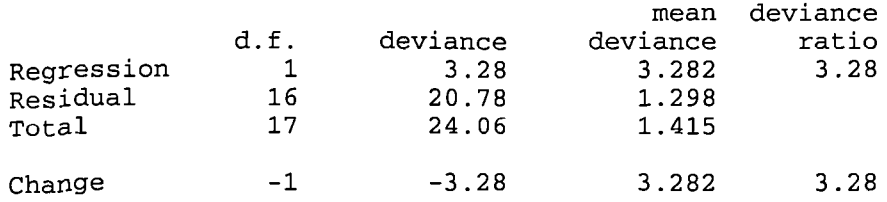

\*\*\* Estimates of regression coefficients \*\*\*

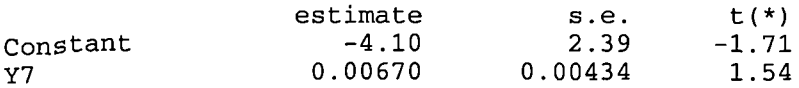

\*\*\* Fitted values and residuals \*\*\*

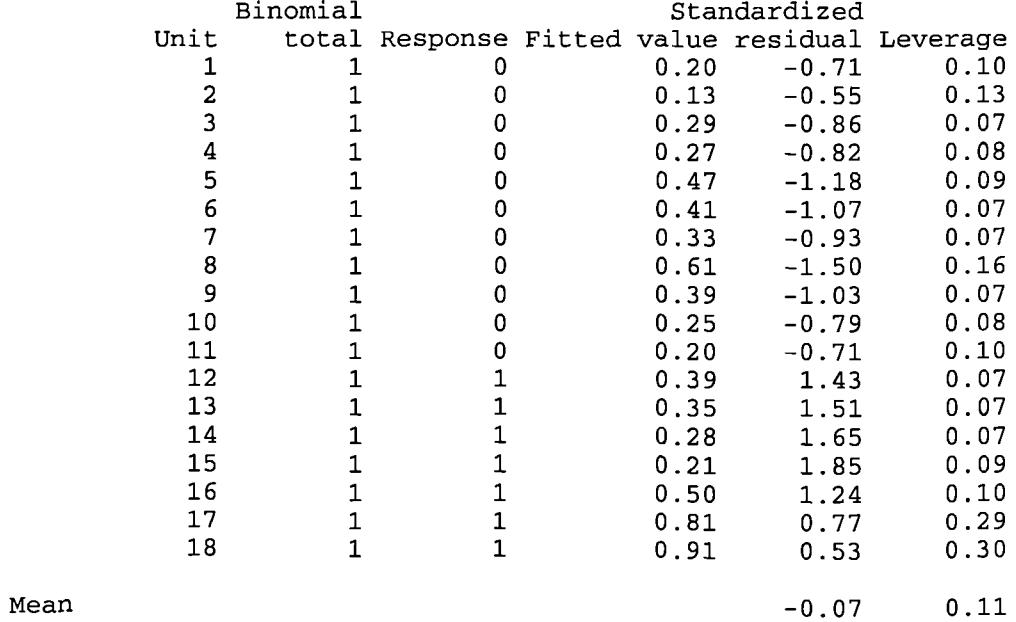

CUCHISQU((3.28; 1)) 0.07013

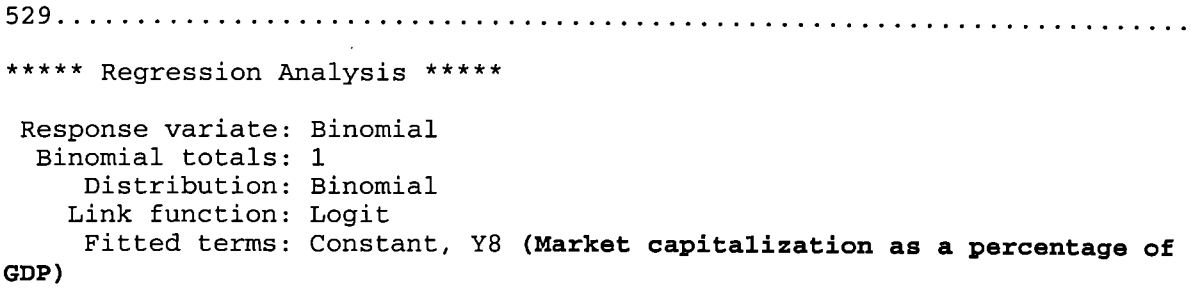

```
*** Summary of analysis ***
```
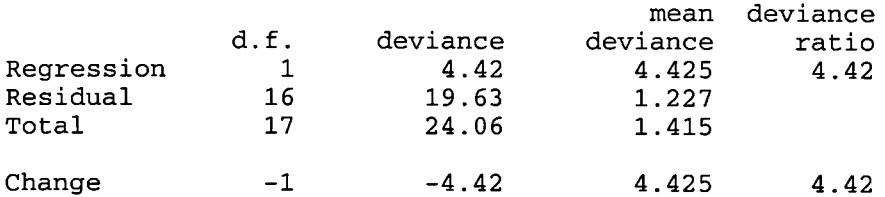

\*\*\* Estimates of regression coefficients \*\*\*

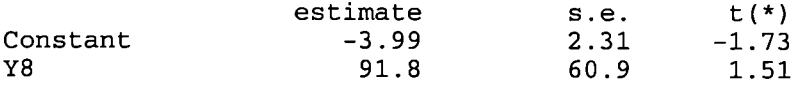

\*\*\* Fitted values and residuals \*\*\*

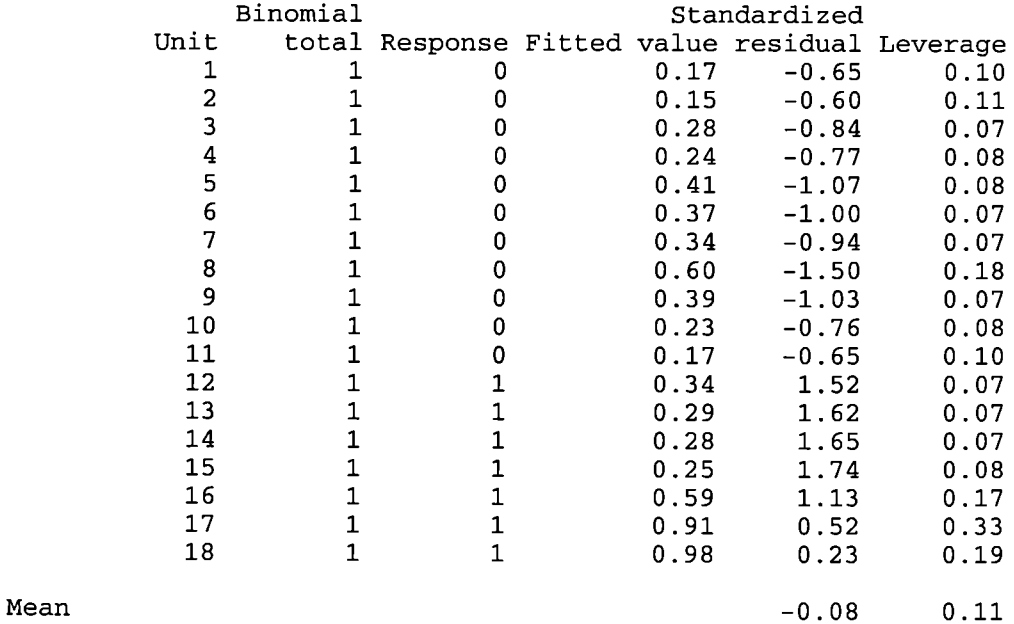

 $\mathbb{Z}$ 

CUCHISQU((4.42; 1)) 0.03552

\*\*\*\*\* Regression Analysis \*\*\*\*\*

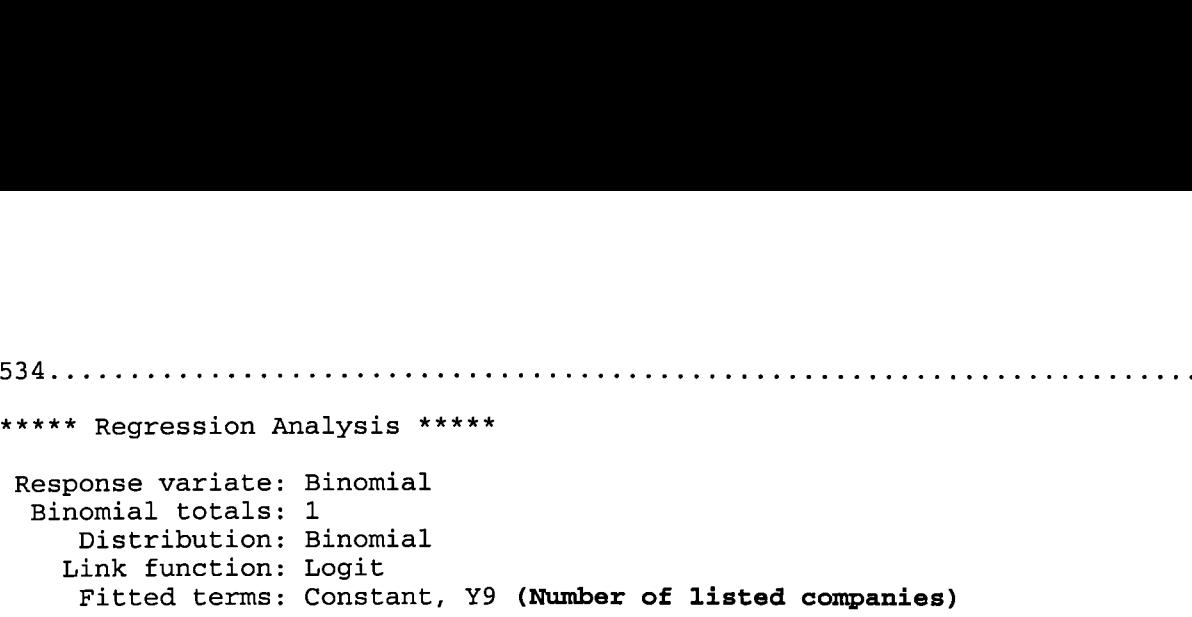

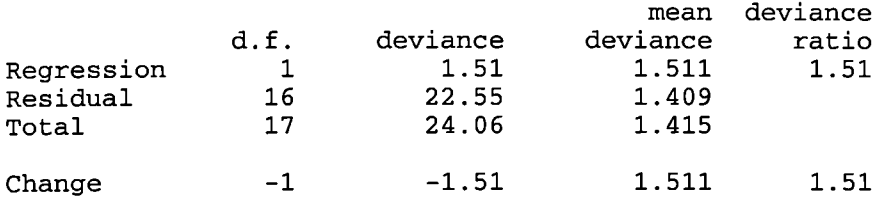

\*\*\* Estimates of regression coefficients \*\*\*

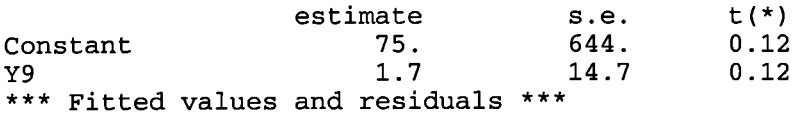

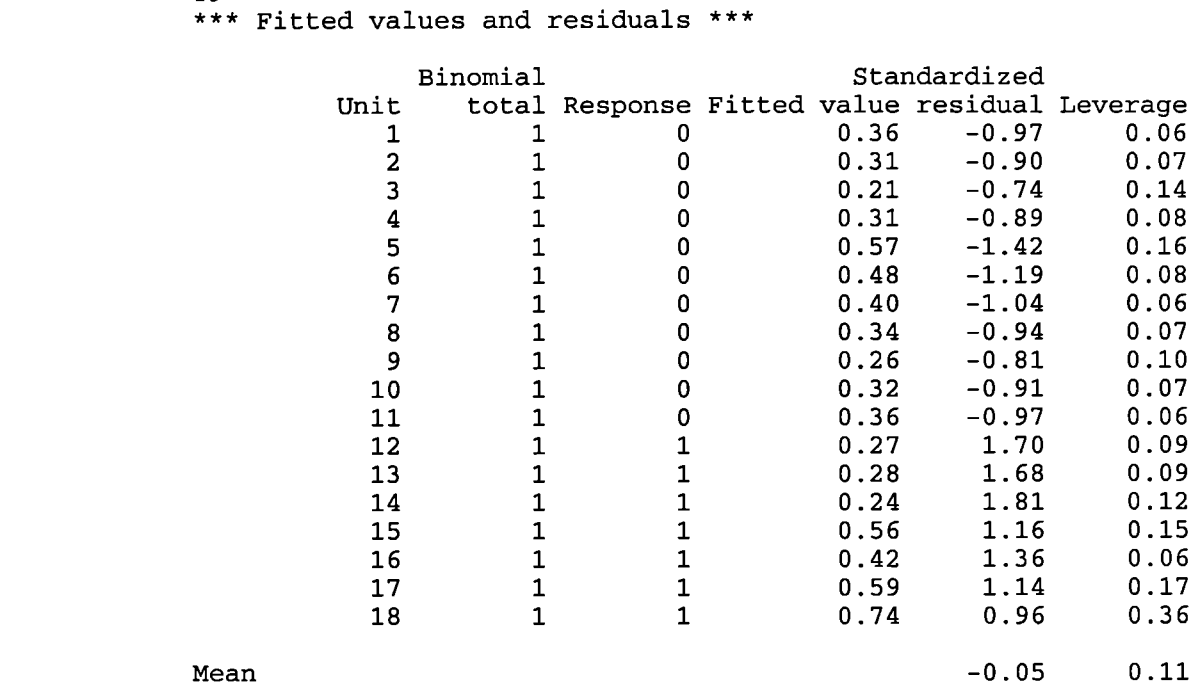

 $CUCHISQU$ ((1.51; 1)) 0.2191

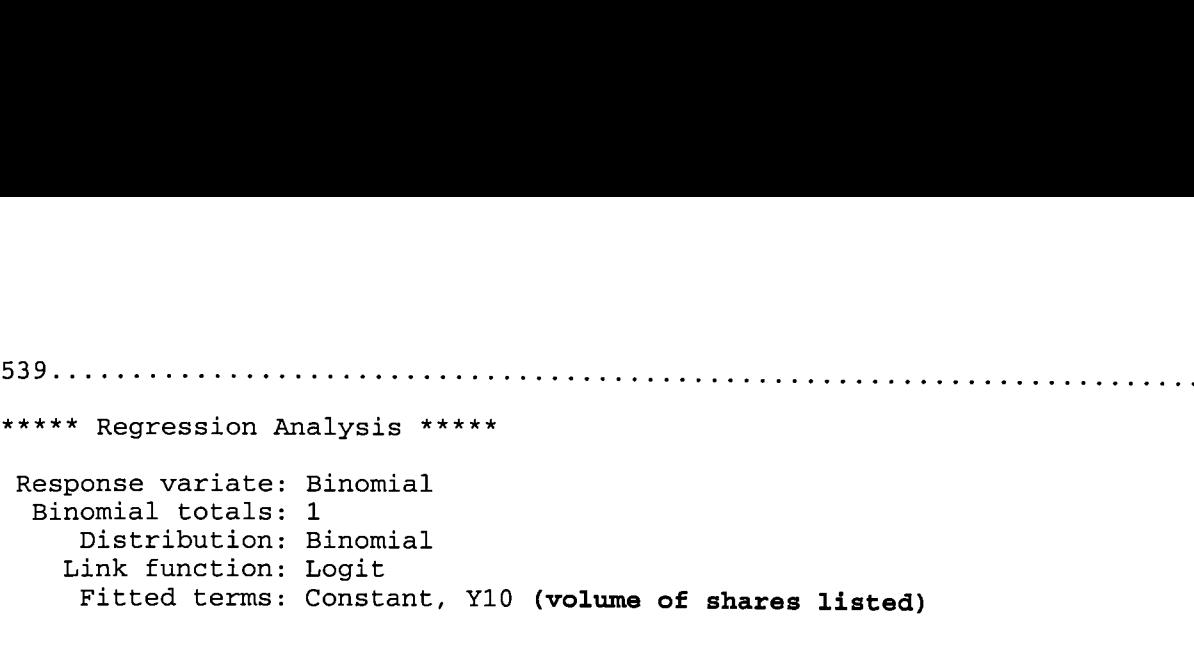

\*\*\* Summary of analysis \*\*\*

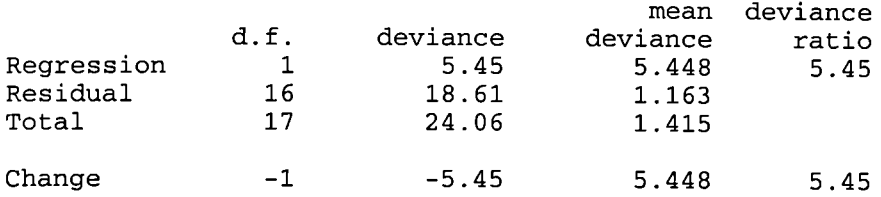

\*\*\* Estimates of regression coefficients \*\*\*

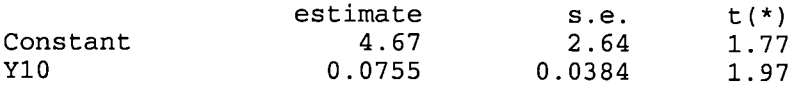

\*\*\* Fitted values and residuals \*\*\*

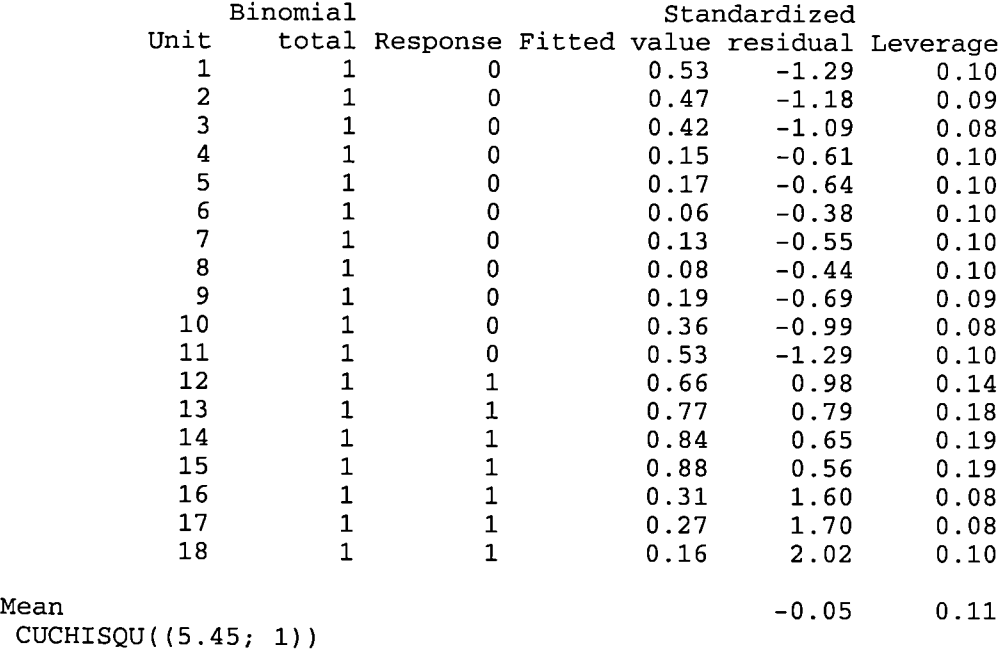

0.01957

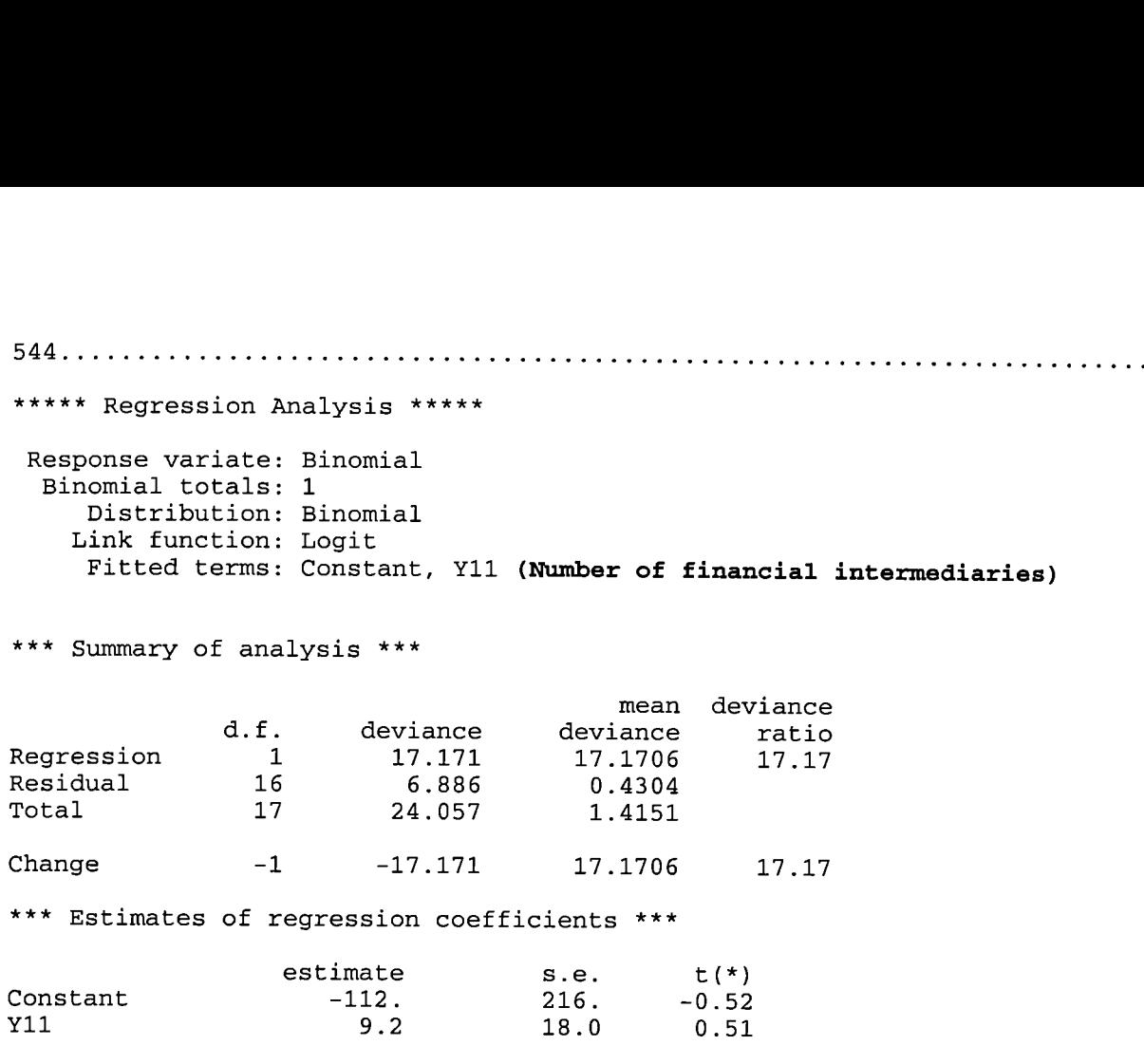

\*\*\* Fitted values and residuals \*\*\*

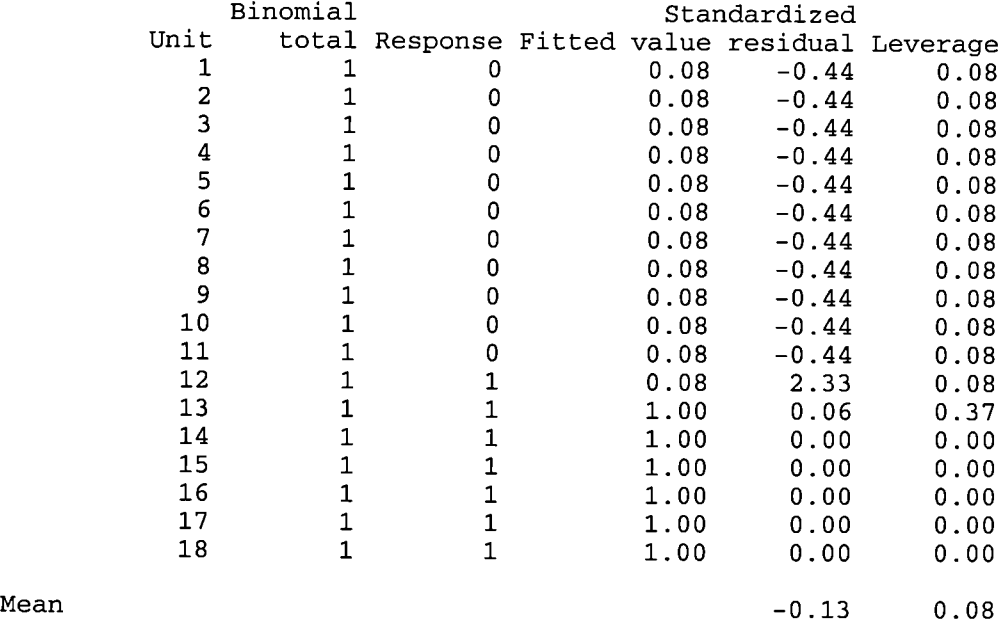

CUCHISQU((17.17; 1)) 0 . 00003416

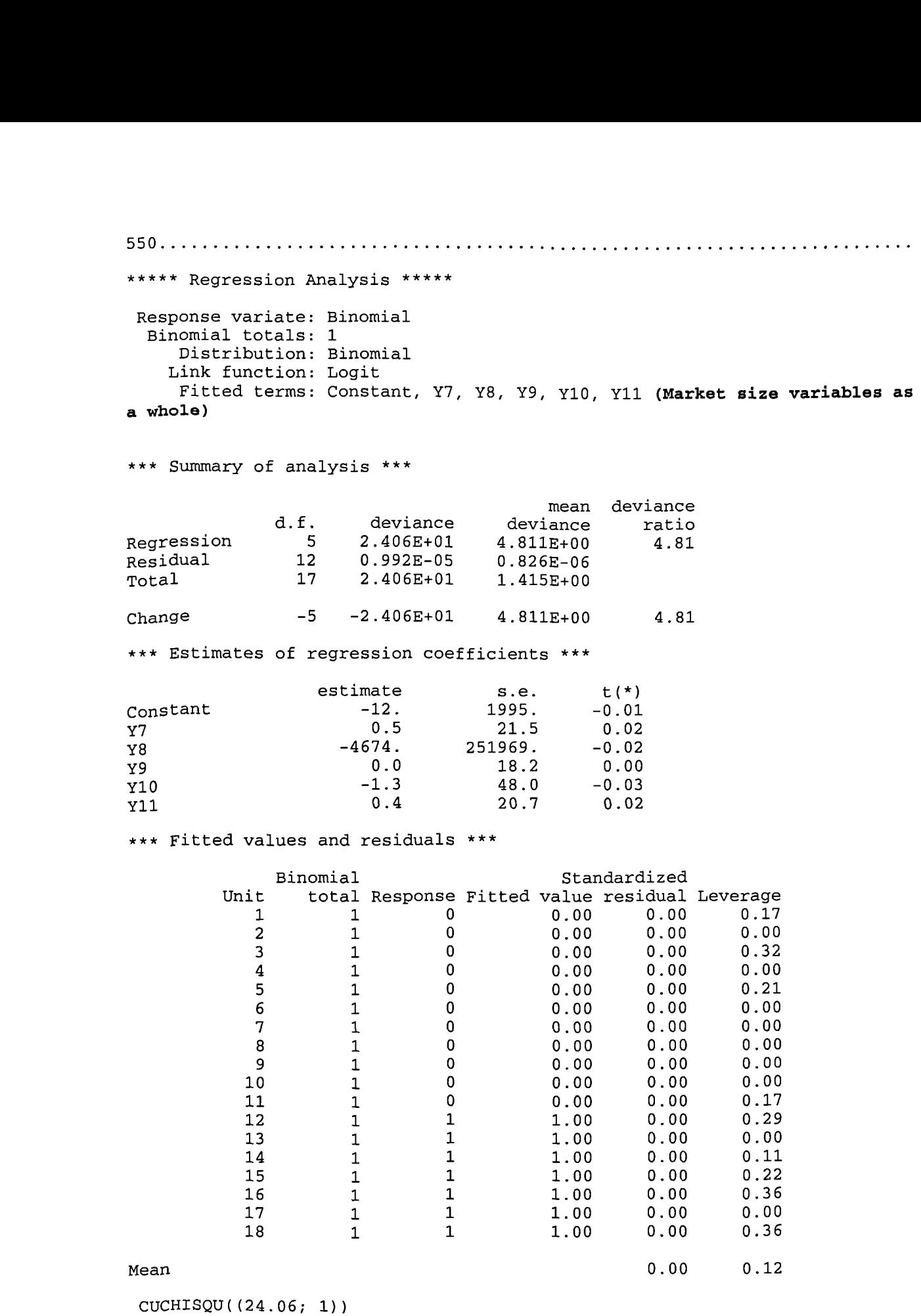

A33

0.0005092

555. \*\*\*\*\* Regression Analysis \*\*\*\*\* Response variate: Binomial Binomial totals: 1 Distribution: Binomial Link function: Logit Fitted terms: Constant, Y12 **(Total value traded to narket Capitalization)**

```
*** Summary of analysis ***
```
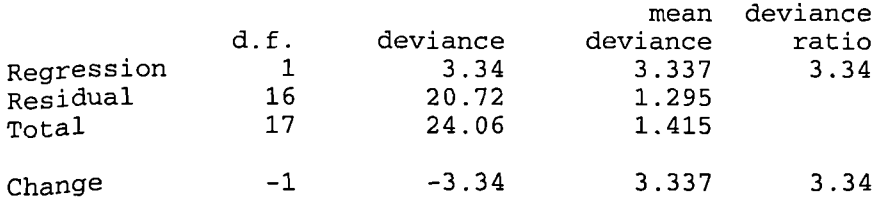

\*\*\* Estimates of regression coefficients \*\*\*

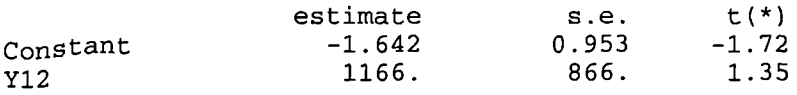

\*\*\* Fitted values and residuals

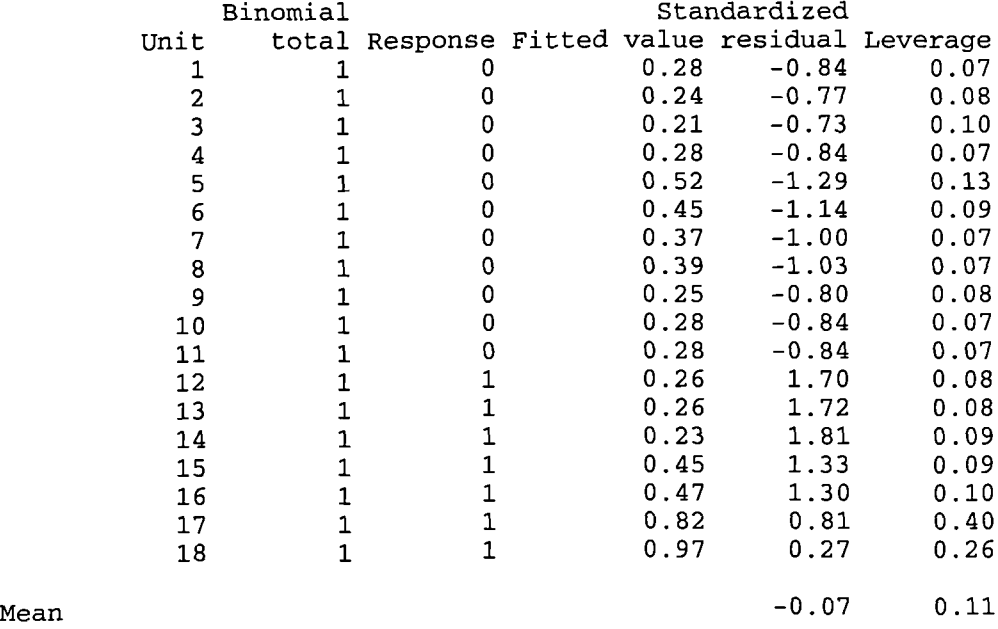

 $CUCHISQU((3.34; 1))$ 0 . 06761

\*\*\*\*\* Regression Analysis \*\*\*\*\*

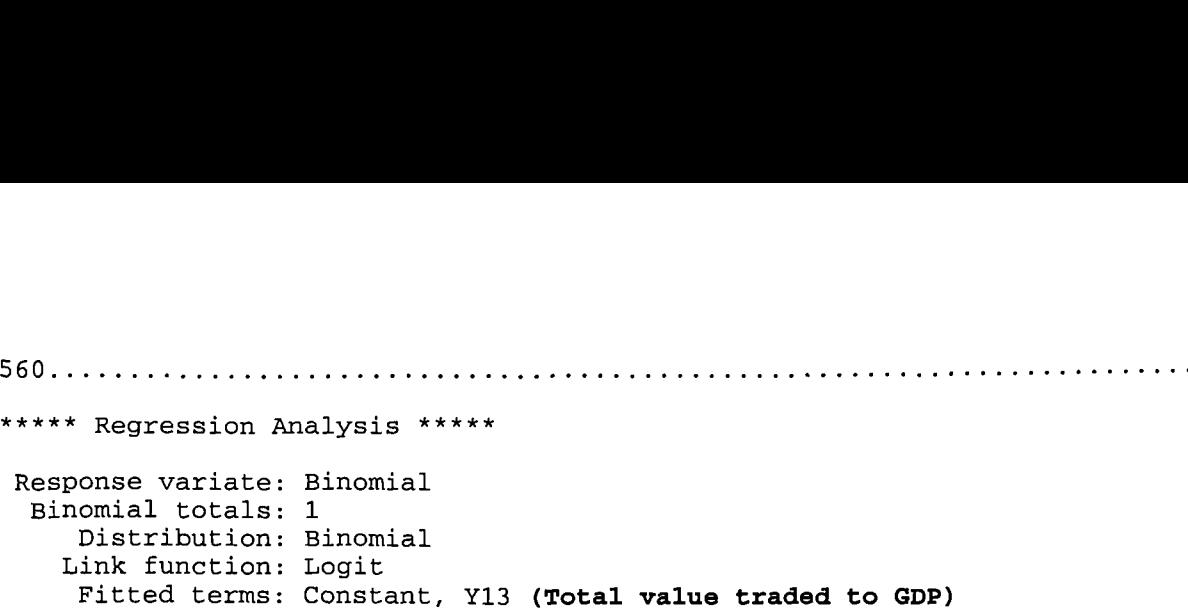

\*\*\* Summary of analysis \*\*

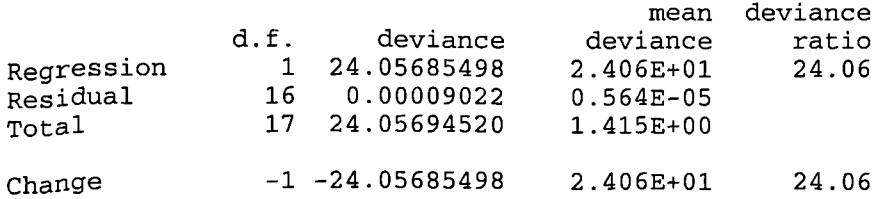

\*\*\* Estimates of regression coefficients \*\*\*

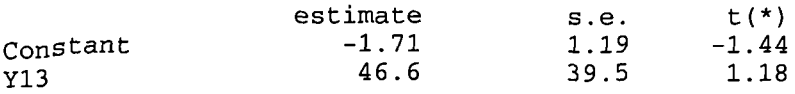

\*\*\* Fitted values and residuals \*\*\*

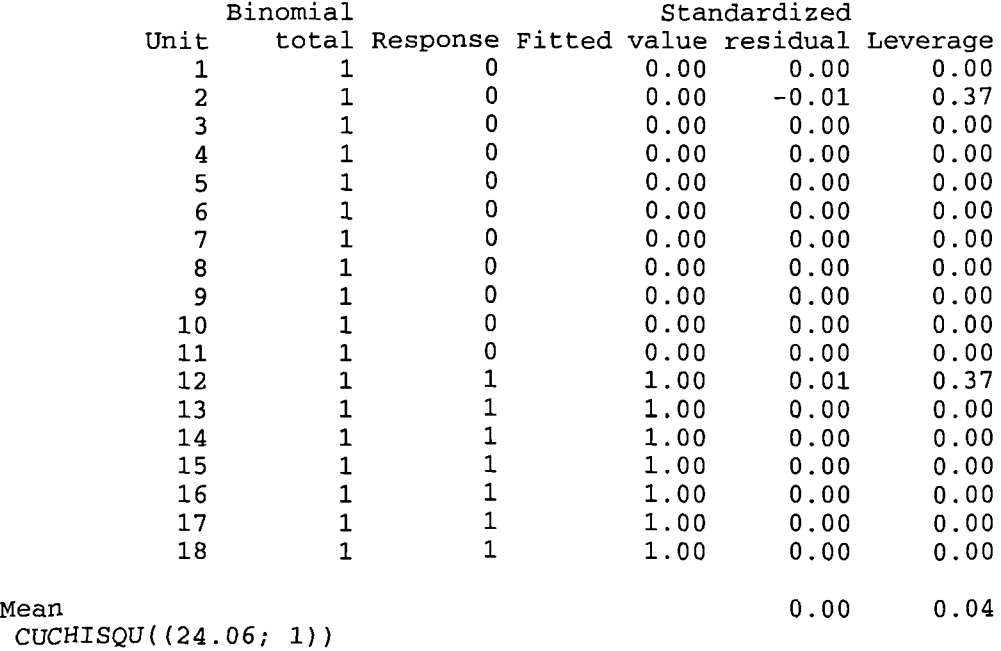

0.000000935
565. \*\*\*\*\* Regression Analysis \*\*\*\*\* Response variate: Binomial Binomial totals: 1 Distribution: Binomial Link function: Logit Fitted terms: Constant, Y14 **(Volume of shares traded to volume of shares listed)** \*\*\* Summary of analysis \*\*\* mean deviance<br>iance ratio d.f. deviance deviance ratio Regression 1 14.925 14.9247<br>Residual 16 9.132 0.5708 Residual 16 9.132<br>
Total 17 24.057 1.4151 change -1 -14.925 14.9247 14.92 \*\*\* Estimates of regression coefficients \*\*\* estimate s.e.  $t(*)$ <br>-8.52 4.06 -2.10 Constant  $-8.52$  4.06 -2.10<br>v14 329. 165. 1.99 Y14 329. 165. 1.99 \*\*\* Fitted values and residuals \*\*\* Binomial Standardized Unit total Response Fitted value residual Leverage<br>1 10 0.51 -1.34 0.21 1 1 0 0.51 -1.34 0.21 2 1 0 0.07 -0.40 0.11 3 1 0 0.07 -0.39 0.11 4 1 0 0.01 -0.12 0.04 <sup>5</sup> <sup>1</sup> <sup>0</sup> 006 -0.37 0.11 6 1 0 0.03 -0.24 0.08 7 1 0 0.05 -0.34 0.10 8 1 0 0.09 -0.46 0.12 9 1 0 0.01 -0.15 0.05 10 1 0 0.03 -0.27 0.08 11 1 0 0.51 -1.34 0.21 12 1 1 0.84 0.69 0.27 13 1 1 0.97 0.25 0.14 14 1 1 0.13 2.18 0.13 15 1 1 1.00 0.01 0.00 16 1 1 0.64 1.09 0.25 17 1 1 1.00 0.01 0.00 18 1 1 1.00 0.00 0.00 Mean  $-0.07$   $0.11$ cuCJIISQU((l4.93; 1)) 0.0001119

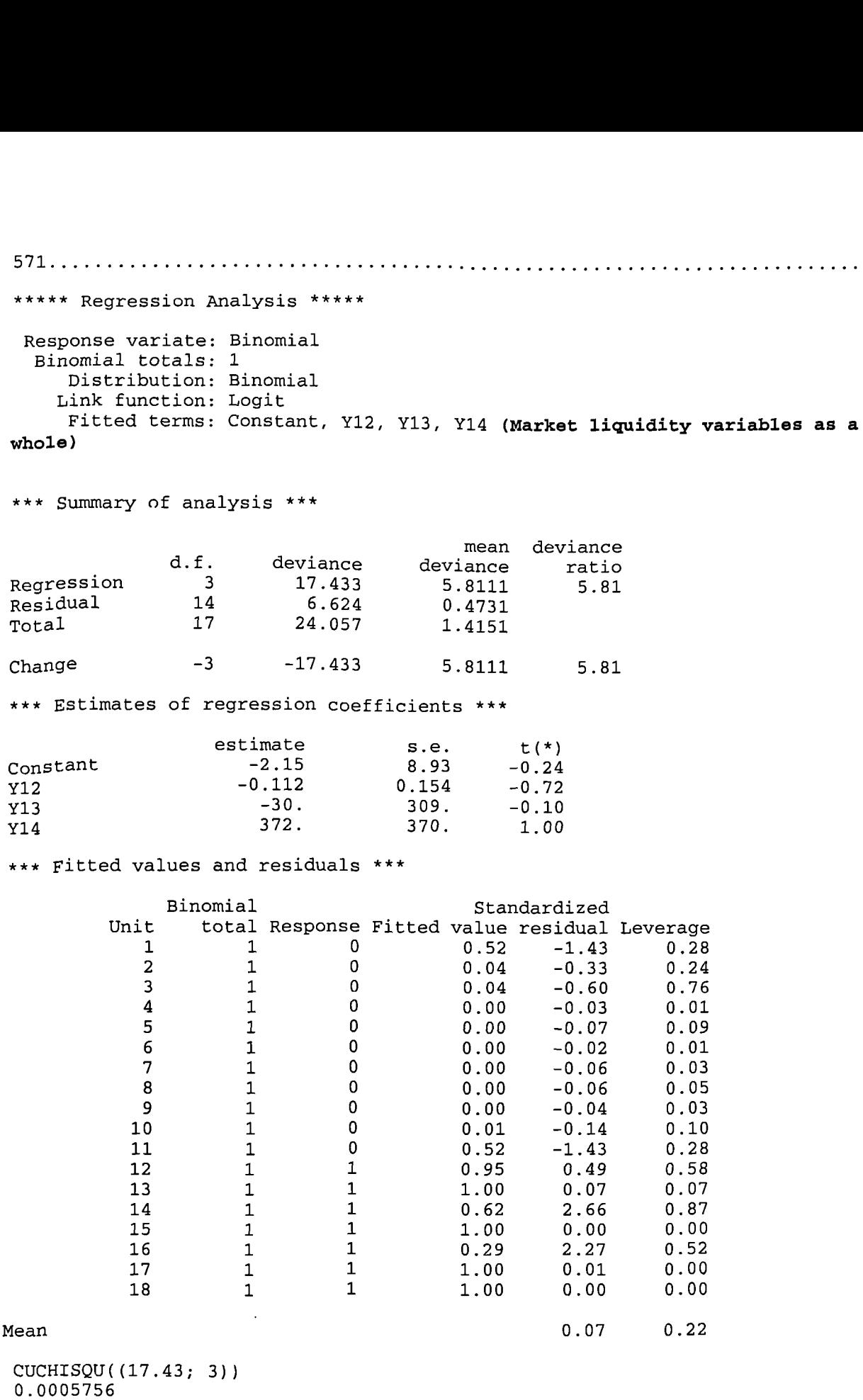

A37

581 \*\*\*\*\* Regression Analysis \*\*\*\*\* Response variate: Binomial Binomial totals: 1 Distribution: Binomial Link function: Logit Fitted terms: Constant, Y15 **(Percentage of 10 biggest companies' share** in market capitalization)

## \*\*\* Summary of analysis \*\*\*

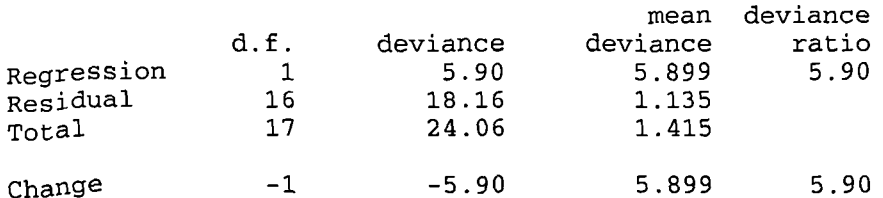

\*\*\* Estimates of regression coefficients \*\*\*

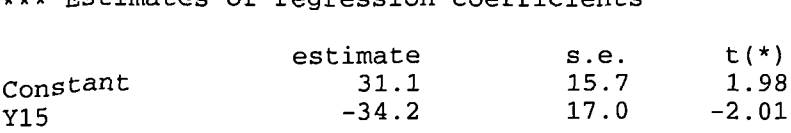

\*\*\* Fitted values and residuals \*\*\*

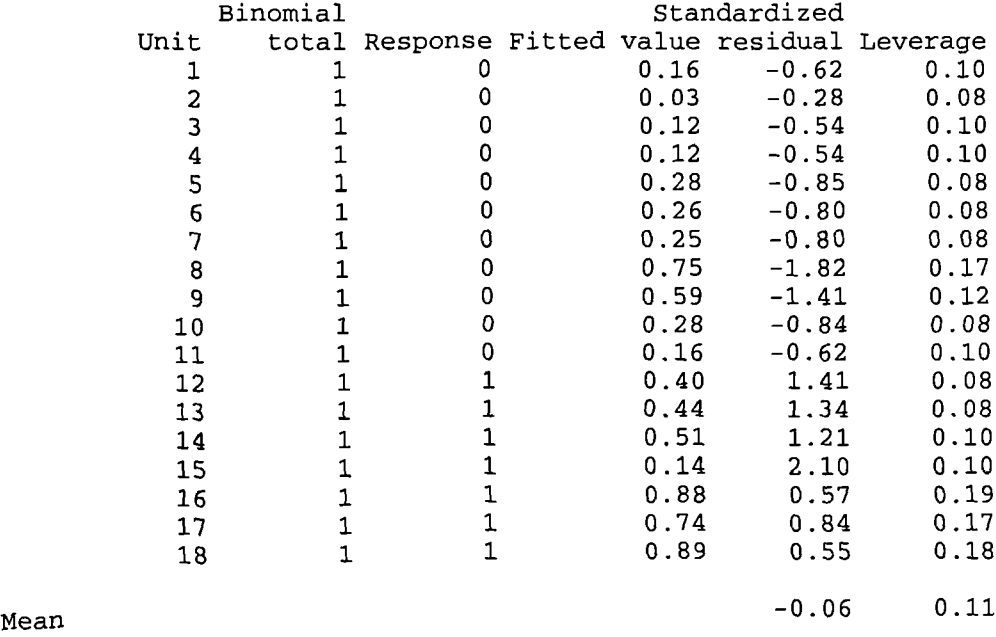

CUCHISQU((5.9; 1)) 0 . 01514

586• \*\*\*\*\* Regression Analysis \*\*\*\*\* Response variate: Binomial Binomial totals: 1 Distribution: Binomial Link function: Logit

Fitted terms: Constant, Yl6 **(Percentage of 10 biggest companies' share in value traded)**

\*\*\* Summary of analysis

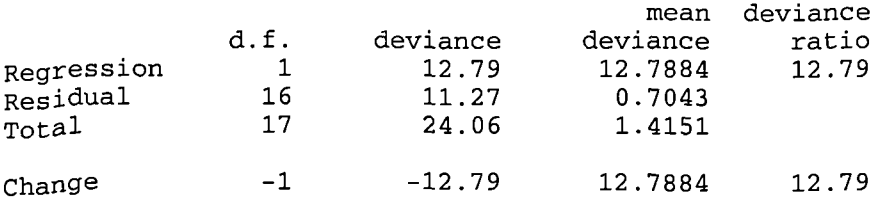

\*\*\* Estimates of regression coefficients \*\*\*

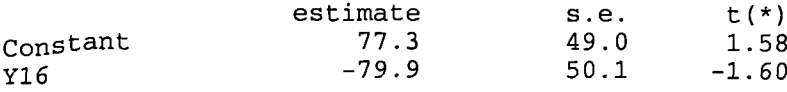

\*\*\* Fitted values and residuals \*\*\*

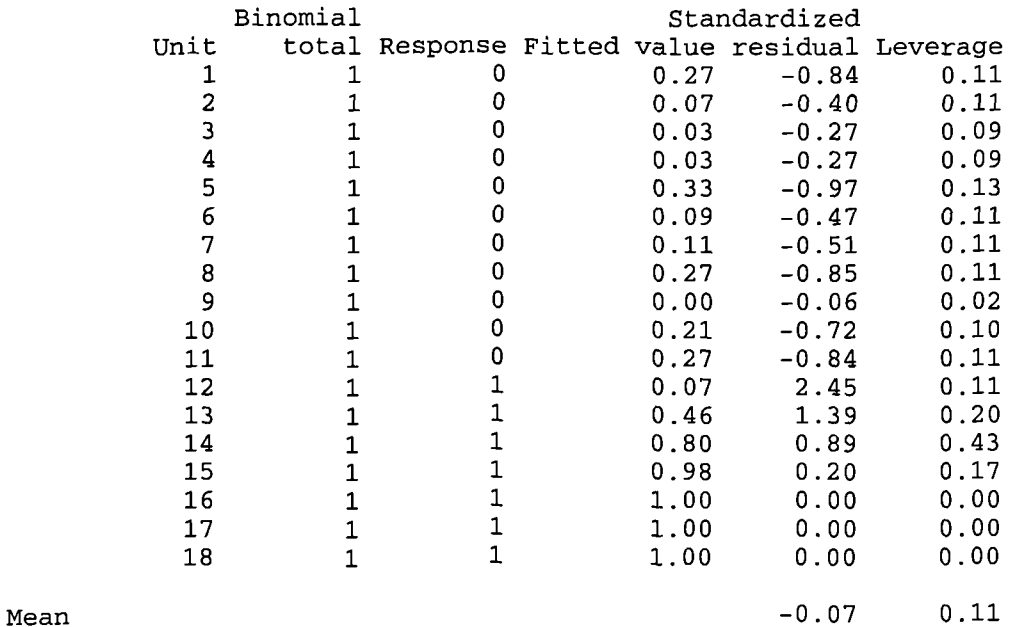

CUCHISQU( (12.79; 1)) 0. 0003485

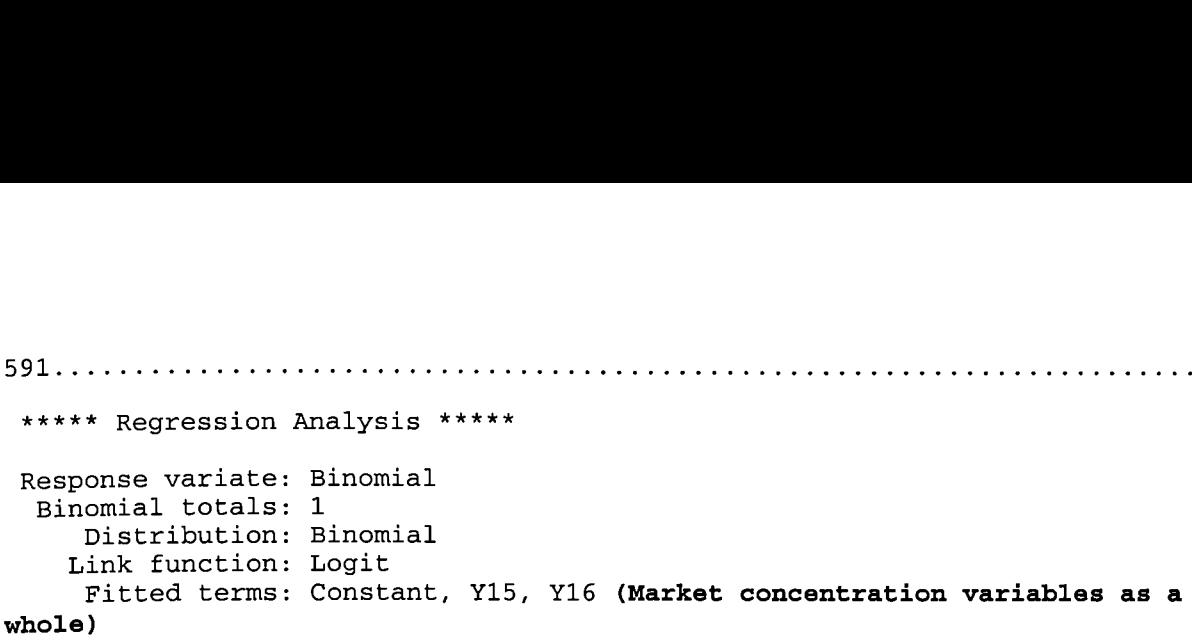

## \*\*\* Summary of analysis \*\*\*

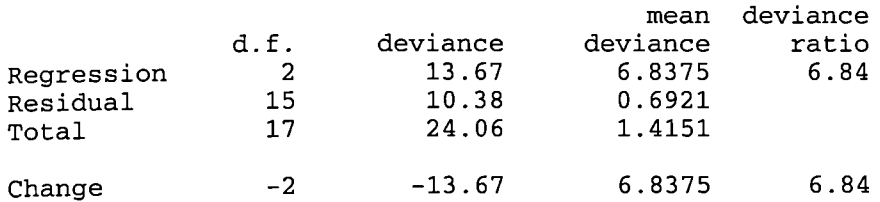

\*\*\* Estimates of regression coefficients \*\*\*

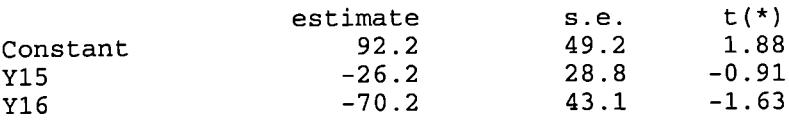

\*\*\* Fitted values and residuals \*\*\*

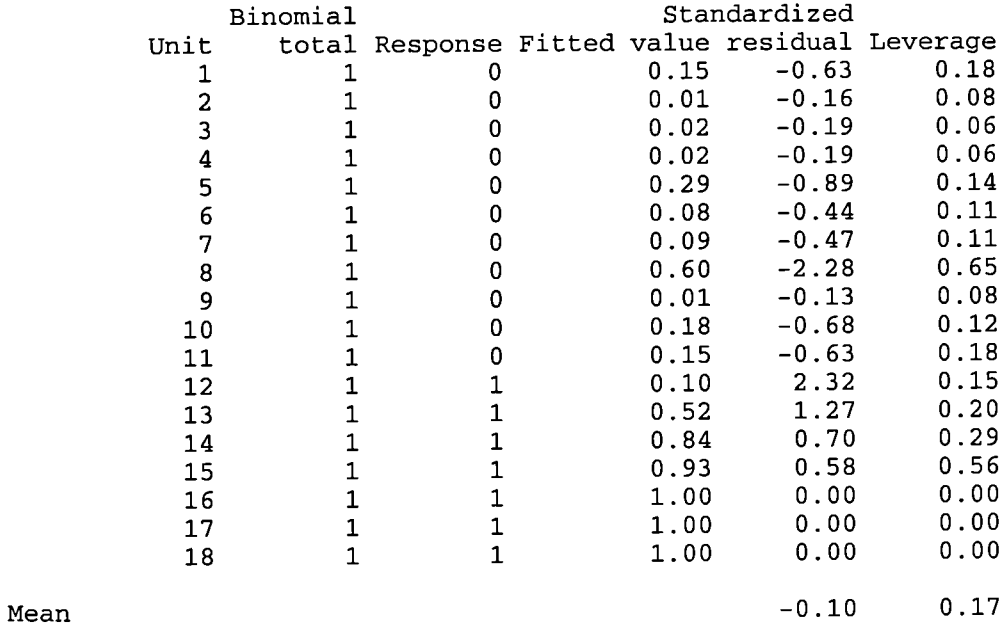

 $CUCHISQU(13.67; 2))$ 0.001075

1.50 t(\*) 0.00 0.00 0.00 0.00 0.00 0.00 0.00 0.00 0.00 0.00 0.00 0.00 0.00 0.00 0.00 0.00 0.00 612 \*\*\*\*\* Regression Analysis \*\*\*\*\* Response variate: Binomial Binomial totals: 1 Distribution: Binomial Link function: Logit Fitted terms: Constant, Yl, Y2, Y3, Y4, Y5, Y6, Y7, Y8, Y9, Yb, Yll, Y12, Y13, Y14, Yl5, Yl6 **(Stock market** performance **variables as a whole)** \*\*\* Summary of analysis \*\*\* d.f. deviance<br>16 2.406E+01 Regression 16<br>Residual 1 Residual 1<br>Total 17  $2.406E+01$ mean deviance<br>ance ratio deviance ratio<br>03558774 1.50 1.503558774 0.482E-05 0.000004818 1.415114423 Change  $-16 -2.406E+01$  1.503558774 \*\*\* Estimates of regression coefficients \*\*\* estimate s.e.<br>-89. 335553. Constant -89.<br>
Y1 30. Y1 30. 10724.<br>Y2 -170. 48255. Y2 -170. 48255.<br>
Y3 -0.002 0.673  $Y3$  -0.002 0.673<br> $Y4$  -6. 2125.  $Y4$  -6. 2125.  $Y5$  -20. 6094. Y6 321961. 99621515. y7 3. 857. Y8 -46042. 13717850.<br>y9 -0.1 80.5  $-0.1$  80.5  $Y10$  3. 922. Yll 0. 264. Y12 67691. 52535090. Y13 -18526. 5420732.<br>Y14 6495. 1573237. Y14 6495. 1573237.<br>Y15 692. 372420. Y15 692. 372420.<br>Y16 -379. 116671. 116671. \*\*\* Fitted values and residuals \*\*\* Standardized Unit total Response Fitted value residual Leverage<br>1 1 0 0.00 0.00 0.18 1 1 0 0.00 0.00 0.18 2 1 0 0.00 0.00 0.37 3 1 0 0.00 0.00 0.37 4 1 0 0.00 0.00 0.37 5 1 0 0.00 0.00 0.37 6 1 0 0.00 0.00 0.37 7 1 0 0.00 0.00 0.37 8 1 0 0.00 0.00 0.37 9 1 0 0.00 0.00 0.37 10 1 0 0.00 0.00 0.37 11 1 0 0.00 0.00 0.18 12 1 1 1.00 0.00 0.37 13 1 1 1.00 0.00 0.37 14 1 1 1.00 0.00 0.37 15 1 1 1.00 0.00 0.37 16 1 1 1.00 0.00 0.37 17 1 1 1.00 0.00 0.37 18 1 1 1.00 0.00 0.37 Mean 0.00 0.35

CUCHISQU((24.06; 16)) 0 .08820

3-Testing for the structural change in environmental conditions in economic **reform progranune variables using logistic regression (data relative changes final results only): -** 156 ........................................................................ \*\*\*\*\* Regression Analysis \*\*\*\*\* Response variate: Binomial Binomial totals: 1 Distribution: Binomial Link function: Logit Fitted terms: Constant, Xl \*\*\* Summary of analysis \*\*\* mean deviance<br>iance ratio d.f. deviance deviance ratio<br>1 16.586 16.5857 16.59 Regression 1 16.586 16.5857<br>Residual 15 6.449 0.4299 Residual 15 6.449 0.4299<br>Total 16 23.035 1.4397  $23.035$ Change -1 -16.586 16.5857 16.59 \*\*\* Estimates of regression coefficients \*\*\* estimate s.e.  $t(*)$ <br>-8.43 5.23 -1.61 Constant -8.43 5.23 -1.61<br>x1 -179. 103. -1.74 x1 -179. 103. -1.74 CUCHISQU((16.59; 1)) 0.00004649 162 ....................................................................... \*\*\*\*\* Regression Analysis \*\*\*\*\* Response variate: Binomial Binomial totals: 1 Distribution: Binomial Link function: Logit Fitted terms: Constant, X2 \*\*\* Summary of analysis \*\*\* d.f. deviance Regression 1 3.18<br>Residual 15 19.86 Residual 15<br>Total 16  $23.03$  $Change$   $-1$   $-3.18$ mean deviance<br>iance ratio deviance ratio<br>3.179 3.18 3.179 1.324 1.440 3.179 3.18 \*\*\* Estimates of regression coefficients \*\*\* estimate s.e. t(\*)<br>-0.335 0.497 -0.67 Constant -0.335 0.497 -0.67<br>X2 0.387 0.930 0.42  $0.930$ CUCHISQU((3.18; 1)) 0.07454

\*\*\*\*\* Regression Analysis \*\*\*\*\* 168. Response variate: Binomial Binomial totals: 1 Distribution: Binomial Link function: Logit Fitted terms: Constant, x3 \*\*' Summary of analysis \*\*\* mean deviance<br>Lance ratio d.f. deviance deviance ratio<br>1 3.73 3.728 3.73 Regression 1 3.73 3.728<br>Residual 15 19.31 1.287 Residual 15 19.31 1.287<br>Total 16 23.03 1.440 Total 16 23.03 1.440 change -1 -3.73 3.728 3.73 \*\*\* Estimates of regression coefficients \*\*\* estimate  $s.e.$   $t(*)$ <br>-0.925 0.664 -1.39  $\begin{array}{cccc} \text{Constant} & -0.925 & 0.664 & -1.39 \\ \text{X3} & -6.08 & 4.00 & -1.52 \end{array}$  $x3$  -6.08 4.00 -1.52 CtJCHISQU((3.73; 1)) 0. 05344 174 ........................................................................ \*\*\*\*\* Regression Analysis \*\*\*\*\* Response variate: Binomial Binomial totals: 1 Distribution: Binomial Link function: Logit Fitted terms: Constant, X4 \*\*\* Summary of analysis \*\*\* mean deviance<br>ance ratio d.f. deviance deviance ratio<br>1 23.0341570 23.03415695 23.03 Regression 1 23.0341570 23.03415695<br>Residual 15 0.0006528 0.00004352 Residual 15 0.0006528 0.00004352<br>Total 16 23.0348098 1.43967561 23.0348098 Change -1 -23.0341570 23.03415695 23.03 \*\*\* Estimates of regression coefficients estimate s.e.  $t(*)$ <br>130. 490. 0.27 Constant 130. 490. 0.27<br>x4 588. 2216. 0.27  $X4$  588. 2216. 0.27

CUCHISQU((23.03; 1)) 0. 000001595

184 \*\*\*\*\* Regression Analysis \*\*\*\*\* Response variate: Binomial Binomial totals: 1 Distribution: Binomial Link function: Logit Fitted terms: Constant, X5 \*\*\* Summary of analysis \*\*\* d.f. deviance Regression 1 1.26<br>Residual 15 21.77 Residual 15<br>Total 16 23.03  $Change$   $-1$   $-1.26$ mean deviance<br>iance ratio deviance ratio<br>1.264 1.26 1.264, 1.26 1 . 450 1.440 1.264 1.26 \*\*\* Estimates of regression coefficients \*\*\* estimate s.e.  $t(*)$ <br>-0.471 0.537 -0.88 Constant -0.471 0.537 -0.88<br>x5 3.61 2.69 1.34 x<sub>5</sub> 3.61 2.69 1.34  $CUCHISQU$ ( $(1.26; 1)$ ) 0.2617 190 ........................................................................ \*\*\*\*\* Regression Analysis \*\*\*\*\* Response variate: Binomial Binomial totals: 1 Distribution: Binomial Link function: Logit Fitted terms: Constant, x6 \*\*\* Summary of analysis \*\*\* mean deviance<br>iance ratio d.f. deviance deviance ratio<br>1 3.58 3.585 3.58 Regression 1 3.58 3.585<br>Residual 15 19.45 1.296 Residual 15 19.45 1.296<br>Total 16 23.03 1.440  $23.03$  $Change$  -1 -3.58 3.585 3.58 \*\*\* Estimates of regression coefficients estimate s.e.  $t(*)$ <br>-1.236 0.844 -1.46 Constant -1.236 0.844 -1.46<br>x5 9.79 7.40 1.32 x<sub>6</sub> 5 3.79 7.40 1.32

 $critISQU((3.58; 1))$ 0 .05848

196 \*\*\*\*\* Regression Analysis \*\*\*\*\* Response variate: Binomial Binomial totals: 1 Distribution: Binomial Link function: Logit Fitted terms: Constant, X7 \*\*\* Summary of analysis \*\*\* d.f. deviance  $\begin{array}{cc} 1 & 7.38 \end{array}$ Regression 1 7.38<br>Residual 15 15.65 Residual 15 15.65<br>
Total 16 23.03 Total mean deviance<br>iance ratio deviance ratio<br>7.381 7.38 7.381 7.38 1.044 1 .440 \*\*\* Estimates of regression coefficients \*\*\* estimate s.e.  $t(*)$ <br>-1.97 1.09 -1.81 Constant -1.97 1.09 -1.81<br>x7 -7.16 3.64 -1.97  $x7$  -7.16 3.64 -1.97 CUCHISQU((7.38; 1)) 0.006595 210 ........................................................................ \*\*\*\*\* Regression Analysis \*\*\*\*\* Response variate: Binomial Binomial totals: 1 Distribution: Binomial Link function: Logit Fitted terms: Constant, X1, X2, X3, X4, X5, X6, X7 \*\*\* Summary of analysis \*\*\* mean deviance<br>nnce ratio d.f. deviance deviance ratio Regression 7 23.03479045<br>Residual 9 0.00001930 Residual 9 0.00001930 0.000002145<br>Total 16 23.03480975 1.439675609 16 23.03480975 1.439675609 Change -7 -23.03479045 3.290684350 3.29 \*\*\* Estimates of regression coefficients \*\* estimate  $= -34.$   $-0.05$ Constant  $-34.$  680.  $-0.05$ <br>x1  $-123.$  17724.  $-0.01$ Xl -123. 17724. -0.01 X2 13. 696. 0.02  $X3$  -20. 7063. 0.00 X4 40. 4376. 0.01  $x5$  -12. 3923. 0.00 X6 85. 5078. 0.02  $X7$  -48. 3019. -0.02

CUCHISQU( (23.03; 7)) 0.001681

**4-Testing for the structural change in environmental conditions in stock market performance variables using logistic regression (data relative change: final results only): -** 216 ........................................................................ \*\*\*\*\* Regression Analysis \*\*\*\*\* Response variate: Binomial Binomial totals: 1 Distribution: Binomial Link function: Logit Fitted terms: Constant, Yl \*\*\* Summary of analysis \*\*\* mean devianc<mark>e</mark><br>viance ratio d.f. deviance deviance ratio<br>1 3.60 3.596 3.60 Regression 1 3.60 3.596<br>Residual 15 19.44 1.296 Residual 15 19.44 1.296<br>Total 16 23.03 1.440  $23.03$ Change  $-1$   $-3.60$   $3.596$   $3.60$ \*\*\* Estimates of regression coefficients \*\*\* estimate  $s.e.$   $t(*)$ <br>-0.652 0.635  $-1.03$  $\begin{array}{cccc} \text{Constant} & 0.652 & 0.635 & -1.03 \\ \text{Y1} & 0.342 & 0.449 & 0.76 \end{array}$  $0.449$  $CUCHISQU$  (3.6; 1)) 0.05778 <sup>223</sup>...................................... \*\*\*\*\* Regression Analysis \*\*\*\*\* Response variate: Binomial Binomial totals: 1 Distribution: Binomial Link function: Logit Fitted terms: Constant, Y2 \*\*\* Summary of analysis \*\*\* d.f. deviance the mean deviance<br>1 3.84 3.837 3.84 Regression 1 3.84 3.837<br>Residual 15 19.20 1.280 Residual 15 19.20 1.280<br>Total 16 23.03 1.440  $23.03$ Change  $-1$   $-3.84$   $3.837$   $3.84$ \*\*\* Estimates of regression coefficients \*\*\* estimate s.e.  $t(*)$ <br>-0.894 0.666 -1.34 Constant -0.894 0.666 -1.34<br>
Y2 1.029 0.831 1.24 1.029  $CUCHISQU$  $((3.84; 1))$ 0 . 05004

229. \*\*\*\*\* Regression Analysis \*\*\*\*\* Response variate: Binomial Binomial totals: 1 Distribution: Binomial Link function: Logit Fitted terms: Constant, y3 \*\*\* Summary of analysis \*\* d.f. deviance<br>1 4.50 Regression 1 4.50<br>Residual 15 18.54 Residual 15 18.54<br>Total 16 23.03  $Total$ mean deviance<br><sup>iance</sup> ratio deviance ratio<br>4.499 4.50 4.499 1.236 1.440 change -1 -4.50 4.499 4.50 \*\*\* Estimates of regression coefficients \*\*\* estimate s.e.  $t(*)$ <br>-0.987 0.621 -1.59 Constant -0.987 0.621 -1.59<br>
Y3 0.776 0.538 1.44  $0.538$ CUCHISQU((4.5; 1)) 0 .03389 <sup>235</sup>........................................................................ \*\*\*\*\* Regression Analysis \*\*\*\*\* Response variate: Binomial Binomial totals: 1 Distribution: Binomial Link function: Logit Fitted terms: Constant, Y4 \*\*\* Summary of analysis \*\*\* mean deviance<br>deviance ratio d.f. deviance deviance ratio<br>1 3.03 2.030 3.03 Regression 1 3.03 2.030<br>Residual 15 20.01 1.334 Residual 15 20.01 1.334<br>Total 16 23.03 1.440  $23.03$ Change -1 -3.03 3.030 3.03 3 \*\*\* Estimates of regression coefficients \*\*\* estimate s.e.  $t(*)$ <br>0.496 0.938 0.53 Constant 0.496 0.938 0.53<br>
Y<sub>4</sub> 5.68 6.32 0.90 Y4 5.68 6.32 0.90 CUCHISQU((3.03; 1))

0 . 08174

241. \*\*\*\*\* Regression Analysis \*\*\*\*\* Response variate: Binomial Binomial totals: 1 Distribution: Binomial Link function: Logit Fitted terms: Constant, Y5 \*\*\* Summary of analysis \*\*\* mean deviance<br>lance ratio d.f. deviance deviance ratio<br>1 4.53 4.526 4.53 Regression 1 4.53 4.526<br>Residual 15 18.51 1.234 Residual 15 18.51 1.234<br>Total 16 23.03 1.440 Total 16 23.03 1.440 change -1 -4.53 4.526 4.53 \*\*\* Estimates of regression coefficients \*\*\* estimate s.e.  $t(*)$ <br>-0.805 0.810 -0.99  $\begin{array}{cccc} \text{Constant} & -0.805 & 0.810 & -0.99 \\ \text{Y5} & 1.01 & 1.41 & 0.72 \end{array}$ y 5 1.01 1.41 0.72 CUCHISQU((4.53; 1)) 0.03331 <sup>247</sup>........................................................................ \*\*\*\*\* Regression Analysis \*\*\*\*\* Response variate: Binomial Binomial totals: 1 Distribution: Binomial Link function: Logit Fitted terms: Constant, Y6 \*\*\* Summary of analysis \*\*\* mean deviance<br><sup>i</sup>ance ratio d.f. deviance deviance ratio<br>1 3.95 0.950 3.95 Regression 1 3.95 0.950<br>Residual 15 19.08 1.272 Residual 15 19.08<br>Total 16 23.03 1.440 change -1 -3.95 3.950 3.95 \* \*\*\* Estimates of regression coefficients \*\*\* estimate  $= 0.699$  s.e.  $= 1.12$ <br>-0.699 0.627  $= 1.12$  $\begin{array}{cccc} \text{Constant} & -0.699 & 0.627 & -1.12 \\ \text{Y6} & 1.50 & 1.57 & 0.95 \end{array}$ Y6 1.50 1.57 0.95  $CUCHISQU($  $(3.95; 1)$ 

0.04687

262. \*\*\*\*\* Regression Analysis \*\*\*\*\* Response variate: Binomial Binomial totals: 1 Distribution: Binomial Link function: Logit Fitted terms: Constant, Yl, Y2, Y3, y4, y5, Y6 \*\*\* Summary of analysis \*\*\* mean deviance<br>Lance ratio d.f. deviance deviance ratio<br>6 12.42 2.07 2.07 Regression 6 12.42 2.07<br>Residual 10 10.62 1.062 Residual 10 10.62 1.062<br>Total 16 23.03 1.440 Total 16 23.03 1.440 Change -6 -12.42 2.07 2.07 \*\*\* Estimates of regression coefficients \*\*\* estimate s.e.  $t(*)$ <br>1.37 2.12 0.64 Constant 1.37 2.12 0.64<br>
Y1 -0.18 1.21 -0.15 -0.18 1.21 -0.15 Y2 0.93 1.99 0.47 Y3<br>
Y4 0.886 0.671 1.32<br>
→3.94 5.92 −0.67 y4 -3.94 5.92 -0.67<br>y5 -8.6 10.9 -0.79 Y5 -8.6 10.9 -0.79<br>Y6 7.4 13.0 0.57 Y6 7.4 13.0 0.57 CUCHISQU( (12 .42; 6)) 0.05323 <sup>267</sup>........................................................................ \*\*\*\*\* Regression Analysis \*\*\*\*\* Response variate: Binomial Binomial totals: 1 Distribution: Binomial Link function: Logit Fitted terms: Constant, Y7 \*\*\* Summary of analysis \*\*\* mean deviance<br>iance ratio d.f. deviance deviance ratio<br>1 3.11 3.110 3.11 Regression 1 3.11 3.110<br>Residual 15 19.92 1.328 Residual 15 19.92 1.328<br>Total 16 23.03 1.440 Total 16 23.03 1.440 change -1 -3.11 3.110 3.11 \*\*\* Estimates of regression coefficients \*\*\* estimate s.e.  $t(*)$ <br>-1.035 0.840 -1.23 Constant  $-1.035$  0.840  $-1.23$ <br>
Y7 1.70 1.64 1.04 y7 1.70 1.64 1.04 CUCHISQU((3.11; 1)) 0 . 07781

A49

273 \*\*\*\*\* Regression Analysis \*\*\*\*\* Response variate: Binomial Binomial totals: 1 Distribution: Binomial Link function: Logit Fitted terms: Constant, Y8 \*\*\* Summary of analysis \*\*\* mean deviance<br>deviance ratio d.f. deviance deviance ratio<br>1 3.60 3.603 3.60 Regression 1 3.60 3.603<br>Residual 15 19.43 1.295 Residual 15 19.43 1.295<br>Total 16 23.03 1.440 Total 16 23.03 1.440 Change  $-1$   $-3.60$   $3.603$   $3.60$ \*\*\* Estimates of regression coefficients \*\*\* estimate s.e. t(\*)<br>-0.975 0.679 -1.44 Constant  $-0.975$  0.679  $-1.44$ <br>
Y8 3.30 2.15 1.53 Y8 3.30 2.15 1.53 CUCHISQU( (3.6; 1)) 0 .05778 <sup>279</sup>........................................................................ \*\*\*\*\* Regression Analysis \*\*\*\*\* Response variate: Binomial Binomial totals: 1 Distribution: Binomial Link function: Logit Fitted terms: Constant, Y9 \*\*\* Summary of analysis \*\*\* mean deviance<br>iance ratio d.f. deviance deviance ratio<br>1 1.98 1.982 1.98 Regression 1 1.98 1.982<br>Residual 15 21.05 1.404 Residual 15 21.05<br>Total 16 23.03 1.440 Change -1 -1.98 1.982 1.98 \*\*\* Estimates of regression coefficients \*\*\* estimate  $s.e.$   $t(*)$ <br>-0.108 0.539 -0.20 Constant -0.108 0.539 -0.20<br>yg 2.37 2.62 0.91 y9 2.37 2.62 0.91 CUCHISQU ( (1.98; 1)) 0.1594

285. \*\*\*\*\* Regression Analysis \*\*\*\*\* Response variate: Binomial Binomial totals: 1 Distribution: Binomial Link function: Logit Fitted terms: Constant, YlO \*\*\* Summary of analysis \*\*\* mean deviance<br><sup>iance</sup> ratio d.f. deviance deviance ratio<br>1 3.44 3.440 3.44 Regression 1 3.44 3.440<br>Residual 15 19.59 1.306 Residual 15 19.59 1.306<br>Total 16 23.03 1.440 Total 16 23.03 1.440  $Change$  -1 -3.44 3.440 3.44 \*\*\* Estimates of regression coefficients \*\*\* **estimate s.e.**  $t(*)$ <br>-0.609 0.631 -0.97 Constant -0.609 0.631 -0.97<br>
Y10 0.98 1.53 0.64  $1.53$ CUCHISQU((3.44; 1)) 0.06364 291 ........................................................................ \*\*\*\*\* Regression Analysis \*\*\*\*\* Response variate: Binomial Binomial totals: 1 Distribution: Binomial Link function: Logit Fitted terms: Constant, Yll \*\*\* Summary of analysis \*\*\* mean deviance<br><sup>iance</sup> ratio d.f. deviance deviance ratio<br>1 16.333 16.3325 16.33 Regression 1 16.333 16.3325<br>Residual 15 6.702 0.4468 Residual 15 6.702 0.4468<br>Total 16 23.035 1.4397 23.035 change -1 -16.333 16.3325 16.33 \*\*\* Estimates of regression coefficients \*\*\* estimate  $\begin{array}{ccc} 0.1 & 0.1 & 0.1 \\ -2.30 & 1.05 & -2.20 \\ \end{array}$ Constant  $-2.30$  1.05 -2.20<br>
Y11 133. 585. 0.23 Yll 133. 585. 0.23 CUCHISQU((16.33; 1)) .00005313

298. \*\*\*\*\* Regression Analysis \*\*\*\*\* Response variate: Binomial Binomial totals: 1 Distribution: Binomial Link function: Logit Fitted terms: Constant, Y7, Y8, Y9, Y10, Y11 \*\*\* Summary of analysis \*\*\* mean deviance<br>ance ratio d.f. deviance deviance ratio<br>5 23.0346759 4.60693518 4.61 Regression 5 23.0346759 4.60693518<br>Residual 11 0.0001338 0.00001217 Residual 11 0.0001338 0.00001217<br>Total 16 23.0348098 1.43967561 1.43967561 Change -5 -23.0346759 4.60693518 4.61 \*\*\* Estimates of regression coefficients \*\*\* estimate  $s.e.$   $t(*)$ <br>7. 1409. 0.01  $7.$  1409.<br>-38. 6660. Constant  $0.01$ Y7 -38. 6660. <sub>-0.01</sub><br>85. 6207. <sub>0.01</sub> Y8  $85.$  6207.  $0.01$ <br>-9. 1989.  $0.00$ Y9 -9. 1989.<br>-155. 1761.  $-155.$  1761.  $-0.09$ <br>196. 1428.  $0.14$ Y10 1428. Yll CUCHISQU((23.03; 5)) 0 . 0003325 <sup>304</sup>...................................... \*\*\*\*\* Regression Analysis \*\*\*\*\* Response variate: Binomial Binomial totals: 1 Distribution: Binomial Link function: Logit Fitted terms: Constant, Yl2 \*\*\* Summary of analysis \*\*\* <sup>m</sup>ean deviance<br><sup>iance</sup> ratio deviance d.f. deviance  $1$  3.12 Regression 1 3.12<br>Residual 15 19.91  $3.122$   $3.12$ Residual 15<br>Total 16 1.327  $23.03$  $1.440$ Change  $-1$   $-3.12$   $3.122$   $3.12$ \*\*\* Estimates of regression coefficients \*\*\* estimate  $\begin{array}{ccc} 0.687 & 0.600 & -1.14 \end{array}$ Constant  $-0.687$   $0.600$   $-1.14$ <br>
Y12  $0.572$   $0.564$   $1.01$ Y12 0.572 0.564 1.01  $CUCHISQU((3.12; 1))$ 0. 07734

310 \*\*\*\*\* Regression Analysis \*\*\*\*\* Response variate: Binomial Binomial totals: 1 Distribution: Binomial Link function: Logit Fitted terms: Constant, Y13 \*\*\* Summary of analysis \*\*\* mean deviance<br>iance ratio d.f. deviance deviance ratio<br>1 3.30 0.296 3.30 Regression 1 3.30 0.296<br>Residual 15 19.74 1.316 Residual 15 19.74<br>
Total 16 23.03 1.440  $Change$   $-1$   $-3.30$   $3.296$   $3.30$ \*\*\* Estimates of regression coefficients \*\*\* estimate  $\begin{array}{ccc} 0.473 & 0.542 & -0.87 \end{array}$ Constant  $-0.473$   $0.542$   $-0.87$ <br>
Y13 0.302 0.560 0.54 Y13 0.302 0.560 0.54 CUCHISQU((3.3; 1)) 0.06928 <sup>316</sup>........................................................................ \*\*\*\*\* Regression Analysis \*\*\*\*\* Response variate: Binomial Binomial totals: 1 Distribution: Binomial Link function: Logit Fitted terms: Constant, Y14 \*\*\* Summary of analysis \*\*\* mean deviance<br>iance ratio d.f. deviance deviance ratio Regression 1 4.26 4.259<br>Residual 15 18.78 1.252 Residual 15 18.78 1.252<br>
Total 16 23.03 1.440 23.03 change -1 -4.26 4.259 4.26 Estimates of regression coefficients \*\*\* estimate s.e.  $t(*)$ <br>-0.603 0.558 -1.08 Constant -0.603 0.558 -1.08<br>
Y14 0.876 0.830 1.06 Y14 0.876 0.830 1.06  $CUCHISQU( (4.26; 1))$ 

0 . 03902

323. \*\*\*\*\* Regression Analysis \*\*\*\*\* Response variate: Binomial Binomial totals: 1. Distribution: Binomial Link function: Logit Fitted terms: Constant, Y12, Y13, Y14 \*\*\* Summary of analysis \*\*\* mean deviance<br>iance ratio d.f. deviance deviance ratio<br>3 6.78 2.259 2.26 Regression 3 6.78 2.259<br>Residual 13 16.26 1.251 Residual 13 16.26 1.251<br>Total 16 23.03 1.440 Total 16 23.03 1.440 Change -3 -6.78 2.259 2.26 \*\*\* Estimates of regression coefficients \*\*\* estimate  $s.e.$   $t(*)$ <br>-1.164 0.741  $-1.57$ Constant -1.164 0.741 -1.57<br>
Y12 3.29 2.28 1.45 Y12 3.29 2.28 Y13 3.28 2.29 1.43 Y14 0.54 1.36 0.40  $CUCHISQU((6.78; 3))$ 0 . 07925 <sup>329</sup>........................................................................ \*\*\*\*\* Regression Analysis \*\*\*\*\* Response variate: Binomial Binomial totals: 1 Distribution: Binomial Link function: Logit Fitted terms: Constant, Y15 mean deviance<br><sup>iance</sup> ratio deviance ratio<br>4.572 4.57 4.572 1.231 1.440 change -1 -4.57 4.572 4.57 \*\*\* Estimates of regression coefficients \*\*\* estimate  $s.e.$   $t(*)$ <br>-0.946 0.945 -1.00 Constant  $-0.946$  0.945 -1.00<br>y<sub>15</sub> -9.1 12.3 -0.74  $Y15$  -9.1 12.3 -0.74 CUCHISQU((4.57; 1)) 0 .03254 \*\*\* Summary of analysis \*\*\* d.f. deviance<br>1 4.57 Regression 1 4.57<br>Residual 15 18.46 Residual 15<br>Total 16  $23.03$ 

335. \*\*\*\*\* Regression Analysis \*\*\*\*\* Response variate: Binomial Binomial totals: 1 Distribution: Binomial Link function: Logit Fitted terms: Constant, Yl6 \*\*\* Summary of analysis \*\*\* mean deviance<br><sup>Lance</sup> ratio d.f. deviance deviance ratio Regression 1 4.16 4.163<br>Residual 15 18.87 1.258 Residual 15 18.87 1.258<br>Total 16 23.03 1.440 Total 16 23.03 1.440 Change -1 -4.16 4.163 4.16 \*\*\* Estimates of regression coefficients \*\*\* estimate s.e.  $t(*)$ <br>-1.554 0.956 -1.63 Constant -1.554 0.956 -1.63<br>
Y16 -33.0 21.6 -1.53  $Y16$   $-33.0$   $21.6$   $-1.53$ CUCHISQU( (4.16; 1)) 0 . 04139 <sup>341</sup>........................................................................ \*\*\*\*\* Regression Analysis \*\*\*\*\* Response variate: Binomial Binomial totals: 1 Distribution: Binomial Link function: Logit Fitted terms: Constant, Yl5, Yl6 \*\*\* Summary of analysis \*\*\* mean deviance<br>deviance ratio d.f. deviance deviance ratio<br>2 10.20 5.100 5.10 Regression 2 10.20 5.100<br>Residual 14 12.83 0.916 Residual 14 12.83 0.916<br>
Total 16 23.03 1.440  $23.03$ Change -2 -10.20 5.100 5.10 \*\*\* Estimates of regression coefficients \*\*\* estimate s.e.  $t(*)$ <br>-1.75 1.42 -1.23 Constant  $-1.75$  1.42  $-1.23$ <br>
Y15  $-3.1$  16.1  $-0.19$  $Y15$  -3.1 16.1 -0.19  $Y16$  -33.3 22.2 -1.50  $CUCHISOU( (10.2; 2))$ 0 .006097

349. \*\*\*\*\* Regression Analysis \*\*\*\*\* Response variate: Binomial Binomial totals: 1 Distribution: Binomial Link function: Logit Fitted terms: Constant, Yl, Y2, Y3, Y4, y5, y6, Y7, Y8, *Y9,* Yb, Yll, Y12, Y13, Y14, Y15, Y16 \*\*\* Summary of analysis \*\*\* d.f. deviance Regression 16 23.03<br>Residual 0 0.00 Residual 0<br>Total 16  $23.03$ mean deviance<br>iance ratio deviance ratio<br>1.440 1.44 1.440 1.44 \* 1.440 Change -16 -23.03 1.440 1.44 \*\*\* Estimates of regression coefficients \*\*\*

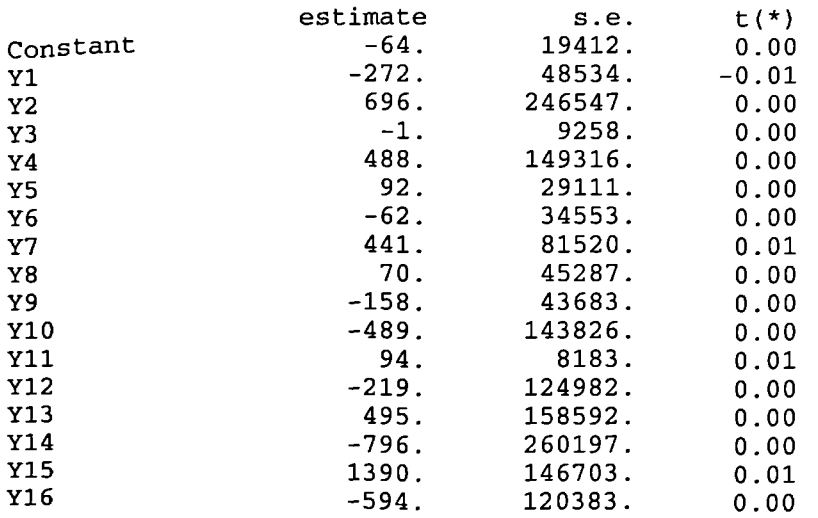

CUCHISQU( (23.3; 16)) 0.07797

**5-Testing for the structural change in environmental conditions in economic reform** programme variables using logistic regression (data **first differenced: final results only): -** 108 ......................................................................... \*\*\*\*\* Regression Analysis \*\*\*\*\* Response variate: Binomial Binomial totals: 1 Distribution: Binomial Link function: Logit Fitted terms: Constant, Xl \*\*\* Summary of analysis \*\*\* mean deviance<br>ance ratio d.f. deviance deviance ratio<br>1 10.08 10.0771 10.08 Regression 1 10.08 10.0771<br>Residual 15 12.96 0.8638 Residual 15 12.96<br>
Total 16 23.03 1.4397 change -1 -10.08 10.0771 10.08 \*\*\* Estimates of regression coefficients \*\*\* estimate  $\begin{array}{ccc} 0.95 & 0.95 \\ -3.95 & 0.98 \\ -1.98 & -1.99 \end{array}$ Constant  $-3.95$   $1.98$   $-1.99$ <br>x1  $-612$   $302$   $-2.03$  $x1$  -612. 302.  $-2.03$ CIJCHISQU( (10.08; 1)) 0.001499 113 ......................................................................... \*\*\*\*\* Regression Analysis \*\*\*\*\* Response variate: Binomial Binomial totals: 1 Distribution: Binomial Link function: Logit Fitted terms: Constant, X2 \*\*\* Summary of analysis \*\*\* mean deviance deviance Regression 1 8.01 Regression 1 8.01 8.008 8.01<br>Residual 15 15.03 1.002 8.01 Total 16 23.03 1.440 change -1 -8.01 8.008 8.01 \*\*\* Estimates of regression coefficients \*\*\* estimate s.e.  $t(*)$ <br>-0.389 0.614 -0.63  $\begin{array}{cccc} \text{Constant} & -0.389 & 0.614 & -0.63 \\ x2 & 3.1 & 35.0 & 0.09 \end{array}$  $X2$  3.1 35.0 0.09  $CUCHISQU$  ( $(8.01; 1)$ ) 0.004652

118. \*\*\*\*\* Regression Analysis \*\*\*\*\* Response variate: Binomial Binomial totals: 1 Distribution: Binomial Link function: Logit Fitted terms: Constant, X3 \*\*\* Summary of analysis \*\*\* mean deviance<br><sup>iance</sup> ratio d.f. deviance deviance ratio<br>1 7.30 7.299 7.30 Regression 1 7.30 7.299<br>Residual 15 15.74 1.050 Residual 15 15.74 1.050<br>Total 16 23.03 1.440 Total 16 23.03 1.440 change -1 -7.30 7.299 7.30 \*\*\* Estimates of regression coefficients \*\*\* estimate  $\begin{array}{ccc} 0.492 & 0.560 & -0.88 \end{array}$ Constant -0.492 0.560 -0.88<br>x3 -11.3 20.9 -0.54  $x3$   $-11.3$   $20.9$   $-0.54$ CUCHISQU((7.3; 1)) 0.006895 <sup>124</sup>......................................................................... \*\*\*\*\* Regression Analysis \*\*\*\*\* Response variate: Binomial Binomial totals: 1 Distribution: Binomial Link function: Logit Fitted terms: Constant, X4 \*\*\* Summary of analysis \*\*\* mean deviance<br>iance ratio d.f. deviance deviance ratio<br>1 3.62 3.625 3.62 Regression 1 3.62 3.625<br>Residual 15 19.41 1.266 Residual 15 19.41<br>Total 16 23.03 1.440 change -1 -3.62 3.625 3.62 \*\*\* Estimates of regression coefficients \*\*\* estimate  $s.e.$   $t(*)$ <br>-0.669 0.581 -1.15 Constant -0.669 0.581 -1.15<br>X4 32.6 28.7 1.14  $X4$  32.6 28.7 1.14  $CUCHISQU$ ( $(3.62; 1)$ ) 0.05709

129. \*\*\*\*\* Regression Analysis \*\*\*\*\* Response variate: Binomial Binomial totals: 1 Distribution: Binomial Link function: Logit Fitted terms: Constant, X5 \*\*\* Summary of analysis \*\*\* mean deviance<br>deviance ratio d.f. deviance deviance ratio Regression 1 2.09 2.093<br>Residual 15 20.94 1.396 Residual 15 20.94 1.396<br>
Total 16 23.03 1.440 Total 16 23.03 1.440 Change -1 -2.09 2.093 2.09 Estimates of regression coefficients \*\*\* \*\*\* Estimates of regression coefficients \*\*\*<br>estimate s.e. t(\*)<br>Constant -0.378 0.529 -0.71 Constant -0.378 0.529 -0.71<br>X5 89.4 68.9 1.30  $X5$  89.4 68.9 1.30 CUCHISQU((2.09; 1)) 0.1483 134 ......................................................................... \*\*\*\*\* Regression Analysis \*\*\*\*\* Response variate: Binomial Binomial totals: 1 Distribution: Binomial Link function: Logit Fitted terms: Constant, X6 \*\*\* Summary of analysis \*\*\* mean deviance<br>iance ratio d.f. deviance deviance ratio<br>1 5.78 5.781 5.78 Regression 1 5.78 5.781<br>Residual 15 17.25 1.150 Residual 15 17.25 1.150<br>Total 16 23.03 1.440 23.03 Change -1 -5.78 5.781 5.78 \* Estimates of regression coefficients \*\* \*\*\* Estimates of regression coefficients \*\*\*<br>estimate s.e. t(\*)<br>Constant -1.88 1.07 -1.75 Constant -1.88 1.07 -1.75<br>X6 0.0275 0.0164 1.68 X6 0.0275 0.0164 1.68 CUCHISQU((5.78; 1)) 0.01621

139. \*\*\*\*\* Regression Analysis \*\*\*\*\* Response variate: Binomial Binomial totals: 1 Distribution: Binomial Link function: Logit Fitted terms: Constant, X7 \*\*\* Summary of analysis \*\*\* mean deviance<br>deviance ratio d.f. deviance deviance ratio Regression 1 6.01 6.005<br>Residual 15 17.03 0.069 Residual 15 17.03 0.069<br>Total 16 23.03 1.440 Total 16 23.03 1.440 Change -1 -6.01 6.005 6.01 \*\*\* Estimates of regression coefficients \*\*\* estimate s.e.  $t(*)$ <br>-0.342 0.533 -0.64 Constant -0.342 0.533 -0.64<br>X7 -1.1 14.8 -0.07  $X7$  -1.1 14.8 -0.07 CUCHISQU((6.Ol; 1)) 0.01423 <sup>145</sup>......................................................................... \*\*\*\*\* Regression Analysis \*\*\*\*\* Response variate: Binomial Binomial totals: 1 Distribution: Binomial Link function: Logit Fitted terms: Constant, Xl, X2, x3, X4, X5, X6, X7 \*\*\* Summary of analysis \*\*\* mean deviance<br>iance ratio d.f. deviance deviance ratio Regression 7 23.03474844 3.290678349<br>Residual 9 0.00006131 0.000006812 Residual 9 0.00006131 0.000006812<br>Total 16 23.03480975 1.439675609 16 23.03480975 Change -7 -23.03474844 3.290678349 3.29 \*\*\* Estimates of regression coefficients \*\*\* estimate s.e. t(\*)<br>-58. 556. -0.11 Constant  $-58.$  556.  $-0.11$ <br>X1  $-794.$  39696.  $-0.02$ xl -794. 39696. -0.02 X2 969. 20814. 0.05 X3 147. 11103. 0.01 X4 1550. 18013. 0.09 X5 1832. 35725. 0.05 X6 0.60 6.01 0.10 X7 89. 7457. 0.01 CUCHISQU((23.03; 7)) 0.001681

**6-Testing for the structural change in environmental conditions in stock market performance variables using logistic regression (data first differenced: final results only): -** 150 ......................................................................... \*\*\*\*\* Regression Analysis \*\*\*\*\* Response variate: Binomial Binomial totals: 1 Distribution: Binomial Link function: Logit Fitted terms: Constant, Yl \*\*\* Summary of analysis \*\*\* mean deviance d.f. deviance deviance ratio Regression <sup>1</sup> 10.11 10.1077 10.11 Residual 15 12.93 0.8618<br>
Total 16 23.03 1.4397  $1.4397$ change -1 -10.11 10.1077 10.11 \*\*\* Estimates of regression coefficients \*\*\* estimate s.e.  $t(*)$ <br>-1.83 1.01 -1.82  $\frac{1.83}{-1.83}$   $\frac{1.01}{-1.82}$ Yl 0.0116 0.0115 1.01 CUCHISQU((lO.l1; 1)) 0 .001475 <sup>155</sup>...................................... \*\*\*\*\* Regression Analysis \*\*\*\*\* Response variate: Binomial Binomial totals: 1 Distribution: Binomial Link function: Logit Fitted terms: Constant, Y2 \*\*\* Summary of analysis \*\*\* d.f. deviance Regression 1 6.41<br>Residual 15 16.63 Residual 15 16.63<br>Total 16 23.03 16 Change  $-1$   $-6.41$ <br> $14$   $0.53$  $0.53$ mean deviance<br>iance ratio deviance ratio<br>6.408 6.41  $6.408$ 1.108  $1.440$ 6.408 6.41 \*\*\* Estimates of regression coefficients \*\*\* estimate  $\begin{array}{ccc} 0.676 & -1.145 \end{array}$  estimate  $\begin{array}{ccc} 0.676 & -1.69 \end{array}$  $\begin{array}{cccc} \text{Constant} & -1.145 & 0.676 & -1.69 \\ \text{y2} & 0.0950 & 0.0824 & 1.15 \end{array}$ Y2 0.0950 0.0824 1.15  $CUCHISQU((6.14; 1))$ 0.01322

160. \*\*\*\*\* Regression Analysis \*\*\*\*\* Response variate: Binomial Binomial totals: 1 Distribution: Binomial Link function: Logit Fitted terms: Constant, Y3 \*\*\* Summary of analysis \*\*\* mean deviance<br>deviance ratio d.f. deviance deviance ratio<br>1 5.45 5.455 5.45 Regression 1 5.45 5.455<br>Residual 15 17.58 1.172 Residual 15 17.58 1.172<br>
Total 16 23.03 1.440  $23.03$ Change -1 -5.45 5.455 5.45 \*\*\* Estimates of regression coefficients \*\*\* estimate s.e.  $t(*)$ <br>-0.408 0.505 -0.81 Constant -0.408 0.505 -0.81<br>23.000000065 0.000000101 0.65  $0.00000101$  $CUCHISOU( (5.45; 1))$ 0.01957 <sup>165</sup>......................................................................... \*\*\*\*\* Regression Analysis \*\*\*\*\* Response variate: Binomial Binomial totals: 1 Distribution: Binomial Link function: Logit Fitted terms: Constant, Y4 \*\*\* Summary of analysis \*\*\* mean deviance d.f. deviance deviance ratio<br>1 3.25 3.251 3.25 Regression 1 3.25 3.251<br>Residual 15 19.78 1.319 Residual 15 19.78 1.319<br>Total 16 23.03 1.440 23.03 change -1 -3.25 3.251 3.25 \*\*\* Estimates of regression coefficients \*\*\* estimate s.e.  $t(*)$ <br>-1.83 1.07 -1.71 Constant -1.83 1.07 -1.71<br>v4 0.0634 0.0404 1.57  $Y4$  0.0634 CUCHISQU((3.25; 1)) 0.07142

170. \*\*\*\*\* Regression Analysis \*\*\*\*\* Response variate: Binomial Binomial totals: 1 Distribution: Binomial Link function: Logit Fitted terms: Constant, Y5 \*\*\* Summary of analysis \*\*\* <sup>m</sup>ean deviance<br><sup>lance</sup> ratio d.f. deviance deviance ratio<br>1 9.22 9.2230 9.22 Regression 1 9.22 9.2230<br>Residual 15 13.81 0.9209 Residual 15 13.81 0.9208<br>Total 16 23.03 1.4397 1.4397 Change -1 -9.22 .223O 9.22 \*\*\* Estimates of regression coefficients \*\*\* estimate s.e. t(\*)<br>Constant -1.582 0.776 -2.04 '15 0.00202 0.00140 1.44 CUCHISQU((9.22; 1)) 0.002394 <sup>176</sup>...................................... \*\*\*\*\* Regression Analysis \*\*\*\*\* Response variate: Binomial Binomial totals: 1 Distribution: Binomial Link function: Logit Fitted terms: Constant, Y6 \*\*\* Summary of analysis \*\*\* mean deviance d.f. deviance deviance ratio<br>1  $4.27$   $4.266$   $4.27$ Regression 1 4.27 4.266 4.27<br>Residual 15 18.77 1.251 Residual 15 18.77 1.251<br>Total 16 23.03 1.440 Total  $16$  23.03  $1.440$ Change  $-1$   $-4.27$   $4.266$   $4.27$ \*\*\* Estimates of regression coefficients \*\*\* estimate  $\begin{array}{ccc} 0.646 & 0.646 \\ -1.009 & 0.646 & -1.56 \end{array}$ Constant  $-1.009$   $0.646$   $-1.56$ <br>  $198.$   $133.$   $1.49$  $Y6$  198. 133. 1.49  $CUCHISQU( (4.27; 1) )$ 0. 03879 <sup>182</sup>.....................................•

A63

\*\*\*\*\* Regression Analysis \*\*\*\*\* Response variate: Binomial Binomial totals: 1 Distribution: Binomial Link function: Logit Fitted terms: Constant, Y1, Y2, Y3, Y4, Y5, Y6 \*\* Summary of analysis \*\*\* mean deviance<br>ance ratio d.f. deviance deviance ratio<br>6 23.0346962 3.83911604 3.84 Regression 6 23.0346962 3.83911604<br>Residual 10 0.0001135 0.00001135 Residual 10 0.0001135 0.00001135<br>Total 16 23.0348098 1.43967561 1.43967561 Change  $-6$   $-23.0346962$   $3.83911604$   $3.84$ \*\*\* Estimates of regression coefficients \*\*\* estimate **s** .e. t(\*) -100. Constant 753. -0 .13  $-0.051$ Yl 0.503  $-0.10$ Y2  $-0.1$ 17.3 -0 . 01 Y3 -0.00014 0 . 00149  $-0.10$ Y4 2.3 19 . 6  $0.12$ Y5 0.22 1.64 0 .13 -31106. Y6 228814. -0.14 CUCHISQU((23.03; 6)) 0.0007849 <sup>191</sup>.....................................• .......... \*\*\*\*\* Regression Analysis \*\*\*\*\* Response variate: Binomial Binomial totals: 1 Distribution: Binomial Link function: Logit Fitted terms: Constant, y7 \*\*\* Summary of analysis \*\*\* mean deviance<br><sup>lance</sup> ratio d.f. deviance deviance ratio<br>19.987 19.9874 19.99 Regression 1 19.987<br>Residual 15 3.047 Residual 15 3.047 0.2032<br>Total 16 23.035 1.4397 23.035  $Change$  $-1$   $-19.987$   $19.9874$   $19.99$ \*\*\* Estimates of regression coefficients \*\*\* estimate  $= 3.9$  s.e.  $= 23.9$   $= 34.8$   $= 0.68$ Constant -23.9 34.8 -0.69 y7 0.0142 0.0205 0.70  $CUCHISQU( (19.99; 1))$ 0.000007797

196. \*\*\*\*\* Regression Analysis \*\*\*\*\* Response variate: Binomial Binomial totals: 1 Distribution: Binomial Link function: Logit Fitted terms: Constant, Y8 \*\*\* Summary of analysis \*\*\* mean deviance<br>iance ratio d.f. deviance deviance ratio<br>1 6.39 6.385 6.39 Regression 1 6.39 6.385<br>Residual 15 16.65 1.110 Residual 15 16.65 1.110<br>Total 16 23.03 1.440  $23.03$ Change -1 -6.39 6.385 6.39 \*\*\* Estimates of regression coefficients \*\*\* estimate  $s.e.$   $t(*)$ <br>-1.230 0.696 -1.77 Constant -1.230 0.696 -1.77<br>ys 68.6 39.0 1.76 Y8 68.6 39.0 1.76 CUCHISQU((6.39; 1)) 0 .01148 <sup>201</sup>......................................................................... \*\*\*\*\* Regression Analysis \*\*\*\*\* Response variate: Binomial Binomial totals: 1 Distribution: Binomial Link function: Logit Fitted terms: Constant, Y9 \*\*\* Summary of analysis \*\*\* mean deviance<br>iance ratio d.f. deviance deviance ratio<br>1 1.40 1.396 1.40 Regression 1 1.40<br>Residual 15 21.64 Residual 15 21.64 1.443<br>Total 16 23.03 1.440  $23.03$ Change  $-1$   $-1.40$   $1.396$   $1.40$ \*\*\* Estimates of regression coefficients \*\*\* estimate  $\begin{array}{ccc} 0.196 & 0.527 & -0.37 \end{array}$ Constant -0.196 0.527<br>
Y9 0.00555 0.00496  $-0.37$  $0.00555$  0.00496 1.12  $CUCHISQU((1.4; 1))$ 0.2367 206 .........................................................................

A65

\*\*\*\*\* Regression Analysis \*\*\*\*\* Response variate: Binomial Binomial totals: 1 Distribution: Binomial Link function: Logit Fitted terms: Constant, Y10 \*\*\* Summary of analysis \*\*\* d.f. deviance the mean deviance<br>1 5.04 5.043 5.04 Regression 1 5.04 5.043<br>Residual 15 17.99 1.199 Residual 15 17.99<br>Total 16 23.03  $1.440$  $\texttt{Change} \qquad \qquad -1 \qquad \qquad -5.04 \qquad \qquad 5.043 \qquad \qquad 5.04$ \*\*\* Estimates of regression coefficients \*\*\* estimate  $s.e.$   $t(*)$ <br>-1.164 0.684 -1.70  $\frac{-1.164}{2.01031}$  0.684  $\frac{-1.70}{2.00000}$  $Y10$  0.01071 0.00863 1.24  $CUCHISOU( (5.04; 1) )$ 0.02477 <sup>211</sup>......................................................................... \*\*\*\*\* Regression Analysis \*\*\*\*\* Response variate: Binomial Binomial totals: 1 Distribution: Binomial Link function: Logit Fitted terms: Constant, Yll \*\*\* Summary of analysis \*\*\* mean deviance<br>iance ratio d.f. deviance deviance ratio<br>1 16.332 16.3323 16.33 Regression 1 16.332 16.3323<br>Residual 15 6.703 0.4468 Residual 15 6.703<br>Total 16 23.035  $1.4397$ Change -1 -16.332 16.3323 16.33 \*\*\* Estimates of regression coefficients \*\*\* estimate **s.e.** t(\*)<br>-2.30 **1.05** -2.20  $\begin{array}{cccc}\n \text{Constant} & -2.30 & 1.05 & -2.20 \\
 \text{Y11} & 10.5 & 36.9 & 0.28\n \end{array}$ Y11 10.5 36.9 0.28 **CUCHISQU((1G.33;** 1)) 0.00005316

217. \*\*\*\*\* Regression Analysis \*\*\*\*\* Response variate: Binomial Binomial totals: 1 Distribution: Binomial Link function: Logit Fitted terms: Constant, Y7,Y8,Y9,Y10,y11 \*\*\* Summary of analysis \*\*\* mean deviance<br>ance ratio d.f. deviance deviance ratio Regression 5 23.03474128 4.606948256<br>Residual 11 0.00006847 0.000006224 Residual 11 0.00006847 0.000006224<br>Total 16 23.03480975 1.439675609 16 23.03480975 change -5 -23.03474128 4.606948256 4.61 \*\*\* Estimates of regression coefficients \*\*\* estimate  $s.e.$   $t(*)$ <br>-11. 327.  $-0.03$ Constant -11. 327. -0.03<br>
Y7 0.011 0.209 0.05 y7 0.011 0.209 0.05 Y8 -548. 34378. -0.02  $Y9 \t\t -0.09 \t\t 4.83 \t\t -0.02$  $Y10$  -0.6 15.6 -0.04 Yll 4. 159. 0.02 CUCHISQU((23.03; 5)) 0.0003324 <sup>222</sup>.....................................• \*\*\*\*\* Regression Analysis \*\*\*\*\* Response variate: Binomial Binomial totals: 1 Distribution: Binomial Link function: Logit Fitted terms: Constant, Y12 \*\*\* Summary of analysis \*\*\* mean deviance<br><sup>lance</sup> ratio d.f. deviance deviance ratio<br>1 7.09 7.086 7.09 Regression 1 7.09 7.086<br>Residual 15 15.95 1.063 Residual 15 15.95<br>Total 16 23.03  $1.440$ change -1 -7.09 7.086 7.09 \*\*\* Estimates of regression coefficients \*\*\* estimate  $s.e.$   $t(*)$ <br>-1.197 0.684  $t(*)$ **Constant** -1.197 0.684 -1.75<br>
Y12 464. 404. 1.15  $Y12$  464.  $404$ , 1.15 cUCHISQU(7.09; 1)) 0.007752

A67

228. \*\*\*\*\* Regression Analysis \*\*\*\*\* Response variate: Binomial Binomial totals: 1 Distribution: Binomial Link function: Logit Fitted terms: Constant, Y13 \*\*\* Summary of analysis \*\*\* <sup>m</sup>ean deviance<br><sup>iance</sup> ratio d.f. deviance deviance ratio<br>1 3.35 3.346 3.35 Regression 1 3.35 3.346<br>Residual 15 19.69 1.313 Residual 15 19.69 1.313<br>Total 16 23.03 1.440 Total 16 23.03 1.440 Change -1 -3.35 3.346 3.35 \*\*\* Estimates of regression coefficients \*\*\* estimate  $\begin{array}{ccc} 0.683 & 0.566 & -1.21 \end{array}$  $\begin{array}{cccc} \text{Constant} & -0.683 & 0.566 & -1.21 \\ \text{Y13} & 17.4 & 12.6 & 1.39 \end{array}$ Y13 17.4 12.6 1.39 CUCHISQU((3.35; 1)) 0.06720 <sup>234</sup>...................................... \*\*\*\*\* Regression Analysis \*\*\*\*\* Response variate: Binomial Binomial totals: 1 Distribution: Binomial Link function: Logit Fitted terms: Constant, Y14 \*\*\* Summary of analysis \*\*\* mean deviance<br><sup>iance</sup> ratio d.f. deviance deviance ratio<br>1 3.26 3.258 3.26 Regression 1 3.26 3.258<br>Residual 15 19.78 1.319 Residual 15 19.78<br>Total 16 23.03  $1.440$ Change  $-1$   $-3.26$   $3.258$   $3.26$ \*\* Estimates of regression coefficients \*\*\* estimate  $\begin{array}{ccc} 0.539 & 0.541 & -1.00 \\ -0.539 & 0.541 & -1.00 \end{array}$ Constant -0.539 0.541 -1.00<br>
Y14 15.9 15.0 1.06 Y14 15.9 15.0 1,06  $CUCHISOU( (3.26; 1) )$ 

0.07099

mean deviance<br>iance ratio deviance ratio<br>2.845 2.85 2.845 1.346 1.440 2.845 2.85 \*\*\*\*\* Regression Analysis \*\*\*\*\* 240. Response variate: Binomial Binomial totals: 1 Distribution: Binomial Link function: Logit Fitted terms: Constant, Y12, Y13, Y14 \*\*\* Summary of analysis \*\*\* mean deviance<br>iance ratio d.f. deviance deviance ratio<br>3 10.27 3.4232 3.42 Regression 3 10.27 3.4232<br>Residual 13 12.77 0.9819 Residual 13 12.77<br>Total 16 23.03 1.4397 Change -3 -10.27 3.4232 3.42 \*\*\* Estimates of regression coefficients \*\*\* estimate  $s.e.$   $t(*)$ <br>-1.618  $0.850$  -1.90 Constant -1.618 0.850 -1.90<br>
Y12 1795. 1301. 1.38 Y12 1795. 1301. 1.38 Y13 -97.3 73.9 -1.32  $Y14$   $-34.3$   $70.6$   $-0.49$ CUCHISQU( (10.27; 3)) 0.01641 <sup>245</sup>......................................................................... \*\*\*\*\* Regression Analysis \*\*\*\*\* Response variate: Binomial Binomial totals: 1 Distribution: Binomial Link function: Logit Fitted terms: Constant, Y15 \*\*\* Summary of analysis \*\*\* d.f. deviance Regression 1 2.85<br>Residual 15 20.19 Residual 15 20.19<br>Total 16 23.03 Total  $Change$   $-1$   $-2.85$ \*\*\* Estimates of regression coefficients \*\*\* estimate s.e.  $t(*)$ <br>0.317 0.887 0.36 Constant 0.317 0.887 0.36<br>Y15 18.2 20.4 0.89 Y15 18.2 20.4 0.89  $CUCHISOU( (2.85; 1) )$ 0.09137

250. \*\*\*\*\* Regression Analysis \*\*\*\*\* Response variate: Binomial Binomial totals: 1 Distribution: Binomial Link function: Logit Fitted terms: Constant, Y16 \*\* Summary of analysis \*\*\* mean deviance<br>deviance ratio d.f. deviance deviance ratio<br>1 4.18 2.175 2.18 Regression 1 4.18 2.175<br>Residual 15 18.86 1.257 Residual 15 18.86 1.257<br>Total 16 23.03 1.440 Total 16 23.03 1.440 Change  $-1$   $-4.18$   $4.175$   $4.18$ \*\* Estimates of regression coefficients \*\*\* estimate  $s.e.$   $t(*)$ <br>-1.099 0.777 -1.41  $\begin{array}{cccc}\n \text{Constant} & -1.099 & 0.777 & -1.41 \\
 \text{Y16} & -26.3 & 20.3 & -1.30\n \end{array}$  $Y16$  -26.3 20.3 -1.30  $CUCHISOU( (4.18; 1) )$ 0. 04090 <sup>255</sup>......................................................................... \*\*\*\*\* Regression Analysis \*\*\*\*\* Response variate: Binomial Binomial totals: 1 Distribution: Binomial Link function: Logit Fitted terms: Constant, Y15, Y16 mean deviance<br>iance ratio deviance 2.320 2.320 1.314 1.440 change -2 -4.64 2.320 2.320 \*\*\* Estimates of regression coefficients \*\*\* estimate  $\begin{array}{ccc} 0.22 & 0.21 & -0.21 \end{array}$ Constant  $-0.22$  1.05  $-0.21$ <br>
Y15 26.8 23.8 1.13 y<br>1.13<br>20.8 20.0 1.49 Y16 -29.8 20.0 -1.49 CUCHISQU((4.64; 2)) 0.09827 \*\*\* Summary of analysis \*\*\* d.f. deviance Regression 2 4.64<br>Residual 14 18.40 Residual 14<br>Total 16 23.03

261

\*\*\*\*\* Regression Analysis \*\*\*\*\*

```
Response variate: Binomial
Binomial totals: 1
   Distribution: Binomial
  Link function: Logit
   Fitted terms: Constant, Yl, Y2, Y3, Y4, Y5, Y6, Y7, Y8,
                 Y9, Yb, Yll, Y12, Y13, Yl4, Yl5, Y16
```
\*\*\* Summary of analysis \*\*\*

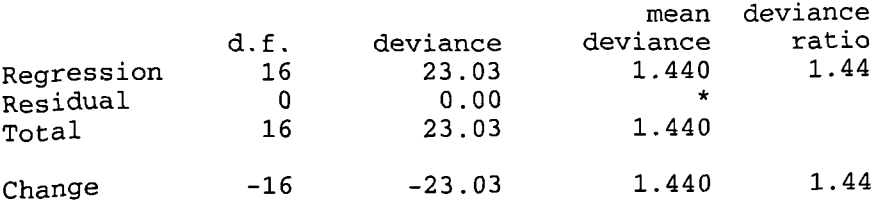

\*\*\* Estimates of regression coefficients \*\*\*

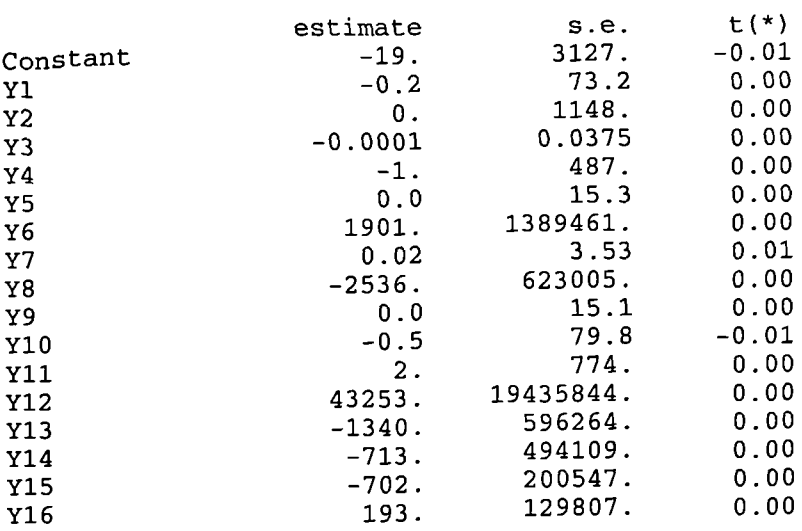

CUCHISQU((23.03; 16)) 0.07797
Appendix C ADF Unit Root Tests for both Economic Reform Programme Variables and the Stock Market Performance Variables

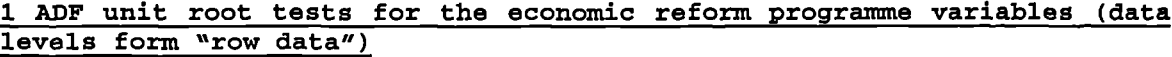

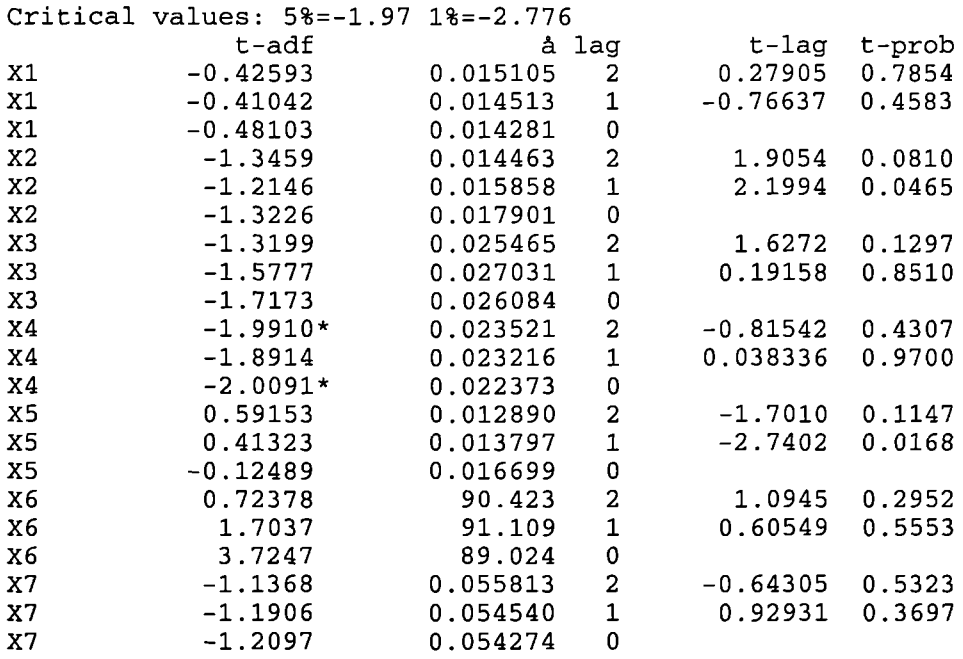

# **2 ADF unit root tests for the stock market performance variables (data first differenced "row data")**

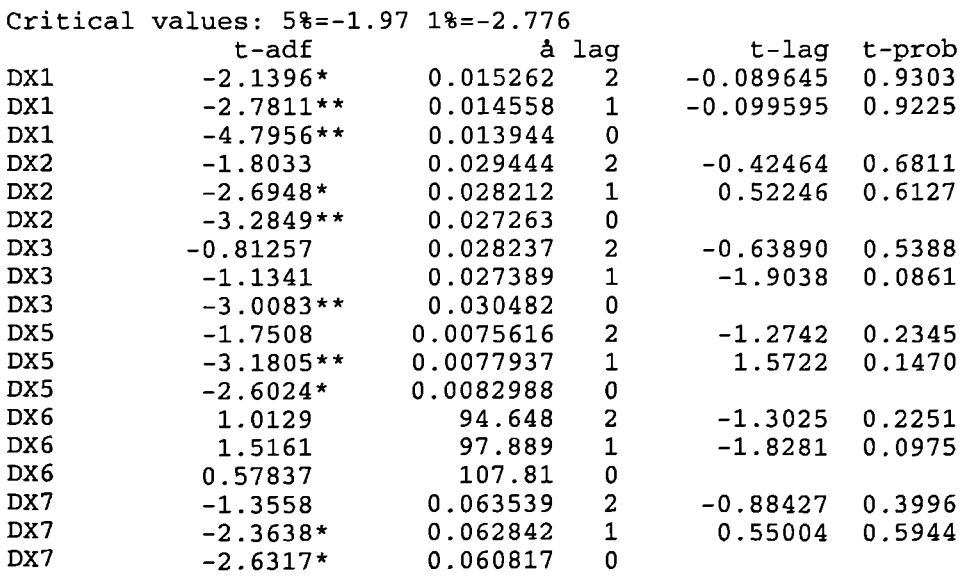

**3 ADF unit root tests for per capita income (data second differericed "row data")**

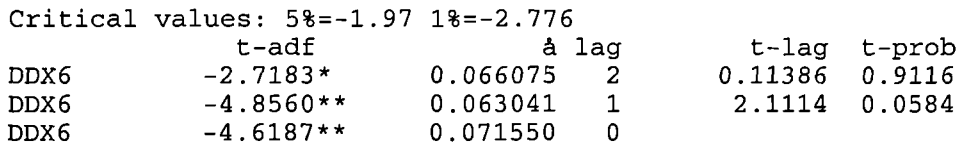

# **4 ADF unit root tests for per capita income (relative change in data levels** form "row data")

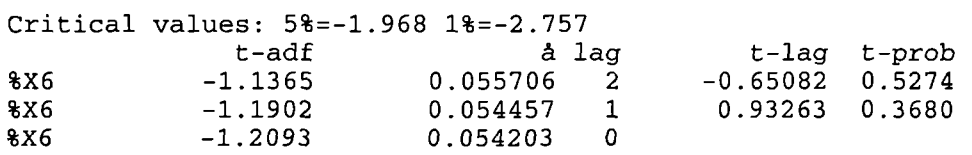

**5 .ADF unit root tests for per capita income (relative change in data levels form "row data")**

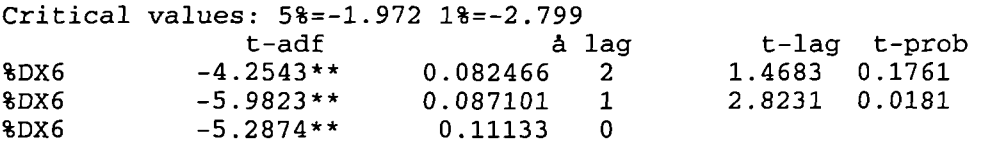

# 6 ADF unit root tests for the stock market performance **variables (data levels** form "natural logarithm")

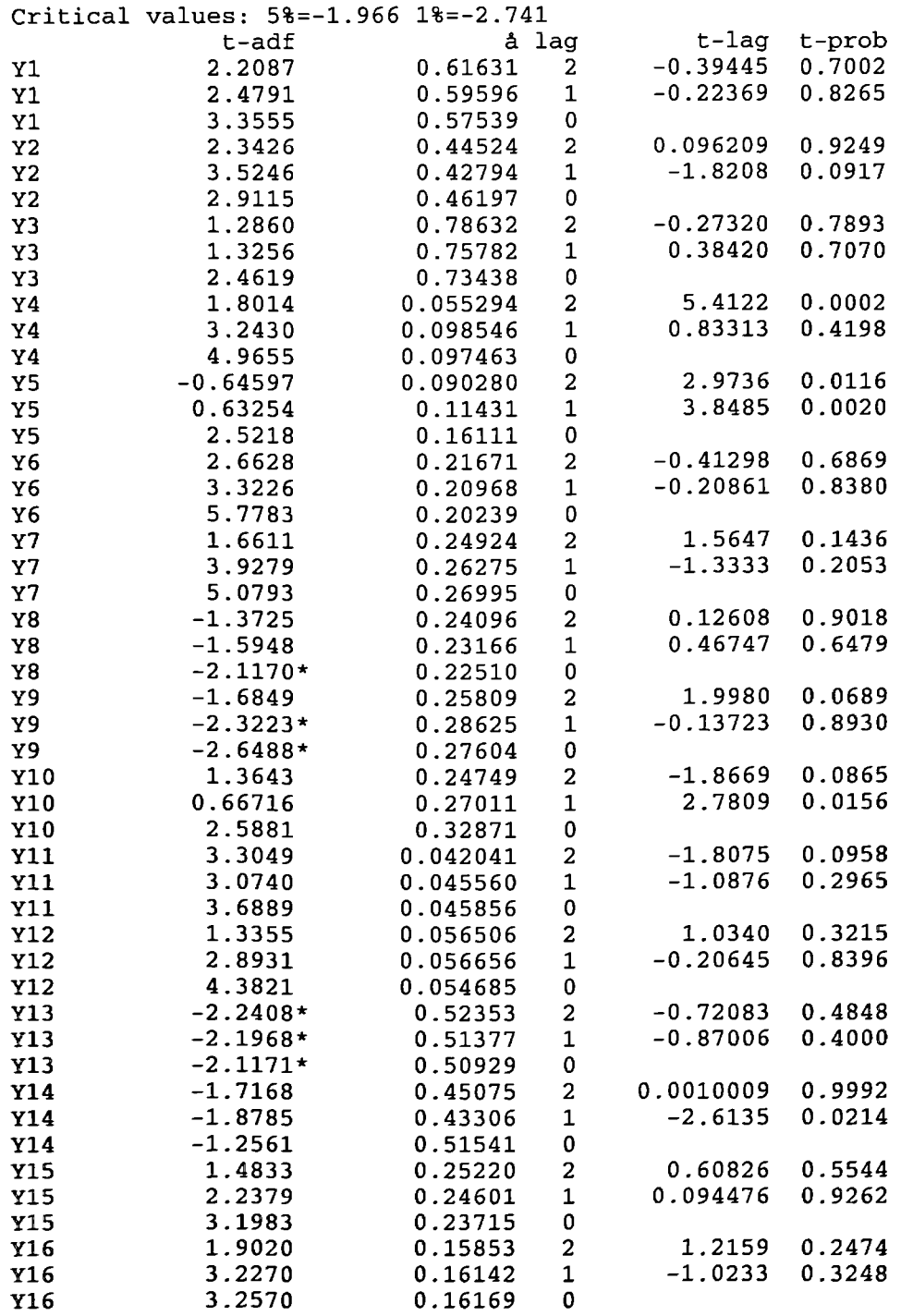

# **7** ADF unit root tests for the stock market performance **variables (data first differenced** "natural logarithm")

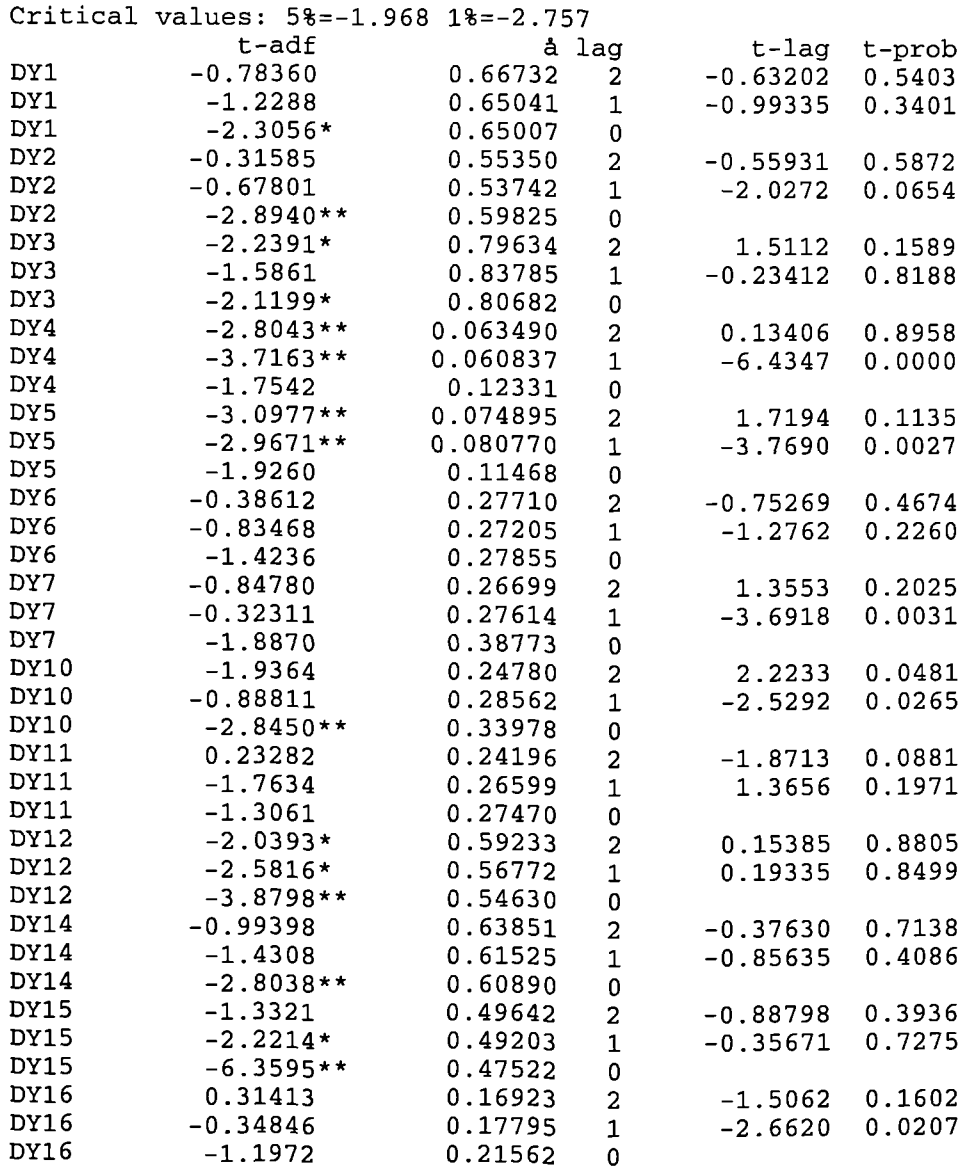

# 8 ADF unit root tests for the stock market performance variables (data second differenced "natural logarithm")

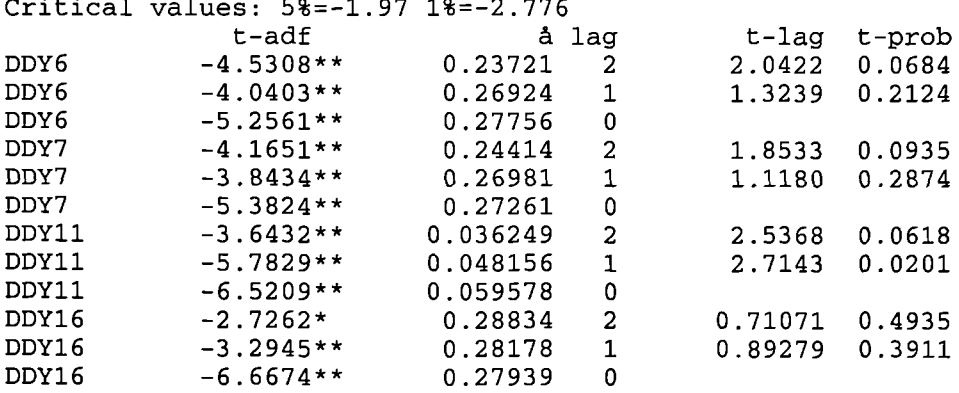

# Critical values: 5%=-1.97 l%-2.776

# **9 ADF unit root tests for the stock market performance variables (relative change in data levels form "natural logarithm")**

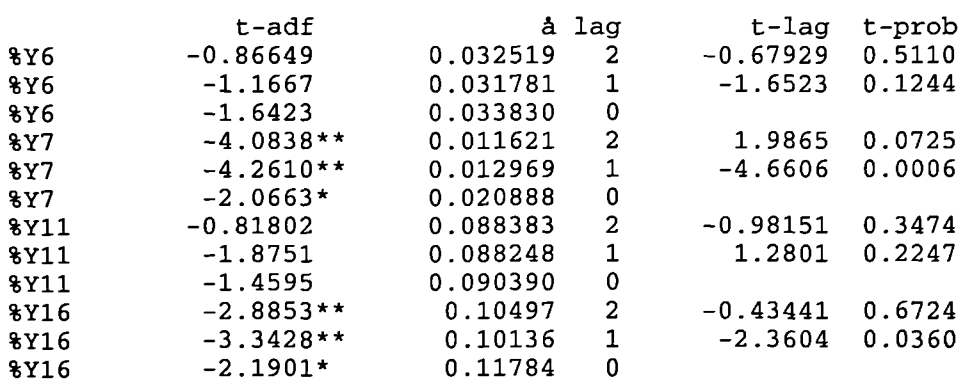

Critical values: 5%=-l.968 1%=-2.757

# **10 ADF unit root tests for the stock market performance variables (relative change in data first differenced "natural logarithm")**

Critical values: 5%=-1.97 1%=-2.776

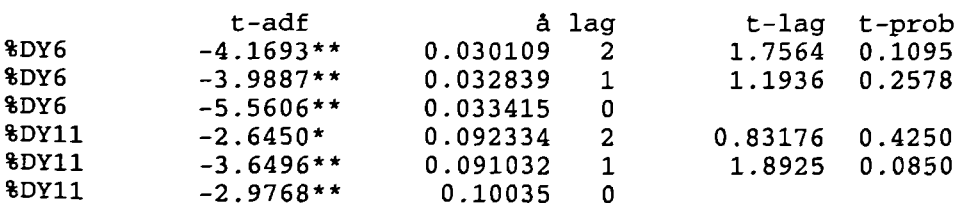

Appendix D Modelling the Impact of the Economic Reform Programme on the Stock Market Performance through EC Models Including the Diagnostic **Tests** 

 $\sim 10$ 

1 Modelling the impact of interest rates on the stock market performance **through EC models including** the diagnostic tests: -

**1.1 Modelling** the impact of interest rates on the market activity variables through EC models: (Sample of how general to specified model has been run considering the value of trade): -

 $\sim$ 

# **Data loaded from: Yl.xls**

EQ(1) Modelling Yl by OLS

The present sample is: 1 to 18

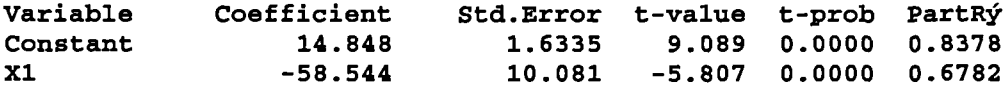

 $R\acute{y} = 0.678238$  **F**(1, 16) = 33.726 [0.0000] **à** = 1.34855 DW = 0.638 **RSS = 29.09741547 for 2 variables and 18 observations**

Residual added to database

ECM = Residual values of equation 1

# ADF unit root tests for the residual

Unit root tests 4 to 18 Critical values: 5%=-1.966 1%=-2.741

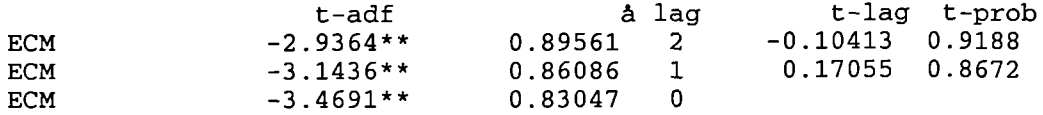

#### **EC model without** 1

EQ(2) Modelling DY1 by OLS

The present sample is: 2 to 17

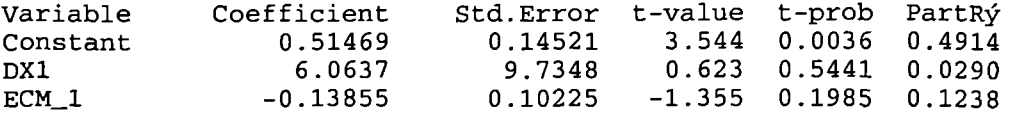

 $R\acute{y} = 0.159544$   $F(2, 13) = 1.2339$   $[0.3231]$   $\acute{a} = 0.538275$   $DW = 2.12$  $RSS = 3.766613374$  for 3 variables and 16 observations

# **EC model with one lag**

EQ(3) Modelling DY1 by OLS

The present sample is: 2 to 17

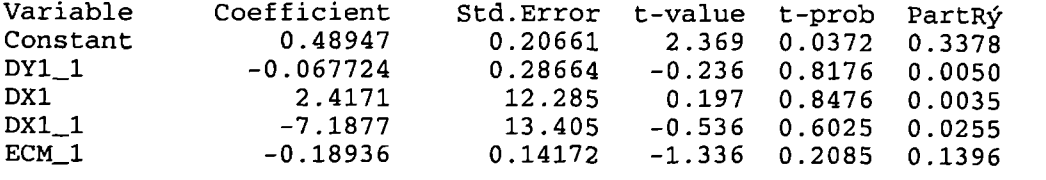

 $R\acute{y} = 0.183315 \text{ F}(4, 11) = 0.61727 [0.6593] \text{ A} = 0.576831 \text{ DW} = 2.18$ RSS = 3.660079477 for 5 variables and 16 observations

EQ(4) Modelling DY1 by OLS

The present sample is: 2 to 17

Variable Coefficient Std.Error t-value t-prob PartR Constant 0.47673 0.18819 2.533 0.0263 0.3484 DY1\_1 -0.083173 0.26441 -0.315 0.7585 0.0082 DX1\_1 -8.4479 11.294 -0.748 0.4689 0.0446 ECM\_1 -0.20092 0.12370 -1.624 0.1303 0.1802  $ECM$ <sup>1</sup> -0.20092 0.12370 -1.624 0.1303 0.1802<br>Rý = 0.180441 F(3, 12) = 0.88067 [0.4785]  $\Delta$  = 0.553245 DW = 2.19 RSS = 3.672960371 for 4 variables and 16 observations

EQ(5) Modelling DY1 by OLS

The present sample is: 2 to 17

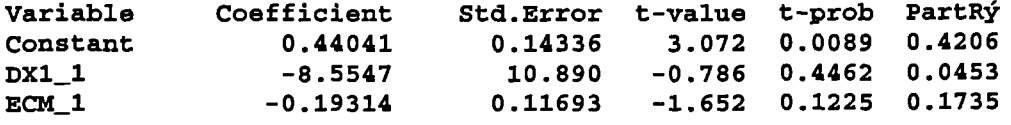

**Rj** = **0.173683 F(2, 13)** = **1.3662 (0.28941** a = 0.533728 DW = **2.38 RSS** = **3.703247286 for 3 variables** and **16 observations**

#### **EC** model **with two lags**

EQ(6) Modelling DY1 by OLS

The present sample is: 3 to 17

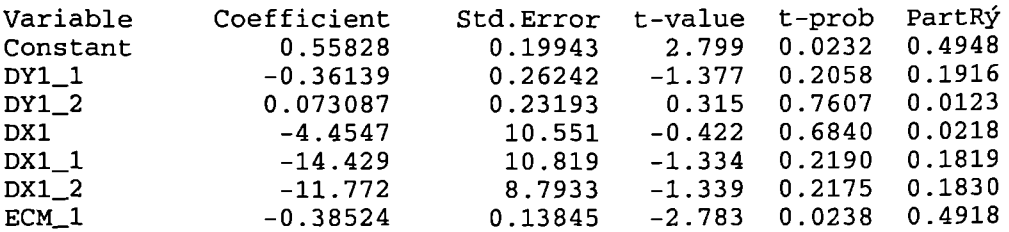

 $R\acute{y} = 0.611198$  F(6, 8) = 2.096 [0.1641]  $\acute{a} = 0.448096$  DW = 2.35 RSS = 1.606323197 for 7 variables and 15 observations

EQ(7) Modelling DY1 by OLS

The present sample is: 3 to 17

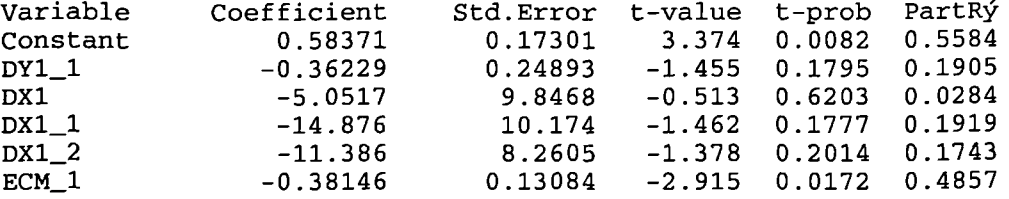

R = **0.606371 F(5, 9)** = 2.7728 [0.0872] a = 0.425083 DW = 2.40 RSS =  $1.626263153$  for 6 variables and 15 observations

EQ(8) Modelling DY1 by OLS

The present sample is: 3 to 17

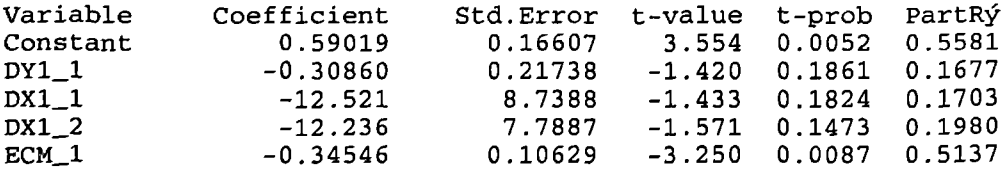

 $R\acute{y} = 0.59486$  F(4, 10) = 3.6707 [0.0434] à = 0.409124 DW = 2.33  $RSS = 1.673821971$  for 5 variables and 15 observations

EQ(9) Modelling DY1 by OLS

The present sample is: 3 to 17

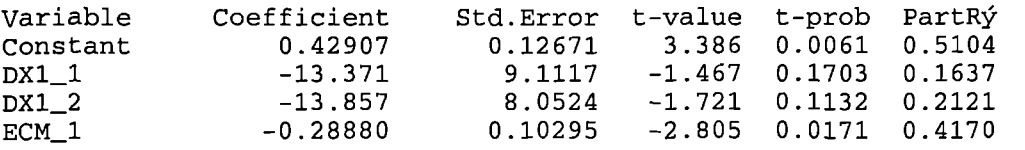

 $R\acute{y}$  = 0.51321  $F(3, 11)$  = 3.8657 [0.0412] å = 0.427589 DW = 2.89 RSS = 2.011155787 for 4 variables and 15 observations

EQ(lO) Modelling DY1 by OLS

The present sample is: 3 to 17

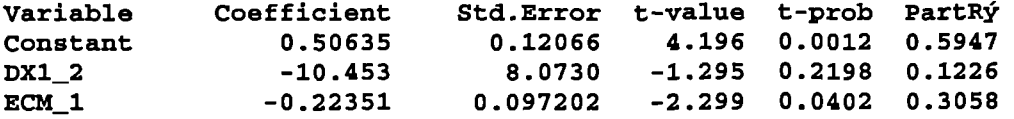

= **0.417919 F(2, 12)** = **4.3078 (0.0389] & = 0.447665 DW = 2.69 RSS = 2.404844886 for 3 variables and 15 observations**

**Diagnostic tests for the chosen EC model**

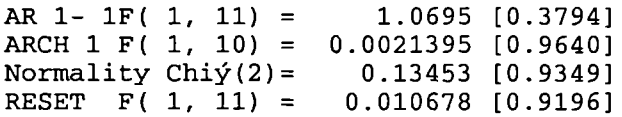

# **EC model with three lags**

EQ(l1) Modelling DY1 by OLS

The present sample is: 4 to 17

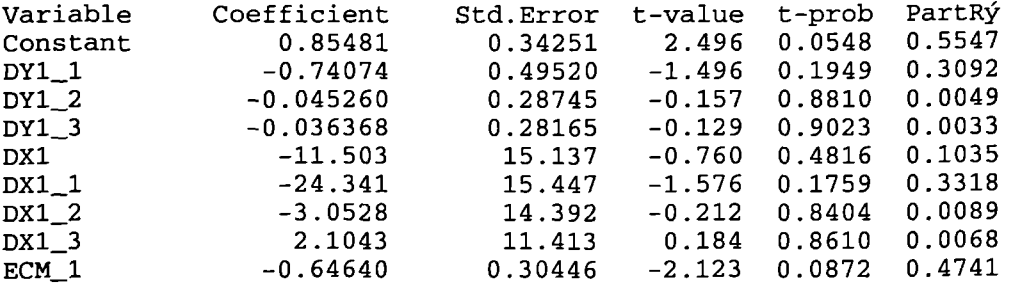

 $R\acute{y} = 0.664024$   $F(8, 5) = 1.2353$   $[0.4260]$   $\Delta = 0.503763$   $DW = 1.67$  $RSS = 1.2688876$  for 9 variables and 14 observations

EQ(12) Modelling DY1 by OLS

The present sample is: 4 to 17

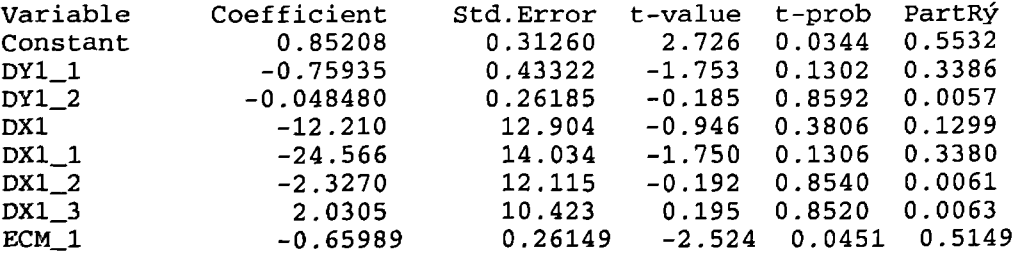

 $R\acute{y} = 0.662904$   $F(7, 6) = 1.6856$   $[0.2707]$   $\acute{a} = 0.460637$  DW = 1.65 RSS = 1.273118987 for 8 variables and 14 observations

EQ(13) Modelling DY1 by OLS

The present sample is: 4 to 17

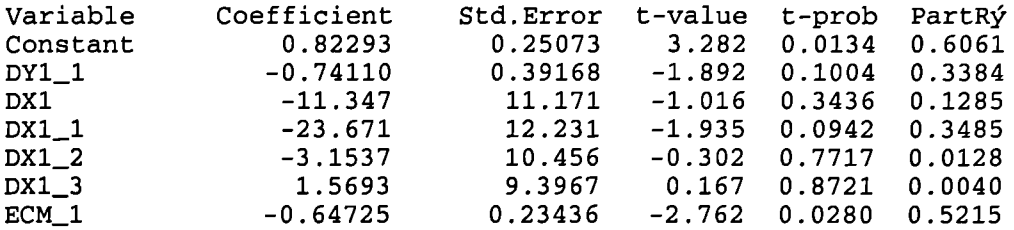

 $R\acute{y} = 0.660978$   $F(6, 7) = 2.2746$   $[0.1532]$   $\acute{a} = 0.427684$   $DW = 1.65$ RSS = 1.280392449 for 7 variables and 14 observations

EQ(14) Modelling DY1 by OLS

The present sample is: 3 to 17

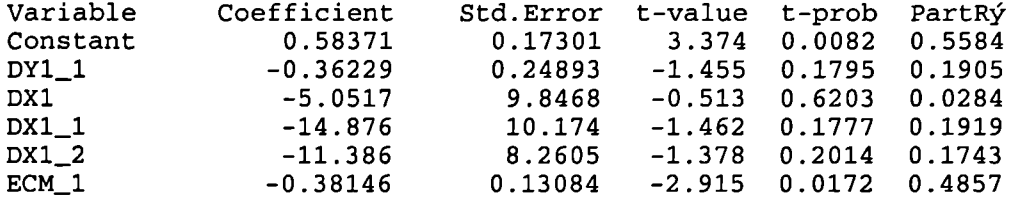

 $R\acute{y} = 0.606371$  F(5, 9) = 2.7728 [0.0872]  $\Delta = 0.425083$  DW = 2.40 RSS = 1.626263153 for 6 variables and 15 observations

EQ(15) Modelling DY1 by OLS

The present sample is: 3 to 17

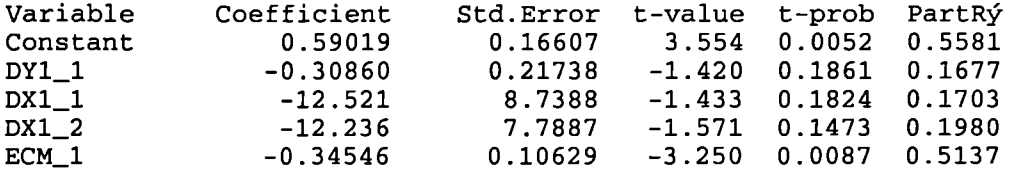

 $R\acute{y} = 0.59486$   $F(4, 10) = 3.6707 [0.0434]$   $\dot{a} = 0.409124$   $DW = 2.33$ RSS = 1.673821971 for 5 variables and 15 observations

EQ(l7) Modelling DY1 by OLS

The present sample is: 3 to 17

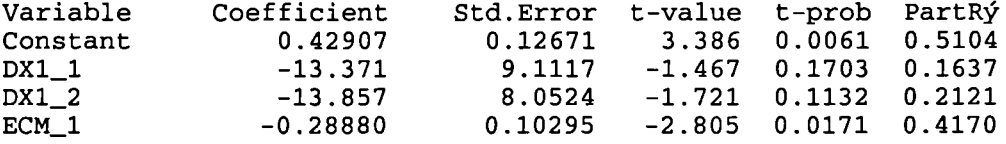

= 0.51321 F(3, 11) = 3.8657 [0.0412] a = 0.427589 DW = 2.89 RSS = 2.011155787 for 4 variables and 15 observations

EQ(18) Modelling DY1 by OLS

The present sample is: 3 to 17

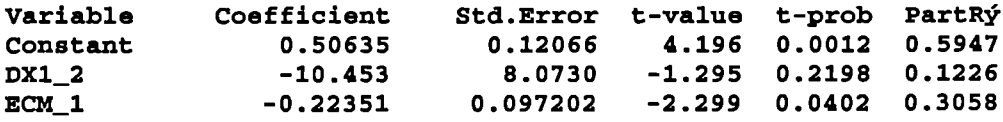

**- 0.417919 F(2, 12) - 4.3078** (0.0389] a = **0.447665 DW = 2.69 RSS - 2.404844886 for 3 variables and 15 observations.**

**1.2 modelling the impact of interest rates on the rest of market activity variables through EC models (The specific Ec models: sample of the final model of each lag including the diagnostic tests); -**

#### **Data loaded from: Y2.xls**

EQ(19) Modelling Y2 by OLS

The present sample is: 1 to 18

Variable Coefficient Std.Error t-value t-prob PartRý<br>Constant 9.4556 1.0264 9.213 0.0000 0.8414 Constant 9.4556 1.0264 9.213 0.0000 0.8414 Xl -43.747 6.3340 -6.907 0.0000 0.7488  $R\acute{y} = 0.748834$  F(1, 16) = 47.703 [0.0000] å = 0.847309 DW = 0.739 RSS = 11.48691871 for 2 variables and 18 observations

Residual added to database

ECM = Residual values of equation 19

# **ADF unit root tests for the residual**

Unit root tests 4 to 18 Critical values: 5%=-1.966 1%=-2.741

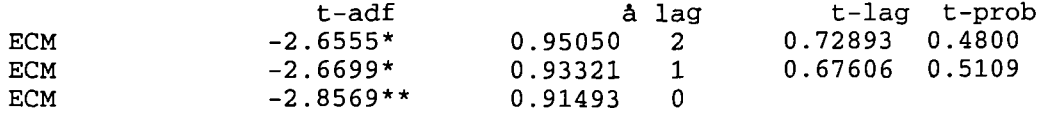

# **EC model without lag**

EQ(20) Modelling DY 2 by OLS

The present sample is: 2 to 17

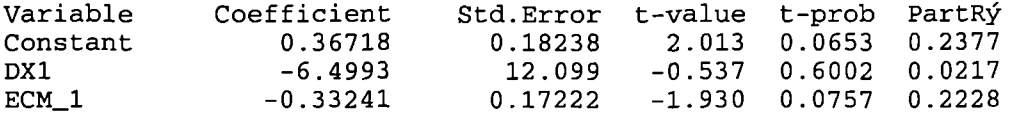

 $R\acute{y} = 0.234547$   $F(2, 13) = 1.9917$   $[0.1760]$   $\acute{a} = 0.674011$   $DW = 1.73$ RSS = 5.905778137 for 3 variables and 16 observations

#### **EC model with one lag**

EQ(21) Modelling DY2 by OLS

The present sample is: 2 to 17

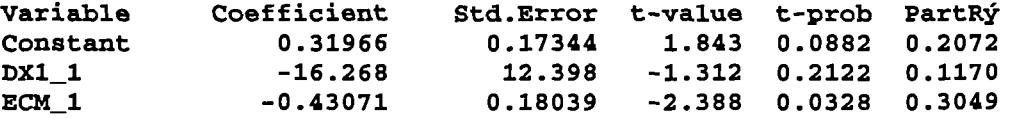

= 0.309067 **F(2, 13)** = **2.9076 (0.0904] a** = **0.640362 DW** = **1.93 RSS = 5.330826297 for 3 variables and 16 observations**

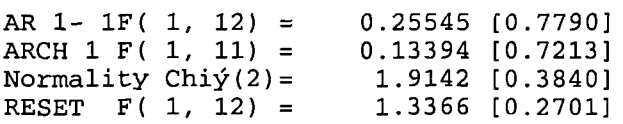

#### **EC model with two lags**

EQ(22) Modelling DY2 by OLS

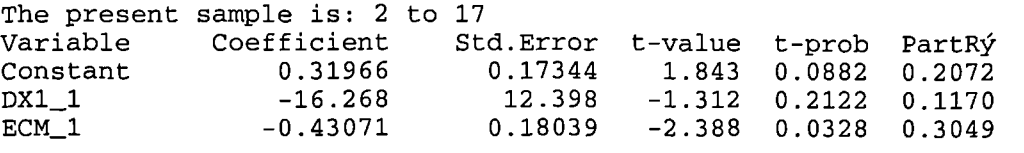

 $R\acute{y} = 0.309067$   $F(2, 13) = 2.9076$  [0.0904]  $\hat{a} = 0.640362$  DW = 1.93 RSS = 5.330826297 for 3 variables and 16 observations

# **EC model with Three lags**

EQ(23) Modelling DY2 by OLS

The present sample is: 2 to 17

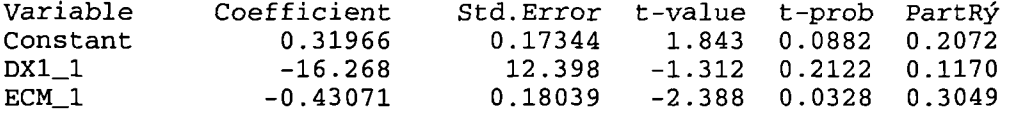

 $R\acute{y} = 0.309067$   $F(2, 13) = 2.9076$   $[0.0904]$   $\dot{a} = 0.640362$  DW = 1.93  $RSS = 5.330826297$  for 3 variables and 16 observations

# **Data loaded from: Y3.xls**

EQ(24) Modelling Y3 by OLS

The present sample is: 1 to 18

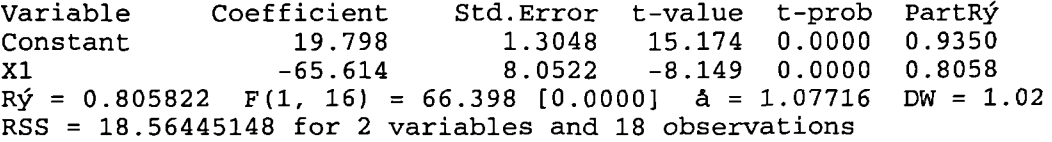

Residual added to database

ECM = Residual values of equation 23

# **ADF unit root tests for the residual**

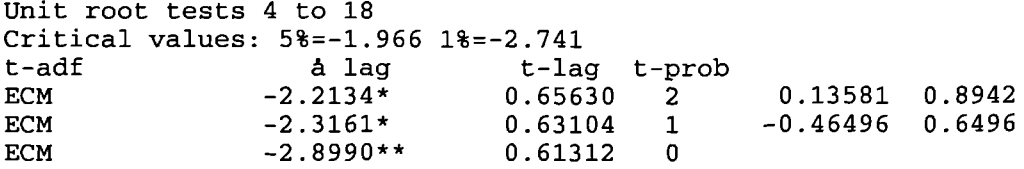

#### **EC model without lag**

EQ(25) Modelling DY3 by OLS

The present sample is: 2 to 17

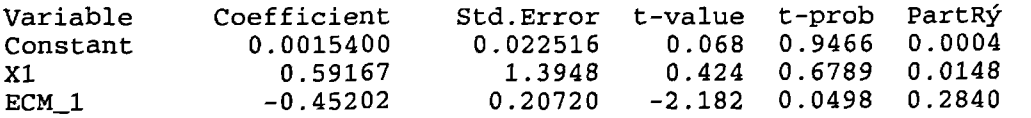

 $R\acute{y} = 0.292517$   $F(2, 12) = 2.4808$  [0.1254]  $\Delta = 0.0853288$  DW = 1.98  $RSS = 0.08737206652$  for 3 variables and 16 observations

#### **EC model** with one lag

EQ(26) Modelling DY3 by OLS

The present sample is: 2 to 17

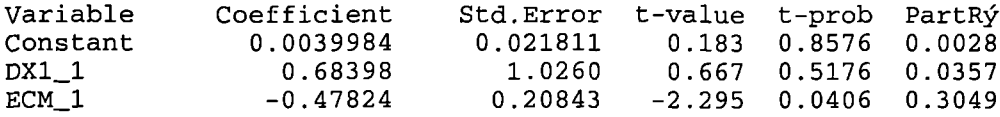

 $R\acute{y}$  = 0.307552  $F(2, 12)$  = 2.6649 [0.1102] å = 0.0844173 DW = 1.9  $RSS$  =  $0.0855152809$  for 3 variables and 16 observations

# **EC model with** two lags

EQ(27) Modelling DY3 by OLS

The present sample is: 3 to 17

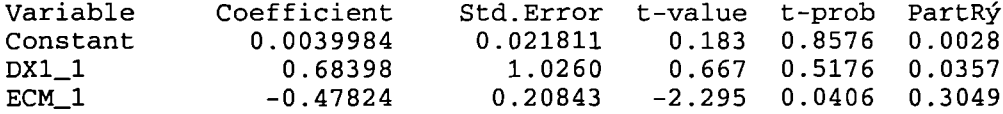

 $R\acute{y} = 0.307552$   $F(2, 12) = 2.6649 [0.1102]$   $\acute{a} = 0.0844173$   $DW = 1.98$ RSS = 0.0855152809 for 3 variables and 16 observations

### **EC model with three lags**

EQ(28) Modelling DY3 by OLS The present sample is: 4 to 17

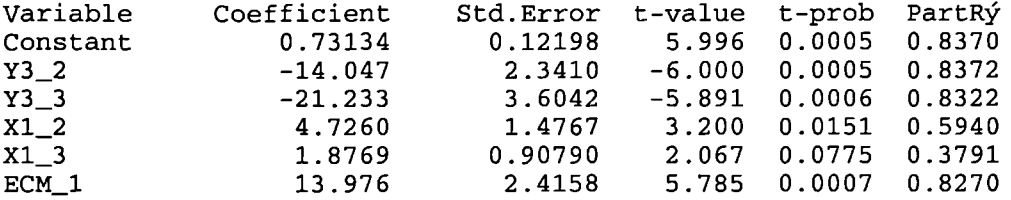

R = 0.912269 F(5, 7) = 14.558 [0.00141 a = 0.0393389 DW = 2.86 RSS = 0.01083285211 for 6 variables and 14 observations

# **Diagnostic tests for the chosen model**

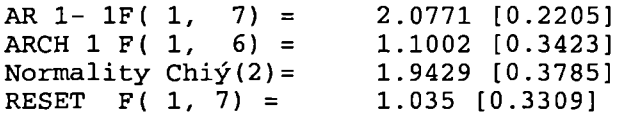

### **Data loaded from: Y4.xls**

EQ(29) Modelling Y4 by OLS

The present sample is: 1 to 18

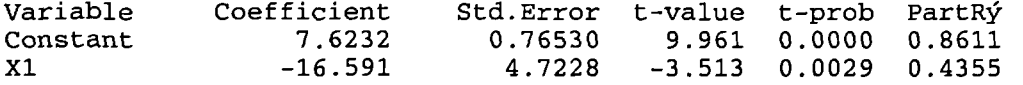

 $R\acute{v} = 0.435451$  F(1, 16) = 12.341 [0.0029]  $\hat{a} = 0.631783$  DW = 0.281 RSS = 6.386402614 for 2 variables and 18 observations

Residual added to database

ECM = Residual values of equation 29 **ADF unit root tests for the residual**

Unit root tests 4 to 18 Critical values: 5%=-1.966 l%=-2.741

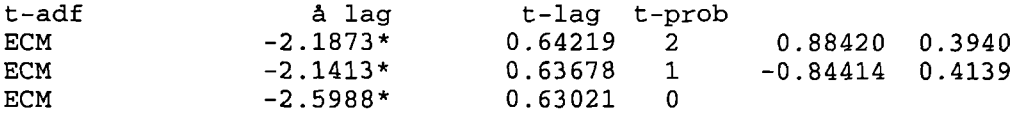

#### **EC model without lag**

EQ(30) Modelling DY4 by OLS

The present sample is: 2 to 17

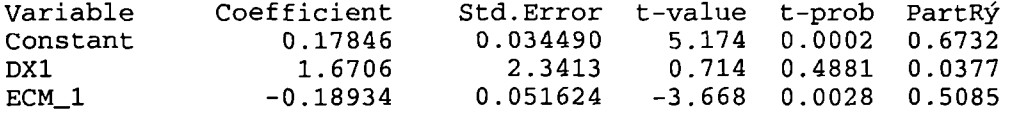

 $R\acute{y} = 0.542555$  F(2, 13) = 7.7094 [0.0062] å = 0.128274 DW = 2.61  $RSS = 0.2139038819$  for 3 variables and 16 observations

# **EC model with one lag**

EQ(31) Modelling DY4 by OLS

The present sample is: 2 to 17

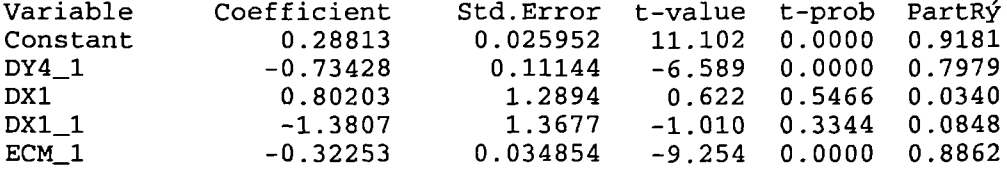

 $R\acute{y} = 0.908309$   $F(4, 11) = 27.242$  [0.0000]  $\hat{a} = 0.062432$  DW = 0.967 RSS = 0.04287525001 for 5 variables and 16 observations

# **Diagnostic tests** for the chosen **model**

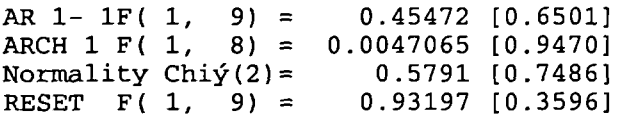

#### **EC model with two lags**

EQ(32) Modelling DY4 by OLS

The present sample is: 3 to 17

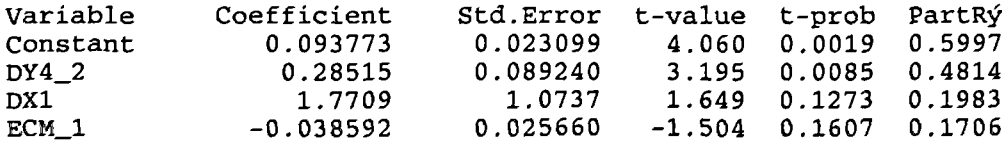

R = 0.773748 F(3, 11) = 12.539 [0.0007] A = 0.0481842 DW = 2.40 RSS = 0.02553884421 for 4 variables and 15 observations

# **EC model with three lags**

EQ(33) Modelling DY4 by OLS

The present sample is: 4 to 17

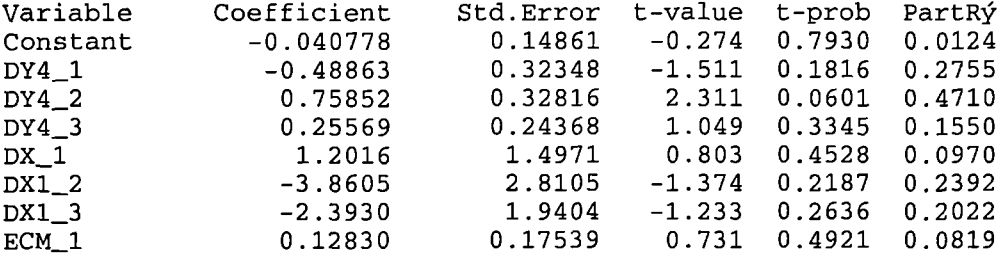

R = 0.884306 F(7, 6) = 6.5515 [0.0178] a = 0.0459805 DW = 2.46 RSS = 0.01268525436 for 8 variables and 14 observations **]Data loaded from: Y5.xls**

EQ(34) Modelling Y5 by OLS

The present sample is: 1 to 18

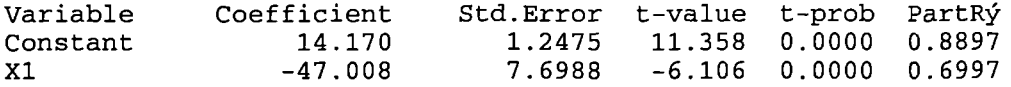

 $R\acute{y} = 0.699708$  F(1, 16) = 37.281 [0.0000]  $\Delta = 1.02989$  DW = 0.508 RSS = 16.97067193 for 2 variables and 18 observations

Residual added to database ECM = Residual values of equation 34

# **ADF unit** root tests for the **residual**

Unit root tests 4 to 18 Critical values: 5%=-1.968 l%=-2.757

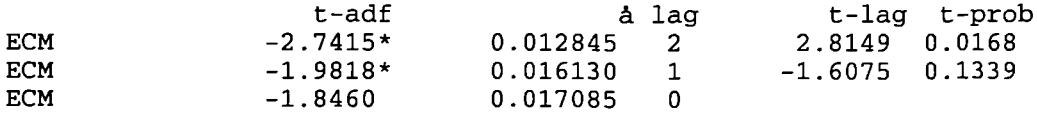

#### **EC model without lags**

EQ(35) Modelling DY5 by OLS

The present sample is: 3 to 17

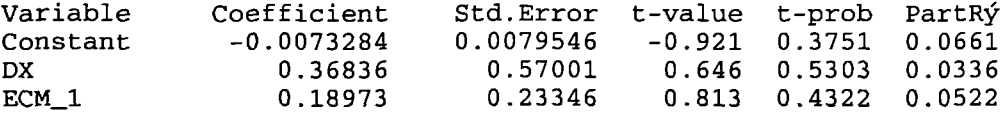

R = 0.134436 F(2, 12) = 0.93189 [0.4205] a = 0.0286279 DW = 1.68 RSS = 0.009834672521 for 3 variables and 15 observations

# **EC model with one lag**

EQ(36) Modelling DY5 by OLS

The present sample is: 3 to 17

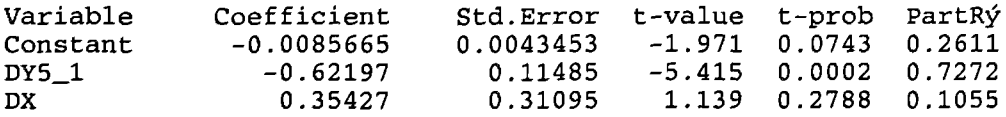

ECM\_1 -0.28325 0.15443 -1.834 0.0938 0.2342

 $R\acute{y} = 0.763892$   $F(3, 11) = 11.863$   $[0.0009]$   $\&= 0.0156167$   $DW = 1.77$ RSS = 0.00268269284 for 4 variables and 15 observations

# **C model with two lags**

EQ(37) Modelling Svar7 by OLS

The present sample is: 4 to 17

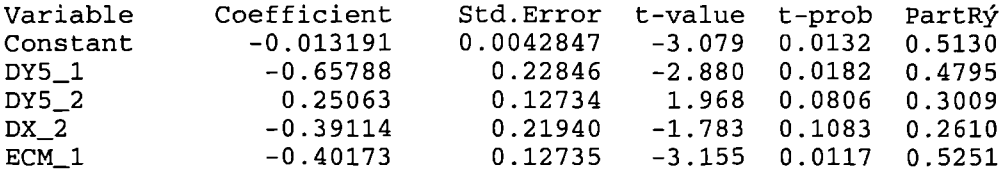

 $R\acute{y} = 0.822845$   $F(4, 9) = 10.451$   $[0.0014]$   $\hat{a} = 0.0119203$   $DW = 2.69$  $RSS = 0.001278836017$  for 5 variables and 14 observations

# **Diagnostic** test for the chosen model

AR 1- 1F( 1, 8) = 1.0389 [0.3386] ARCH 1 F( 1,  $7)$  = 0.62617 [0.4547] AR 1- 1F( 1, 8) = 1.0389 [0.3386]<br>ARCH 1 F( 1, 7) = 0.62617 [0.4547]<br>Normality Chiý(2)= 1.272 [0.5294]<br>RESET F( 1, 8) = 1.6313 [0.2373]  $1.6313$   $[0.2373]$ 

# **EC model with three lags**

EQ(38) Modelling Svar7 by OLS

The present sample is: 4 to 17

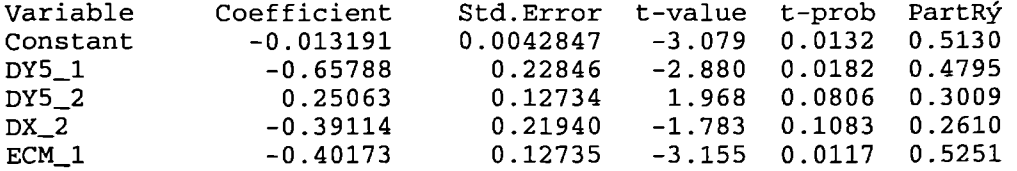

 $R\acute{y} = 0.822845$   $F(4, 9) = 10.451$  [0.0014]  $\hat{a} = 0.0119203$  DW = 2.69 RSS = 0.001278836017 for 5 variables and 14 observations

#### **Data loaded from: Y6.xls**

EQ(39) Modelling Y5 by OLS

The present sample is: 2 to 18

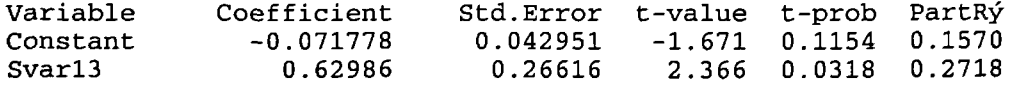

Rý = 0.271848  $F(1, 15)$  = 5.6001 [0.0318] a = 0.0353961 DW = 1.58 RSS = 0.01879329418 for 2 variables and 17 observations

Residual added to database ECM = Residual values of equation 38

# **ADF unit root tests for the residual**

Unit root tests 5 to 18 Critical values: 5%=-l.968 l%=-2.757

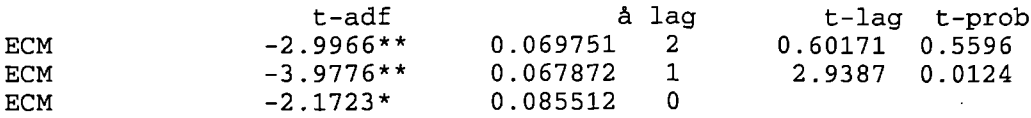

# **EC model without lag**

EQ(40) Modelling %DY6 by OLS

The present sample is: 2 to 17

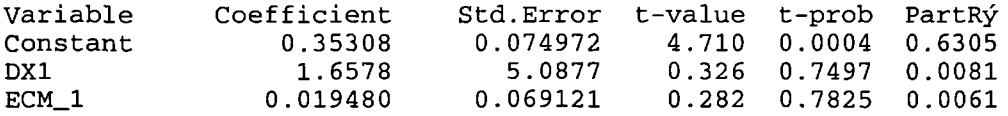

 $R\acute{y} = 0.0118407$   $F(2, 13) = 0.077887$   $[0.9255]$   $\acute{a} = 0.278043$  DW = 2.39 RSS = 1.005002779 for 3 variables and 16 observations

#### **EC model with one lag**

EQ(4l) Modelling %DY6 by OLS

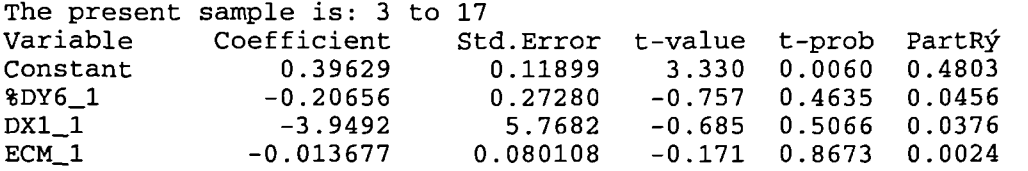

 $R\acute{y} = 0.0839723$  F(3, 12) = 0.36668 [0.7784]  $\Delta = 0.278634$  DW = 1.90  $RSS = 0.9316416444$  for 4 variables and 15 observations

# **EC model with two lags**

EQ(42) Modelling Svar7 by OLS

The present sample is: 4 to 17

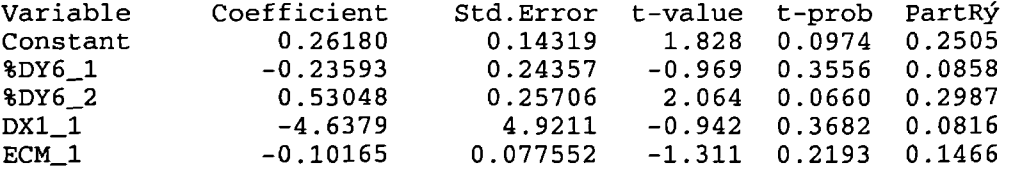

 $R\acute{y} = 0.399335$  F(4, 10) = 1.6621 [0.2343] à = 0.237325 DW = 1.63 RSS = 0.5632329794 for 5 variables and 14 observations

# **EC model with three lags**

EQ(43) Modelling %DY6 by OLS

The present sample is: 5 to 17

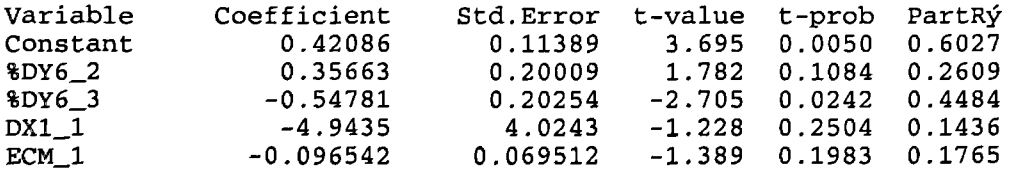

 $R\acute{y} = 0.681957$   $F(4, 9) = 4.8245$  [0.0235]  $\acute{a} = 0.176427$  DW = 2.57  $RSS = 0.2801398736$  for 5 variables and 13 observations

1.3 Modelling the impact of interest rates on the market **size,** market liquidity and market concentration through EC models (the final EC models **including the diagnostic tests): -**

 $\sim$ 

### **Data loaded from: Y1O.xls**

EQ(44) Modelling DY1O by OLS

The present sample is: 2 to 17

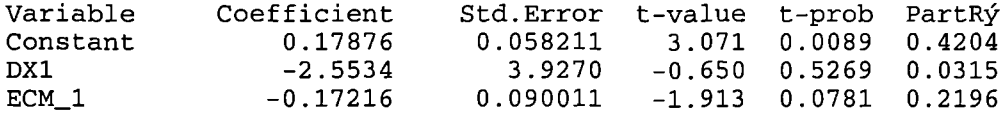

 $R\acute{y}$  = 0.223884 F(2, 13) = 1.875 [0.1925] å = 0.215045 DW = 2.40 RSS = 0.6011739183 for 3 variables and 16 observations

# **Diagnostic tests for the chosen model**

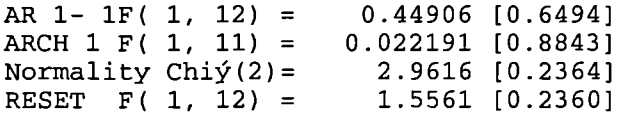

### Data loaded from: Y11.xls

EQ(45) Modelling %DY11 by OLS

The present sample is: 3 to 17

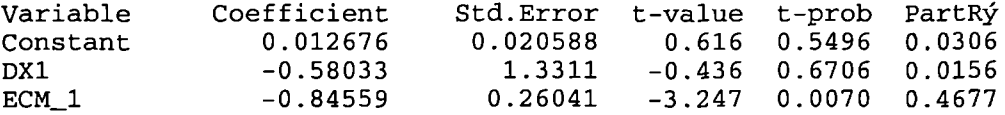

R = 0.470103 F(2, 12) = 5.3229 [0.0221] a = 0.0738471 DW = 2.56 RSS = 0.06544078483 for 3 variables and 15 observations

# **Diagnostic tests for the chosen model**

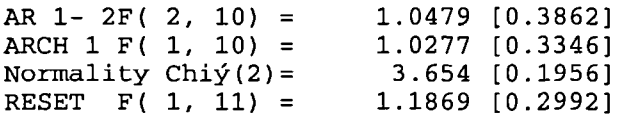

#### **Data loaded from: Y12.xls**

EQ(46) Modelling DY12 by OLS

The present sample is: 3 to 17

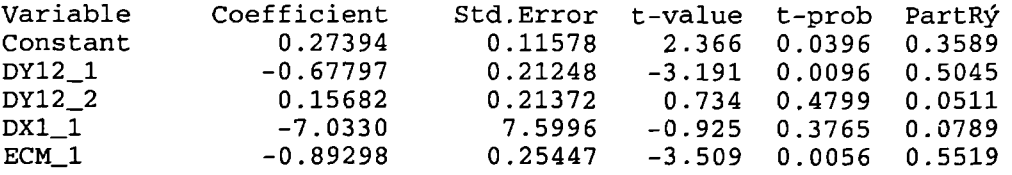

 $R\acute{y} = 0.613178$  F(4, 10) = 3.9629 [0.0352]  $\Delta = 0.391621$  DW = 2.48 RSS = 1.533670241 for 5 variables and 15 observations

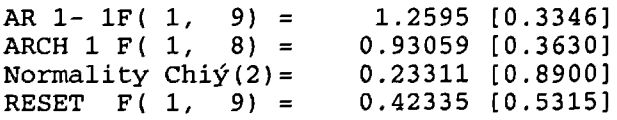

# **Data loaded from: Y15.xls**

EQ(47) Modelling DY15 by OLS

The present sample is: 4 to 17

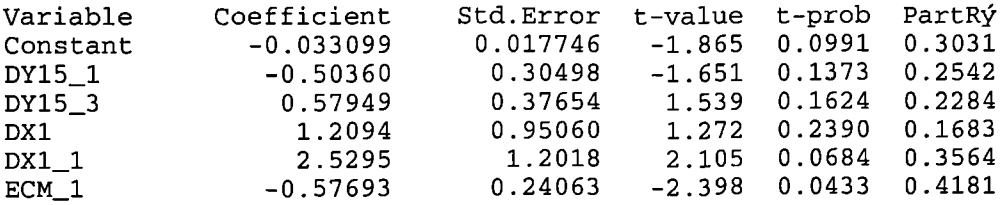

Rý = 0.549771 F(5, 8) = 1.9537 [0.1907] å = 0.0422245 DW = 1.7 RSS = 0.01426325493 for 6 variables and 14 observations

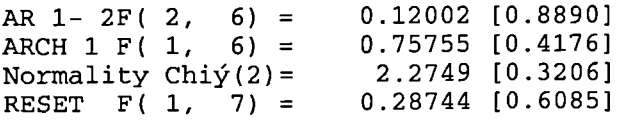

**2 Modelling the impact of real interest rates on the stock market performance through EC models (the final EC models including the diagnostic tests): -**

**2.1 Modelling the impact of real interest rates on the market activity variables through EC models (the final EC models including the diagnostic tests): -**

#### **Data loaded from: Y1.in7 and Y1.bn7**

EQ(48) Modelling Svar7 by OLS The present sample is: 4 to 17

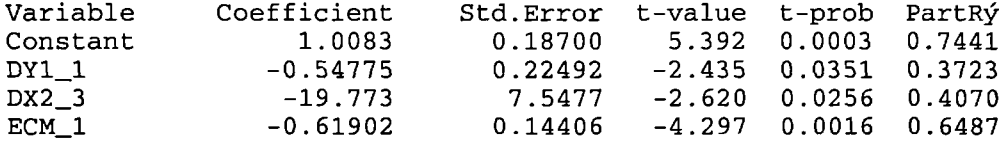

 $R\acute{y} = 0.651867$  F(3, 10) = 6.2416 [0.0117] å = 0.362602 DW = 1.46 RSS = 1.314802162 for 4 variables and 14 observations

# **Diagnostic** tests for the chosen model

AR 1- 1F( 1, 9) = 0.39462 [0.5455] ARCH 1 F( 1, 8) =9.6996e-005 [0.9924] Normality Chiý(2)= 0.31656 [0.8536] RESET F( 1, 9) = 0.0039357 [0.9513]

#### **Data loaded from: Y2.in7 and Y2.bn7**

EQ(49) Modelling DY2 by OLS

The present sample is: 4 to 17

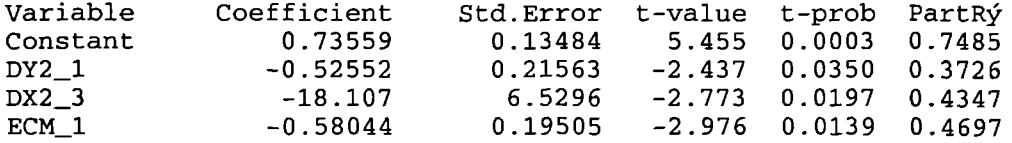

 $R\acute{y}$  = 0.598209 F(3, 10) = 7.9629 [0.0031]  $\hat{a}$  = 0.335818 DW = 1.17  $RSS = 1.127739873$  for 4 variables and 14 observations

#### **Diagnostic tests for** the chosen model

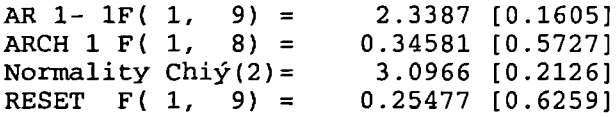

# **Data loaded from: Y3.in7 and Y3.bn7**

EQ(50) Modelling DY3 by OLS

The present sample is: 4 to 17

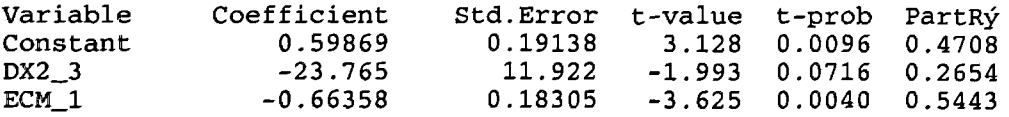

 $R\acute{y} = 0.544359$  F(2, 11) = 6.5709 [0.0133]  $\acute{a} = 0.562187$  DW = 2.28 RSS = 3.476600377 for 3 variables and 14 observations

#### **Diagnostic testø for the chosen model**

AR 1- 1F( 1, 10) = 0.3252 (0.5811] ARCH 1 F( 1, 9) = 0.74871 [0.4094]  $\texttt{Normality}$  Chi $\texttt{y(2)}=$  1.149 [0.5630] RESET F( 1, 10) = 0.92909 [0.3578]

### Data loaded from: Y4.in7 and Y4.bn7

EQ(51) Modelling DY4 by OLS

The present sample is: 2 to 17

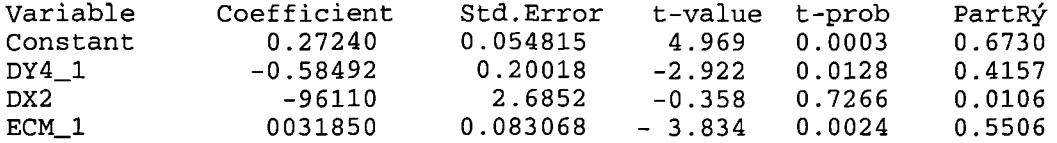

 $R\acute{y} = 0.66164$   $F(3, 12) = 11.317$   $[0.0011]$   $\acute{a} = 0.114826$  DW = 0.744  $RSS = 0.1582188723$  for 4 variables and 16 observations

# **Diagnostic tests for the chosen model**

AR 1- 1F( 1, 10) = 1.9474 [0.1931] ARCH 1 F( 1, 9) = 0.0025095 [0.9611]<br>Normality Chiý(2)= 3.6278 [0.2656] 3.6278 [0.2656]<br>0.98355 [0.3447] RESET  $\vec{F}$ ( 1, 10) =

# **Data loaded from: Y5.in7 and Y5.bn7**

EQ(52) Modelling Svar7 by OLS The present sample is: 4 to 17

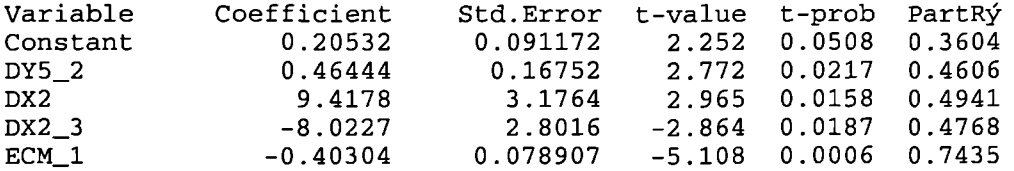

 $R\acute{y} = 0.816631$  F(4, 9) = 10.02 [0.0023]  $\hat{a} = 0.133963$  DW = 1.78  $RSS = 0.1615155947$  for 5 variables and 14 observations

#### **Diagnostic tests** for the chosen **model**

AR 1- 1F( 1, 8) = 0.30866 [0.5937] ARCH 1 F( 1, 7) =6.0889e-005 [0.9940] Normality  $Chi\acute{y}(2) = 3.7724 [0.1516]$ RESET  $F(1, 8) = 0.0031465 [0.9566]$ 

#### Data loaded from: Y6.in7 and Y6.bn7

EQ(53) Modelling %DY6 by OLS The present sample is: 4 to 17

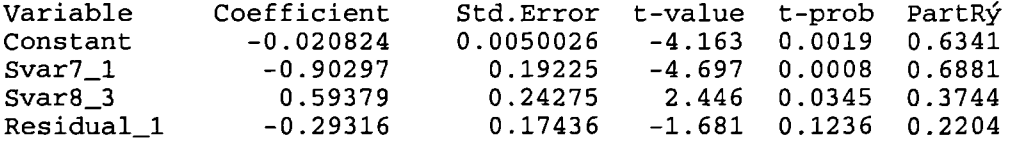

 $R\acute{y} = 0.732405$  F(3, 10) = 10.13 [0.0062]  $\hat{a} = 0.0133691$  DW = 2.27  $RSS = 0.001787324246$  for 4 variables and 14 observations

### **Diagnostic tests for the chosen model**

AR 1-1F( 1, 9) = 0.84871 [0.3809] ARCH 1 F( 1, 8) = 0.06859 [0.8000]  $\texttt{Normality}$  Chi $\circ$ (2)=  $\qquad \quad \texttt{1.5961}$  [0.4502] RESET F( 1, 9) = 1.9334 [0.1978] 2.2 Modelling the impact of real interest rates on the market size, market liquidity and market concentration variables through EC models (the final EC models including the diagnostic tests): -

**Data loaded from: Y1O.in7 and Y1O.bn7**

EQ(54) Modelling Svar7 by OLS

The present sample is: 3 to 17

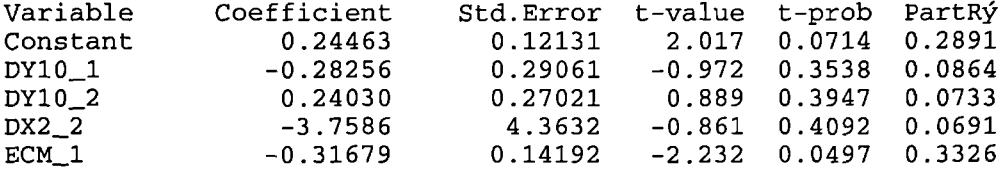

 $R\acute{y} = 0.366846$  F(4, 10) = 1.4485 [0.2884] å = 0.221374 DW = 2.03 RSS = 0.4900636876 for 5 variables and 15 observations

### **Diagnostic tests for the chosen model**

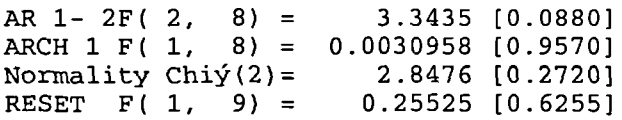

**Data loaded from: Y1l.in7 and Y11.bn7**

EQ(55) Modelling %DY11 by OLS

The present sample is: 5 to 17

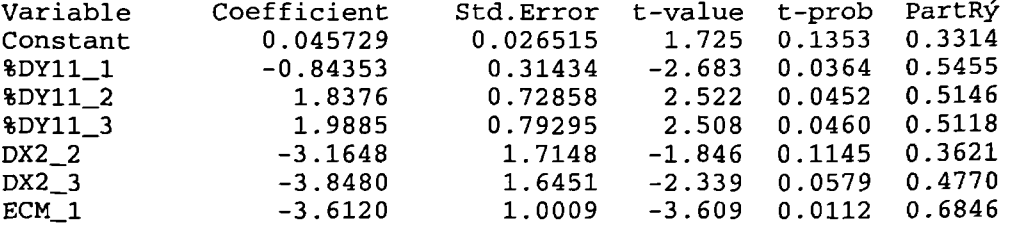

 $\sim$ 

 $R\acute{y}$  = 0.824507 F(6, 6) = 4.6982 [0.0408] à = 0.0600966 DW = 1.61 RSS = 0.02166957645 for 7 variables and 14 observations

# **Diagnostic tests for the chosen model**

AR 1- 1F( 1, 5) =  $0.34638$  [0.5818] ARCH 1 F( 1,  $4$ ) = 0.48246 [0.5255] Normality Chi $\circ$ (2)=  $1.2424$  [0.5373] RESET F( 1, 5) = 2.815 [0.1271]

#### **Data loaded from: Yl2.in7 and Y12.bn7**

EQ(56) Modelling Svar7 by OLS The present sample is: 4 to 17

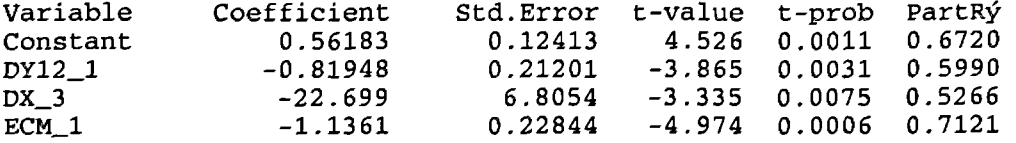

 $R\acute{y} = 0.720186$  F(3, 10) = 8.5794 [0.0041]  $\Delta = 0.308837$  DW = 1.15  $RSS = 0.9538047999$  for 4 variables and 14 observations

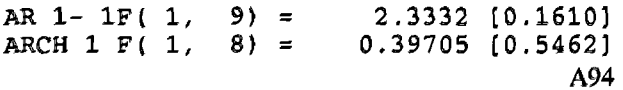

 $\texttt{Normality}$  Chi $\circ$ (2) =  $\texttt{1.2919}$  [0.5242] RESET F( 1, 9) = 0.28681 [0.6053]

# **Data loaded from: Y14.in7 and Y14.bn7**

EQ(57) Modelling DY14 by OLS

The present sample is: 4 to 17

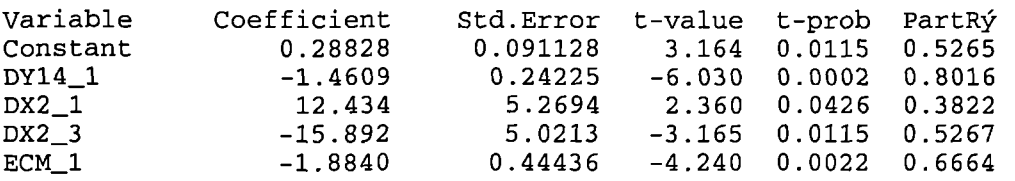

 $R\acute{y}$  = 0.841678  $F(4, 9)$  = 11.962 [0.0012]  $\Delta$  = 0.245245 DW = 1.14 RSS = 0.5413054727 for 5 variables and 14 observations

# **Diagnostic tests for the chosen model**

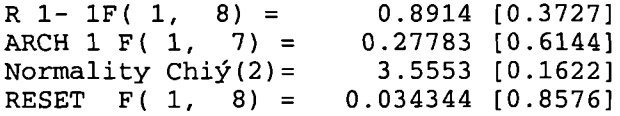

# **Data loaded from: Y15.in7 and Y15.bn7**

EQ(58) Modelling DY15 by OLS

The present sample is: 4 to 17

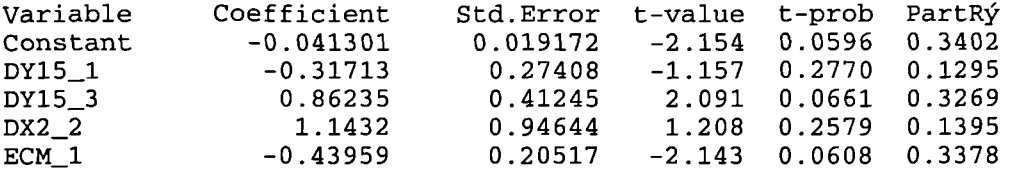

 $R\acute{y} = 0.478192$   $F(4, 9) = 2.0619$  [0.1688]  $\hat{a} = 0.0428575$  DW = 1.89  $RSS = 0.01653089458$  for 5 variables and 14 observations

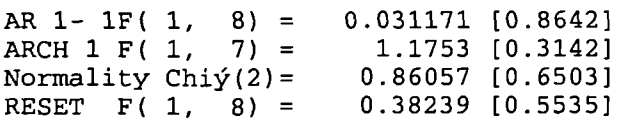

3 Modelling the impact of the inflation rate on the stock market performance through EC models (the final EC models including the diagnostic tests): -

3.1 Modelling the impact of the inflation rate on the market activity **variables through EC models (the final EC models including the diagnostic tests): -**

#### **Data loaded from: Y1.in7 and Y1.bn7**

EQ(59) Modelling DY1 by OLS

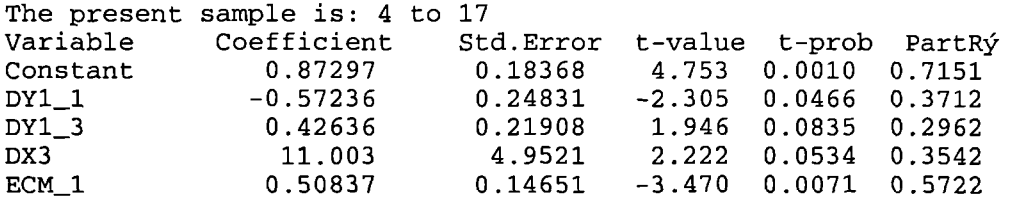

 $R\acute{y} = 0.662761$   $F(4, 9) = 4.4218$   $[0.0299]$   $\acute{a} = 0.376189$   $DW = 1.84$ RSS = 1.273660154 for 5 variables and 14 observations

#### **Diagnostic tests for the chosen model**

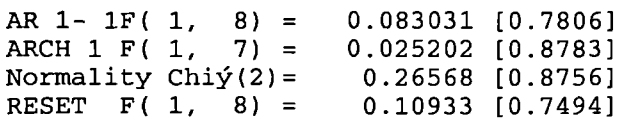

# **Data loaded from: Y2.in7 and Y2.bn7**

EQ(60) Modelling DY2 by OLS

The present sample is: 4 to 17

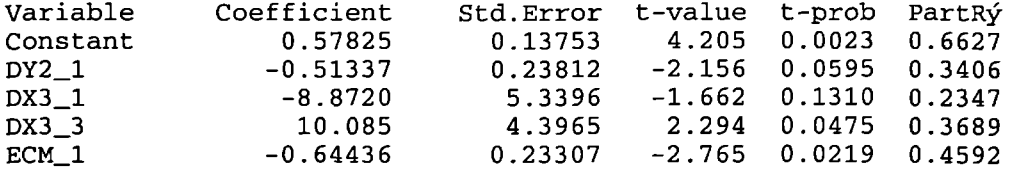

 $R\acute{y} = 0.576512$   $F(4, 9) = 3.063$   $[0.0752]$   $\acute{a} = 0.363416$   $DW = 1.32$ RSS = 1.188638671 for 5 variables and 14 observations

# **Diagnostic tests for the chosen model**

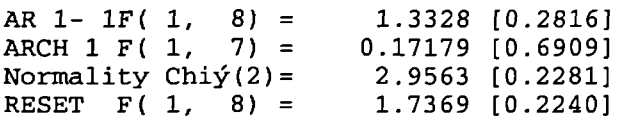

#### **Data loaded from: Y3.in7 and Y3.bn7**

EQ(61) Modelling DY3 by OLS

The present sample is: 4 to 17

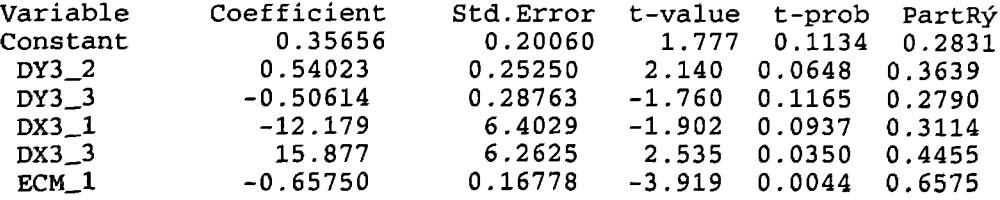

 $R\acute{y} = 0.738077$   $F(5, 8) = 4.5087$  [0.0299]  $\acute{a} = 0.499813$  DW = 1.60 RSS = 1.99850538 for 6 variables and 14 observations

**Diagnostic tests** *for* **the chosen model**

AR 1- 1F( 1, 7) = 0.27569 [0.6158] ARCH  $1 \text{ F}(\ 1, \ 6) = 0.066711\ [0.8048]$  $\texttt{Normality}$  Chi $\check{\mathbf{y}}$ (2)=  $\qquad \quad \texttt{1.2548}$  [0.5340] RESET F( 1, 7) = 2.4268 [0.1632]

# **Data loaded** *front:* **Y4.in7 and Y4.bn7**

EQ(62) Modelling DY4 by OLS

The present sample is: 2 to 17

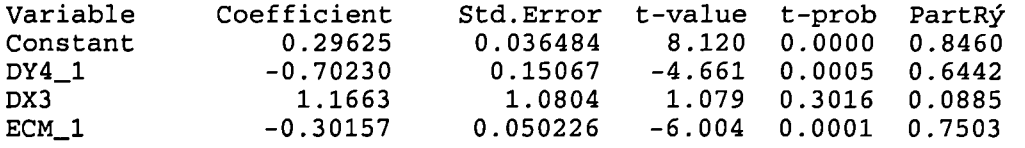

 $R\acute{y} = 0.8185$  F(3, 12) = 18.039 [0.0001]  $\acute{a} = 0.0840984$  DW = 0.892 RSS = 0.0848705713 for 4 variables and 16 observations

# **Diagnostic tests** *for* **the chosen model**

AR 1- 1F( 1, 11) = 0.005367 [0.9451] ARCH 1 F( 1, 10) = 3.697e-005 [0.9953]  $\texttt{Normality}$  Chi $\texttt{y(2)}=$   $\texttt{0.2843}$   $\texttt{[0.8675]}$ RESET F( 1, 11) = 0.37992 [0.5710]

**Data loaded** *from:* **Y5.in7 and 15.bn7**

EQ(63) Modelling DY5 by OLS

The present sample is: 4 to 17

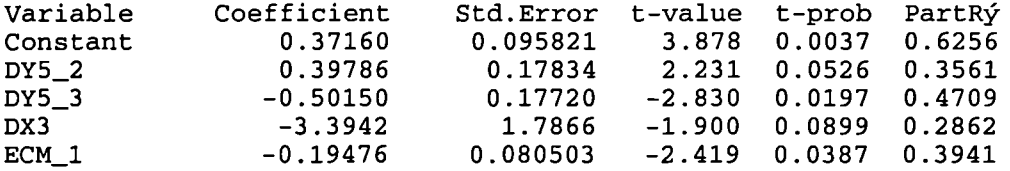

 $R\acute{v} = 0.796223$   $F(4, 9) = 8.7915$   $[0.0036]$   $\acute{a} = 0.141221$   $DW = 1.38$ RSS = 0.1794912351 for 5 variables and 14 observations

# **Diagnostic tests** *for* **the chosen model**

AR 1- *1F(* 1, 8) = 0.90351 [0.3697) ARCH *1 F( 1,* 7) = 1.4088 [0.2740] Normality Chi $\frac{y(2)}{8}$  = 0.067784 [0.9667]<br>RESET F(1, 8) = 3.1565 [0.1152] RESET  $\overline{F(1, 8)}$  =

#### Data loaded from: **Y6.in7** and **Y6.bn7**

EQ(64) Modelling %DY6 by OLS

The present sample is: 3 to 17 Variable Coefficient Std.Error t-value t-prob PartR Constant -0.014352 0.0076244 -1.882 0.0843 0.2280 DX3 -0.38477 0.27598 -1.394 0.1885 0.1394<br>ECM\_1 0.41482 0.21553 1.925 0.0783 0.2359 ECM\_1 0.41482 0.21553 1.925 0.0783 0.2359  $R\acute{y} = 0.30183$   $F(2, 12) = 2.5939$   $[0.1158]$   $\Delta = 0.0257111$   $DW = 2.08$ RSS = 0.007932713508 for 3 variables and 15 observations

# **Diagnostic tests** *for* **the chosen model**

AR 1- 1F( 1, 11) = 0.37962 [0.6936] ARCH 1 F( 1, 10) = 0.0011506 [0.9736] Normality Chi $\acute{y}(2) =$  4.3654 [0.1127] RESET F( 1, 11) = 1.063e-005 [0.9975] 3.2 Modelling the impact of the inflation rate on the market **size,** market liquidity and market concentration variables through EC models (the final EC models including the diagnostic tests): -

Data loaded from: Y10.in7 and Y10.bn7

EQ(65) Modelling Svar7 by OLS

The present sample is: 3 to 17

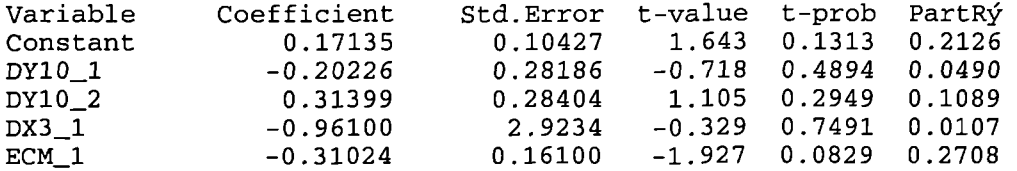

 $R\acute{y}$  = 0.332549 F(4, 10) = 1.2456 [0.3527] å = 0.227291 DW = 2.06  $RSS = 0.5166102908$  for 5 variables and 15 observations

#### **Diagnostic tests for the chosen model**

AR 1- 1F( 1, 9) = 0.082581 [0.7803] ARCH 1 F( 1, 8) = 0.0011643 [0.9736]  $\texttt{Normality}$  Chi $\acute{\textbf{y}}$  (2)=  $\qquad \quad \texttt{1.621}$  [0.3491] RESET F( 1, 9) = 0.00074879 [0.9788]

Data loaded from: Y11.in7 and Y11.bn7

EQ(66) Modelling %DY11 by OLS

The present sample is: 3 to 17

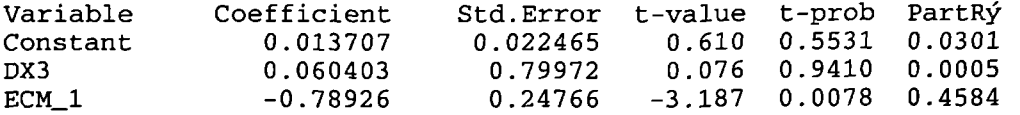

 $R\acute{y} = 0.459143$   $F(2, 12) = 5.0935 [0.0250]$   $\hat{a} = 0.0746069$   $DW = 2.49$  $RSS = 0.06679423925$  for 3 variables and 15 observations

# **Diagnostic tests** for the chosen **model**

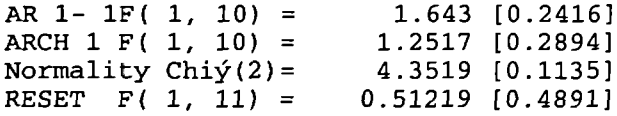

### **Data loaded from: Y12.in7 and Y12.bn7**

EQ(67) Modelling DY12 by OLS

The present sample is: 4 to 17

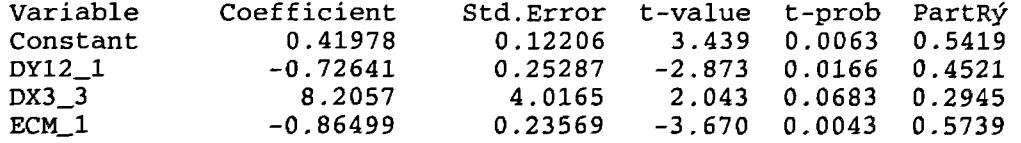

 $R\acute{v} = 0.598669$  F(3, 10) = 4.9724 [0.0230]  $\hat{a} = 0.369868$  DW = 1.48 RSS = 1.36802221 for 4 variables and 14 observations

# **Diagnostic tests for the chosen model**

AR 1- 1F( 1, 9) = ARCH 1 F( 1, 8) = Normality Chiý(2)= RESET P( 1, 9) 0.89262 [0.3694) 0.0015377 [0.9697] 0.10688 [0.9480] 0.51822 [0.4899]

### **Data loaded from: Y14.in7 and Y14.bn7**

EQ(68) Modelling DY14 by OLS

The present sample is: 4 to 17

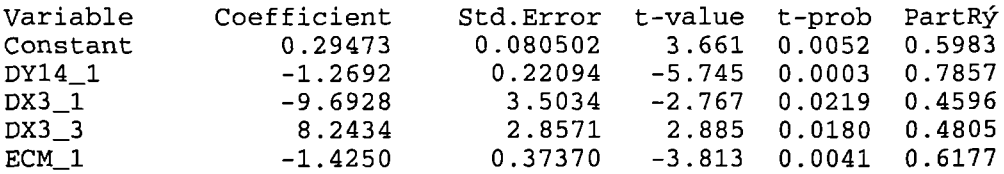

 $R\acute{y} = 0.829381$   $F(4, 9) = 10.937$   $[0.0017]$   $\acute{a} = 0.254591$   $DW = 1.16$ RSS = 0.5833510158 for 5 variables and 14 observations

# **Diagnostic tests for the chosen model**

AR 1- 1F( 1, 8) = 1.1809 [0.3088] ARCH 1 F( 1, 7) = 1.2869 [0.2940] Normality Chiý(2)= 0.43934 [0.8028] RESET F( 1, 8) = 0.54136 [0.4829]

# **Data loaded from: Y15.in7 and Y15.bn7**

EQ(69) Modelling DY15 by OLS

The present sample is: 4 to 17

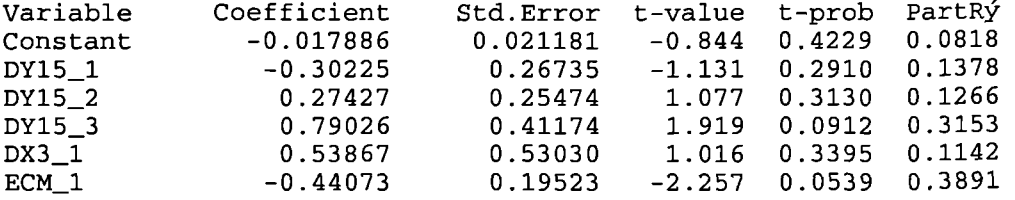

 $R\acute{y} = 0.535324$   $F(5, 8) = 1.8433$  [0.2106]  $\Delta = 0.0428966$  DW = 1.90 RSS = 0.01472093925 for 6 variables and 14 observations

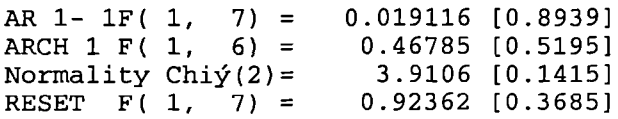

**4** Modelling the impact of per capita income on the stock market performance through EC models (the final EC models including the diagnostic tests): -

4.1 Modelling the impact of per capita income on the market activity variables through EC models (the final EC models **including the diagnostic tests): -**

#### **Data loaded from: Y1.in7 and Y1.bn7**

EQ(70) Modelling DY1 by OLS

The present sample is: 5 to 17

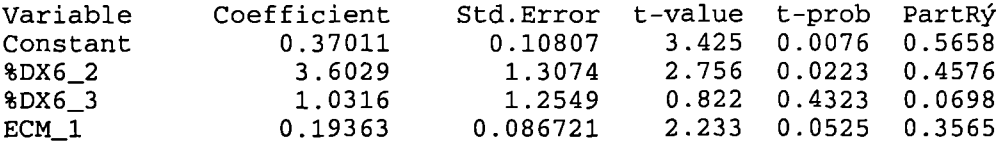

 $R\acute{y} = 0.526518$   $F(3, 9) = 3.336$   $[0.0699]$   $\acute{a} = 0.38375$   $DW = 2.72$ RSS = 1.325375607 for 4 variables and 13 observations

#### **Diagnostic tests for the chosen model**

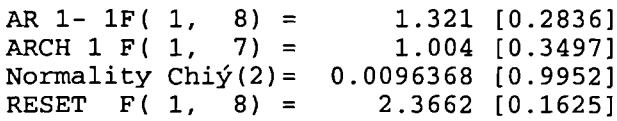

# **Data loaded from: Y2.in7 and Y2.bn7**

EQ(71) Modelling DY2 by OLS

The present sample is: 3 to 17

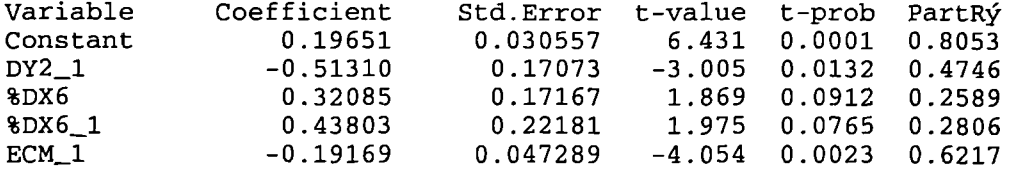

 $R\acute{y} = 0.629731$  F(4, 10) = 4.2519 [0.0289]  $\acute{a} = 0.0646491$  DW = 1.65 RSS = 0.04179507986 for 5 variables and 15 observations

# **Diagnostic tests for the chosen model**

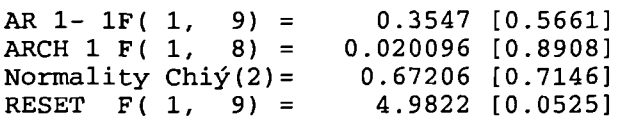

#### **Data loaded from: Y3.in7 and Y3.bn7**

EQ(72) Modelling DY3 by OLS

The present sample is: 5 to 17

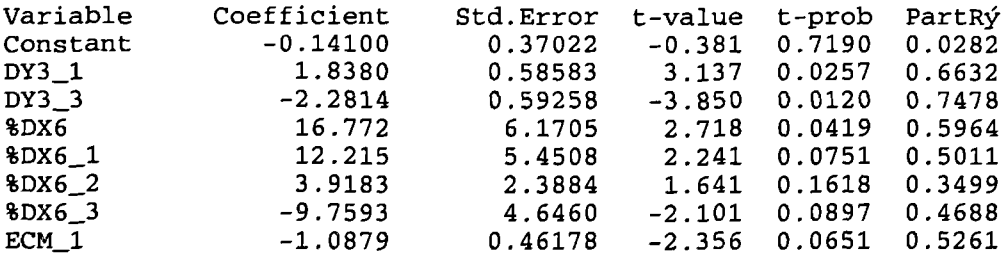

 $R\acute{y}$  = 0.814227  $F(7, 5)$  = 3.1307 [0.1137] å = 0.532141 DW = 1.87 RSS = 1.415867858 for 8 variables and 13 observations

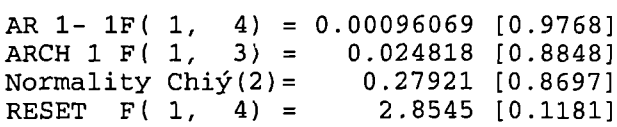

**4.2 Modelling the impact of per capita income on the market size, market liquidity and market concentration variables through EC models (the final EC models including the diagnostic tests): -**

Data loaded from: Y10.in7 and Y10.bn7

EQ(73) Modelling DY by OLS

The present sample is: 5 to 17

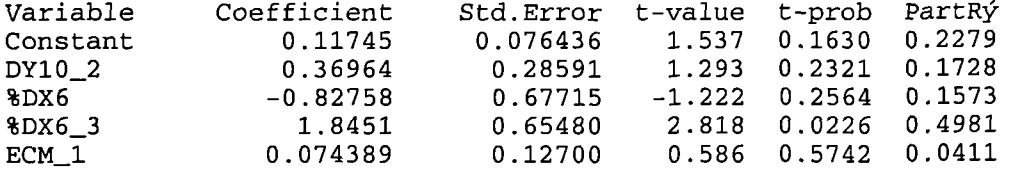

 $R\acute{y} = 0.51728$  F(4, 8) = 2.1432 [0.1666]  $\dot{a} = 0.207986$  DW = 1.10  $RSS = 0.346063751$  for 5 variables and 13 observations

# Diagnostic tests for the chosen **model**

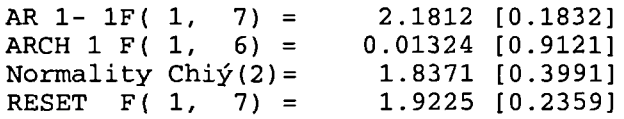

# **Data loaded from: Y12.in7 and Y12.bn7**

EQ(74) Modelling DY12 by OLS

The present sample is: 3 to 17

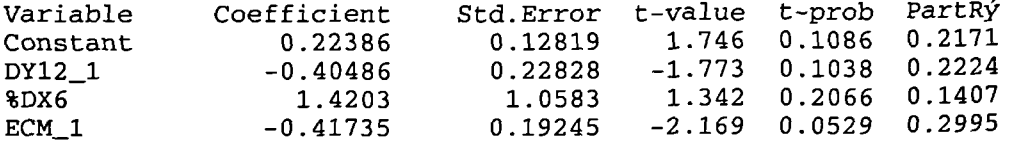

 $\mathcal{L}$ 

 $R\acute{y}$  = 0.391085 F(3, 11) = 2.355 [0.1279] à = 0.468481 DW = 1.71 RSS = 2.414223426 for 4 variables and 15 observations

# **Diagnostic tests for the chosen model**

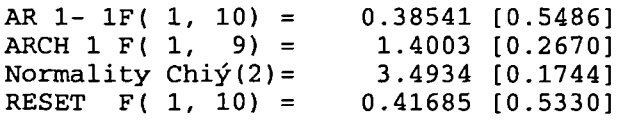

### **Data loaded from: Y14.in7 and Y14.bn7**

EQ(75) Modelling DY14 by OLS

The present sample is: 4 to 17

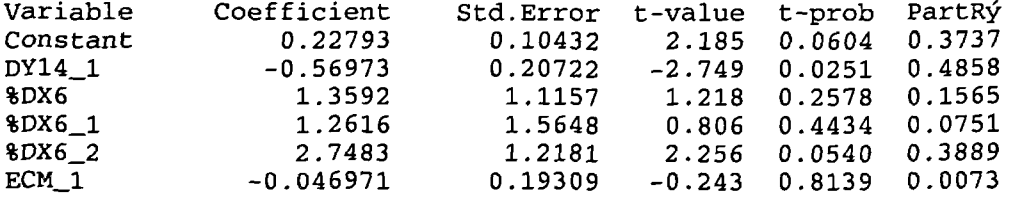

 $R\acute{y} = 0.696051 \text{ F}(5, 8) = 3.664 [0.0508] \text{ A} = 0.360418 \text{ DW} = 2.44$  $RSS = 1.039207279$  for 6 variables and 14 observations

# **Diagnostic tests for the chosen model**

AR 1- 1F( 1, 7) = 0.71604 [0.4254] ARCH 1 F( 1, 6) = 0.0050529 [0.9456]  $\texttt{Normality}$  Chiý(2)= 0.66617 [0.7167] RESET F( 1, 7) = 0.19913 [0.6689]

# Data loaded from: Y15.in7 and Y15.bn7

EQ(76) Modelling DY15 by OLS

 $\bar{1}$ 

 $\overline{\phantom{a}}$ 

The present sample is: 5 to 17

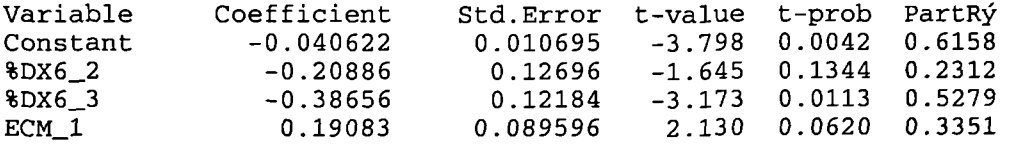

 $R\acute{y} = 0.577386$  F(3, 9) = 4.0987 [0.0433] å = 0.0384897 DW = 1.89 RSS = 0.01333313238 for 4 variables and 13 observations

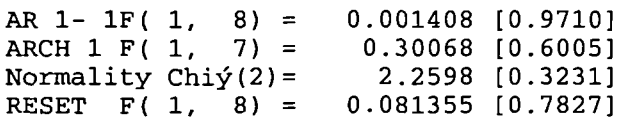

**5** Modelling the impact of the budget deficit on the stock market performance through EC models (the final EC models including the diagnostic tests): -

**5.1 Modelling the** impact of the budget deficit on the market activity variables through EC models (the final EC models **including the diagnostic tests): -**

#### **Data loaded from: Y3.in7 and Y3.bn7**

EQ(77) Modelling DY3 by OLS

The present sample is: 3 to 17

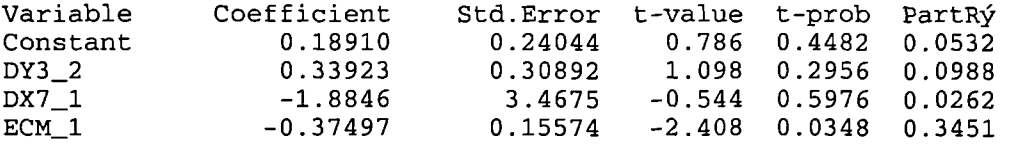

 $R\acute{y} = 0.350225 \quad F(3, 11) = 1.9763 \quad [0.1761] \quad \text{à} = 0.673621 \quad \text{DW} = 1.76$ RSS = 4.99141754 for 4 variables and 15 observations

# **Diagnostic tests for the chosen model**

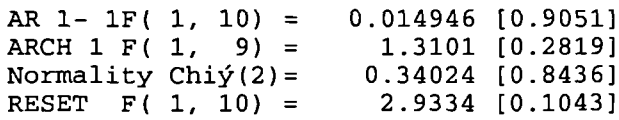

# **Data loaded from: Y4.in7 and Y4.bn7**

EQ(78) Modelling DY4 by OLS

The present sample is: 2 to 17

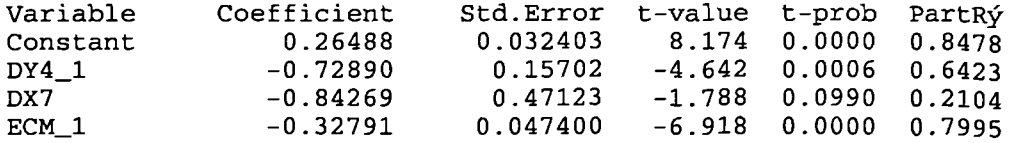

 $R\acute{y}$  = 0.80775 F(3, 12) = 16.806 [0.0001]  $\Delta$  = 0.086553 DW = 1.26  $RSS = 0.08989715718$  for 4 variables and 16 observations

# **Diagnostic tests for the chosen model**

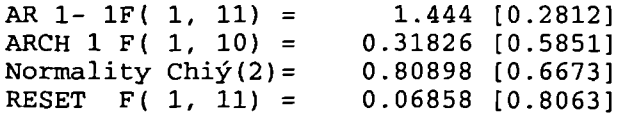

### **Data loaded from: Y5.in7 and Y5.bn7**

EQ(79) Modelling DY by OLS

The present sample is: 3 to 17

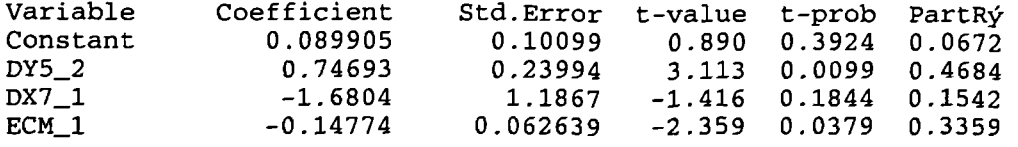

 $R\acute{y} = 0.496517$  F(3, 11) = 3.6159 [0.0490]  $\Delta = 0.207169$  DW = 2.06  $RSS = 0.472106744$  for 4 variables and 15 observations

# **Diagnostic tests for the chosen node1**

AR 1- 1F( 1, 10) = 0.3101 [0.5899] ARCH 1 F( 1, 9) = 0.0046755 [0.9470]  $\texttt{Normality}$  Chi $\circ$ (2)=  $\qquad$  0.87367 [0.6461] RESET F( 1, 10) = 0.078234 [0.7854]

# **Data loaded from: Y6.in7 and Y6.bn7**

EQ(80) Modelling %DY6 by OLS

The present sample is: 4 to 17

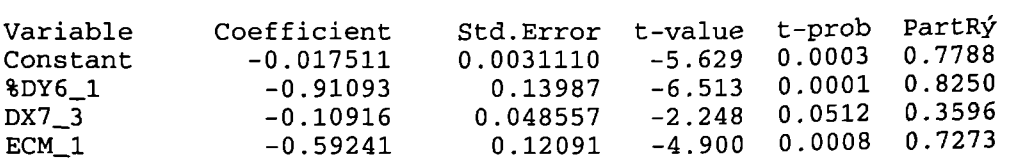

 $R\acute{y} = 0.84251$  F(3, 9) = 16.049 [0.0006]  $\hat{a} = 0.009829$  DW = 2.43  $RSS = 0.0008694830774$  for 4 variables and 13 observations

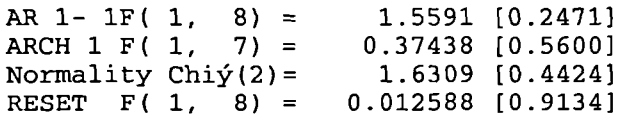

**5.2 Modelling the impact of the budget deficit on the market size, market liquidity and market concentration variables through EC models (the final EC models including the diagnostic tests): -**

**Data loaded** from: **Y1O.in7 and Y1O.bn7**

EQ(81) Modelling DY1O by OLS

The present sample is: 3 to 17

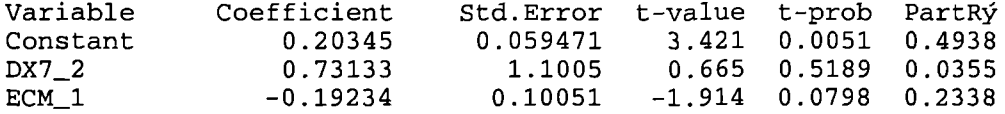

 $R\acute{y} = 0.237824$   $F(2, 12) = 1.8722$   $[0.1960]$   $\acute{a} = 0.221722$  DW = 2.55 RSS = 0.5899277724 for 3 variables and 15 observations

# **Diagnostic tests for the chosen model**

**AR 1- 1F( 1, 11)** = **0.68551 [0.5260)** ARCH 1 F( 1, 10) =  $0.016444$  [0.9005] **Normality Chi'(2)= 2.1905 [0.0.2333]** RESET F( 1, 11) =4.6754e-005 [0.9947]

# **Data loaded from Yll**

EQ(82) Modelling %DY11 by OLS

The present sample is: 3 to 17

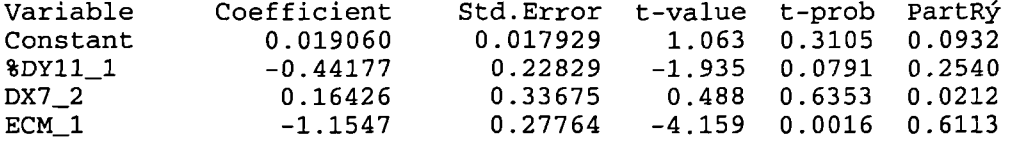

 $R\acute{y} = 0.636485$  F(3, 11) = 6.42 [0.0090]  $\hat{a} = 0.0638842$  DW = 2.13 RSS = 0.04489303232 for 4 variables and 15 observations

# **Diagnostic tests for the chosen model**

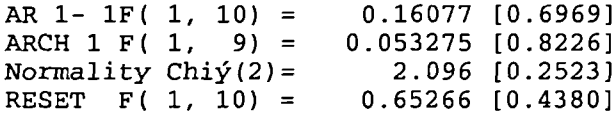

#### Data loaded from: Y12.in7 and Y12.bn7

EQ(83) Modelling DY12 by OLS

The present sample is: 3 to 17

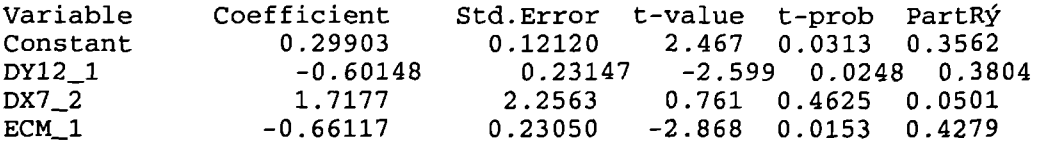

 $R\acute{y} = 0.474336 \text{ F}(3, 11) = 3.3086 \text{ [}0.0611 \text{] } \text{a} = 0.435279 \text{ DW} = 2.22$  $RSS = 2.084149626$  for 4 variables and 15 observations Diagnostic tests for the chosen model

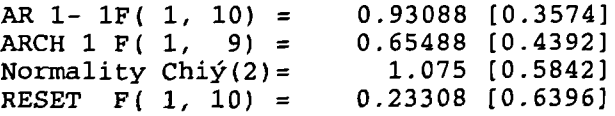

Appendix E Modelling the Relationship between the Economic Reform Programme and the Stock Market Performance through Multivariate Analysis
i-Modelling the relationship between the economic reform progranme variables and the value of trade through multivariate analysis: -

### (Sample of how multiple and step wise regression has been run)

Multiple Regression Analysis Dependent variable: Yl

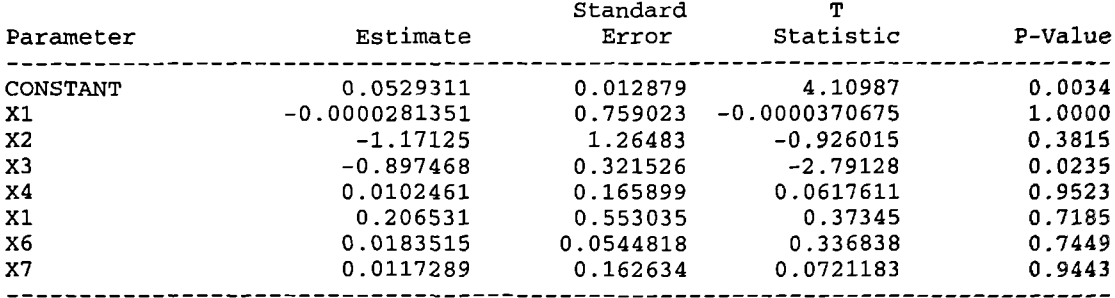

Analysis of Variance

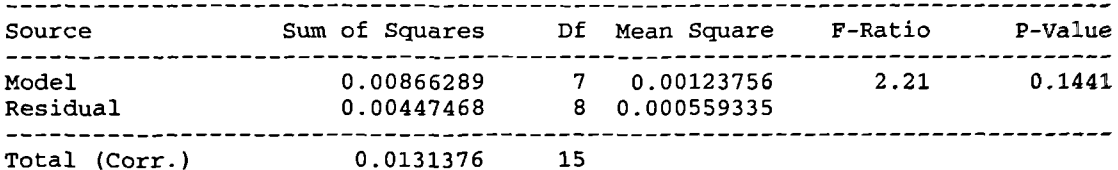

R-squared = 65.9398 percent R-squared (adjusted for d.f.) =  $36.1372$  percent Standard Error of Est. = 0.0236503 Mean absolute error = 0.0137807 Durbin-Watson statistic =  $2.35587$ 

### The StatAdvisor

The output shows the results of fitting a multiple linear regression model to describe the relationship between Yl and 7 independent variables. The equation of the fitted model is

 $Y1 = 0.0529311 + 0.0000281351*x1 - 1.17125*x2 - 0.897468*x3 +$ 0.0102461\*X4 + 0 . 206531\*X5 + 0.0183515\*X6 + 0.01l7289\*X7

Since the P-value in the ANOVA table is greater or equal to 0.10, there is not a statistically significant relationship between the variables at the 90% or higher confidence level.

Multiple Regression Analysis Dependent variable: Yl

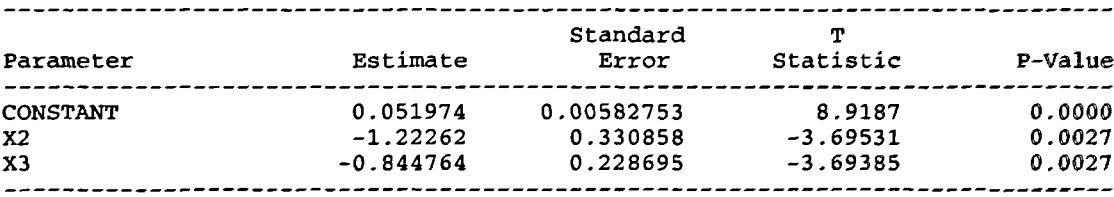

### Analysis of Variance

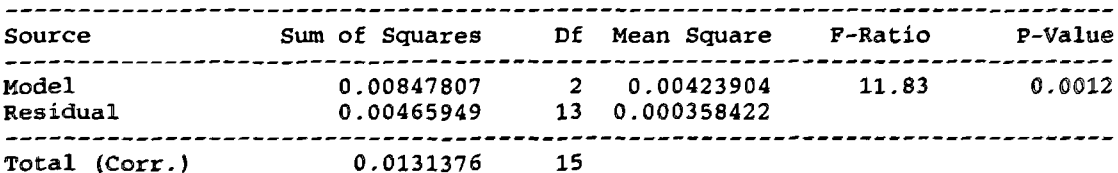

 $R$ -squared =  $64.5331$  percent R-squared (adjusted for  $d.f.$ ) = 59.0766 percent Standard Error of Eat. = 0.018932 **Mean absolute** error - 0.0136787 Durbin-Watson statistic =  $2.35328$ 

```
Stepwise regression
-------------------
Method: backward selection
F-to-enter: 4.0
F-to-remove: 4.0
     Step 0:
     7 variables in the model. 8 d.f. for error.
     R-squared = 65.948 Adjusted R-squared = 36.148 MSE = 0.000559335
     Step 1:
      - - - -Removing variable Xl with F-to-remove = l.374E-9
     6 variables in the model. 9 d.f. for error.
     R-squared = 65.94% Adjusted R-squared = 43.23% MSE = 0.000497186
     Step 2:
      \frac{1}{2}Removing variable X4 with F-to-remove = 0.00584004
     5 variables in the model. 10 d.f. for error.<br>R-squared = 65.92% Adjusted R-squared =
                              R-squared = 65.92% Adjusted R-squared = 48.88% MSE = 0.000447758
     Step 3:Removing variable X7 with F-to-remove = 0.0110751
     4 variables in the model. 11 d.f. for error.
     R-squared = 65.88 Adjusted R-squared = 53.47 MSE = 0.000407504
     Step 4:Removing variable X6 with F-to-remove = 0.194287
     3 variables in the model. 12 d.f. for error.
     R-squared = 65.28% Adjusted R-squared = 56.60% MSE = 0.000380143
     Step 5:
     \frac{1}{2}Removing variable X5 with F-to-remove = 0.257216
     2 variables in the model. 13 d.f. for error.<br>2 variables in the model. 13 d.f. for error.<br>R-squared = 64.53% Adjusted R-squared =
                              Adjusted R-squared = 59.08 MSE = 0.000358422
     Final model selected.
The StatAdvisor
```
The output shows the results of fitting a multiple linear regression model to describe the relationship between Yl and 7 independent variables. The equation of the fitted model is

 $Y1 = 0.051974 - 1.22262*x2 - 0.844764*x3$ 

Since the P-value in the ANOVA table is less than 0.01, there is a statistically significant relationship between the variables at the 99% confidence level.

2-Modelling the relationship between the economic reform programme variables and the volume of trade through multivariate analysis (general and final model): -

Multiple Regression Analysis

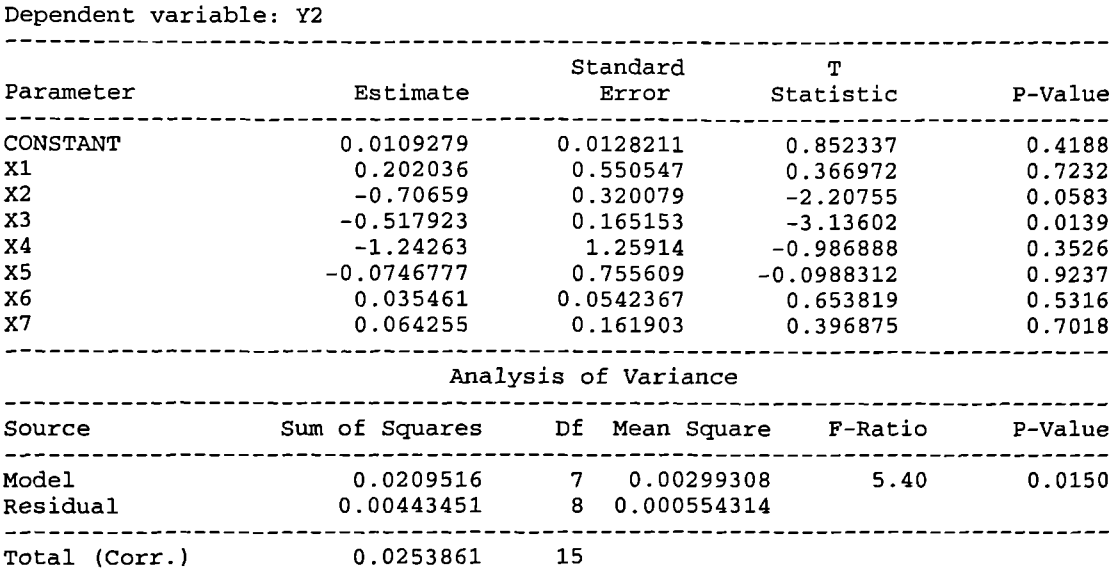

 $R$ -squared = 82.5317 percent R-squared (adjusted for d.f.) = 67.247 percent Standard Error of Est. = 0.0235439 Mean absolute error = 0.0138563 Durbin-Watson statistic = 1.37293

### The StatAdvisor

The output shows the results of fitting a multiple linear regression model to describe the relationship between Y2 and <sup>7</sup> independent variables. The equation of the fitted model is

 $Y2 = 0.0109279 + 0.202036*x1 - 0.70659*x2 - 0.517923*x3 - 1.24263*x4$  $- 0.0746777*x5 + 0.035461*x6 + 0.064255*x7$ 

Since the P-value in the ANOVA table is less than 0.05, there is a statistically significant relationship between the variables at the 95% confidence level.

Multiple Regression Analysis

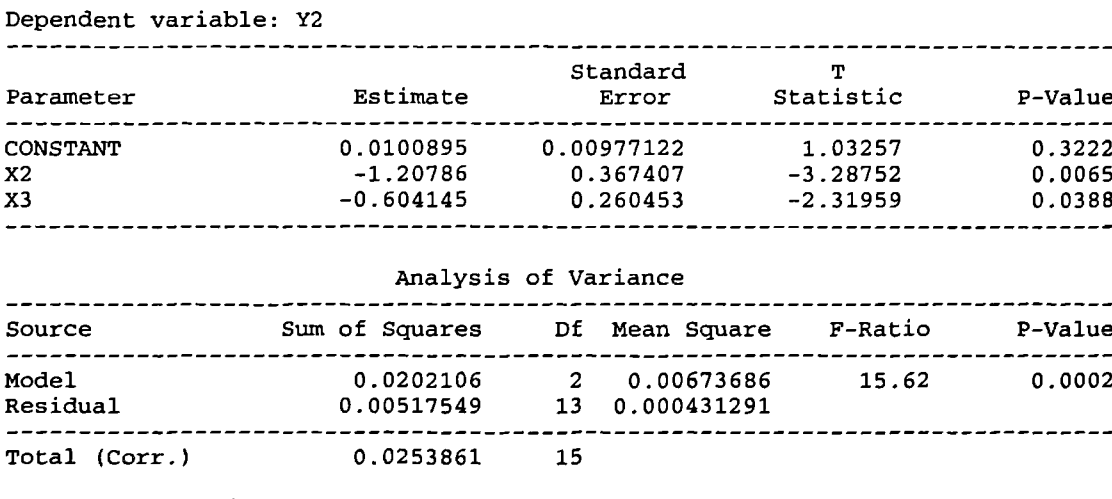

R-squared = 79.6129 percent R-squared (adjusted for d.f.) = 74.5161 percent Standard Error of Est. =  $0.0207675$ Mean absolute error = 0.015415 Durbin-Watson statistic = 1.96262

The output shows the results of fitting a multiple linear regression model to describe the relationship between Y2and 7 independent variables. The equation of the fitted model is

 $Y2 = 0.0100895 - 1.20786*x2 - 0.604145*x3$ 

Since the P-value in the ANOVA table is less than 0.01, there is a statistically significant relationship between the variables at the 99% confidence level.

 $\overline{1}$ 

 $\bar{1}$ 

### **3-Modelling the relationship between the economic reform** prograimne **variables and the nmnber of transactions through multivariate analysis (general and final model): -**

Multiple Regression Analysis

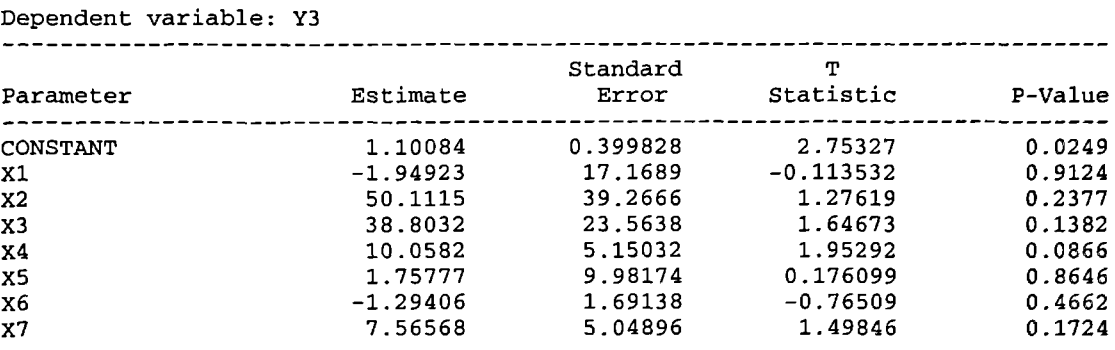

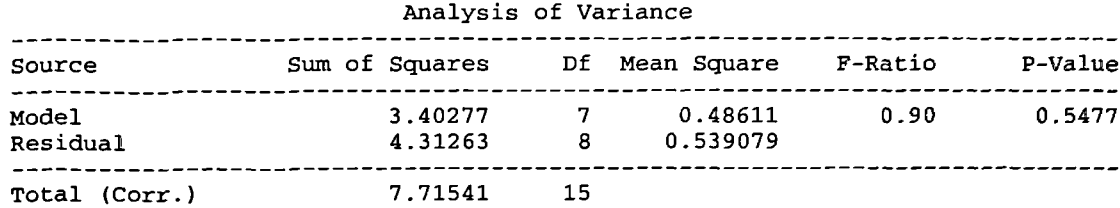

 $R$ -squared = 44.1036 percent R-squared (adjusted for d.f.) =  $0.0$  percent Standard Error of Est. = 0.73422 Mean absolute error = 0.429896 Durbin-Watson statistic = 1.89955

# The StatAdvisor

The output shows the results of fitting a multiple linear regression model to describe the relationship between Y3 and 7 independent variables. The equation of the fitted model is

 $Y3 = 1.10084 - 1.94923*X1 + 50.1115*X2 + 38.8032*X3 + 10.0582*X4 +$ l.75777\*X5 - l.29406\*X6 + 7.56568\*X7

Since the P-value in the ANOVA table is greater or equal to 0.10, there is not a statistically significant relationship between the variables at the 90% or higher confidence level.

# Multiple Regression Analysis Dependent variable: Y3

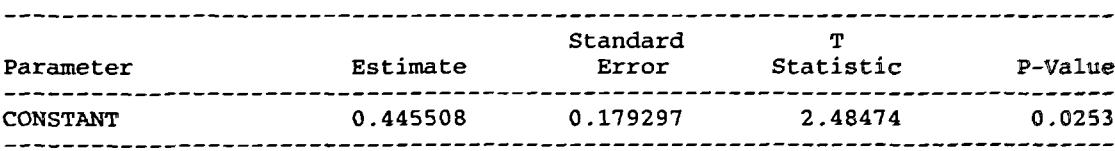

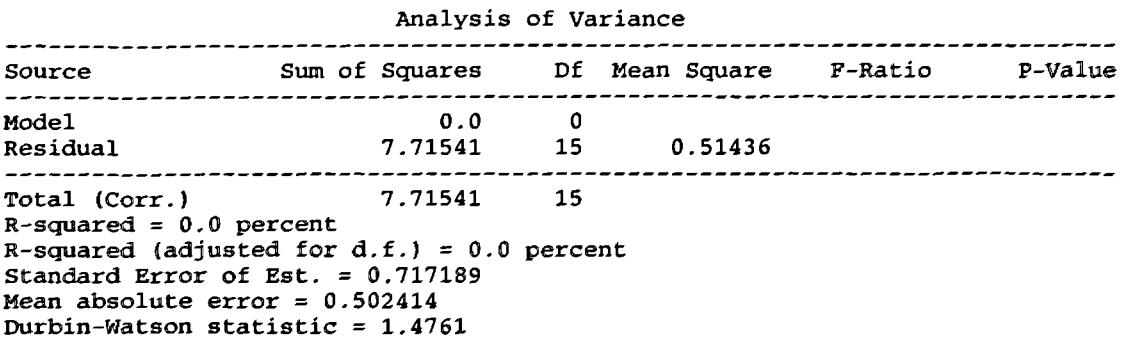

Stepwise regression

Method: backward selection

### F-to-enter: 4.0 F-to-remove: 4.0 Final model selected.

The StatAdvisor

The output shows the results of fitting a multiple linear regression model to describe the relationship between Y3 and independent variables. The equation of the fitted model is

 $Y3 = 0.445508$ 

4-Modelling the relationship between the economic reform programme variables and **the nunber of traded companies** through multivariate analysis (general and final  $model$ : -

Multiple Regression Analysis 

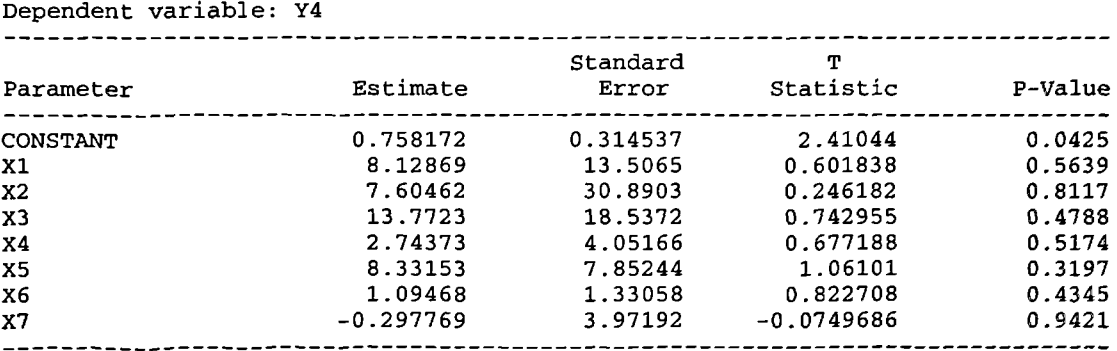

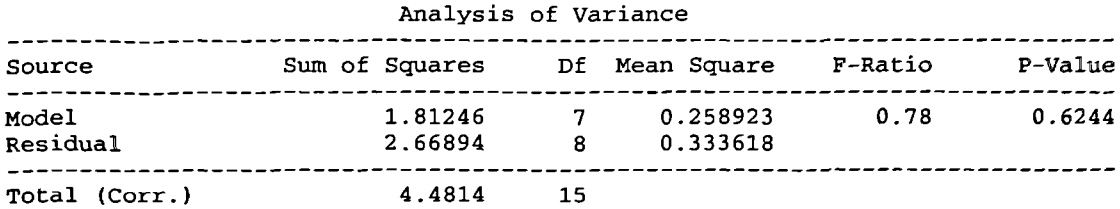

 $R$ -squared = 40.444 percent R-squared (adjusted for d.f.) =  $0.0$  percent Standard Error of Est. = 0.577597 Mean absolute error = 0.337283 Durbin-Watson statistic =  $2.38366$ 

### The StatAdvisor

The output shows the results of fitting a multiple linear regression model to describe the relationship between Y4 and 7 independent variables. The equation of the fitted model **is**

**Y4 = 0.758172** + 8.12869\*Xl + 7.60462\*X2 + 13 . 7723\*X3 + 2 . 74373\*X4 + 8 . 33153\*X5 + 1.09468\*X6 - 0.297769\*X7

Since the P-value in the ANOVA table is greater or equal to 0.10, there is not a statistically significant relationship between the variables at the 90% or higher confidence level.

Multiple Regression Analysis **Dependent variable: Y4**

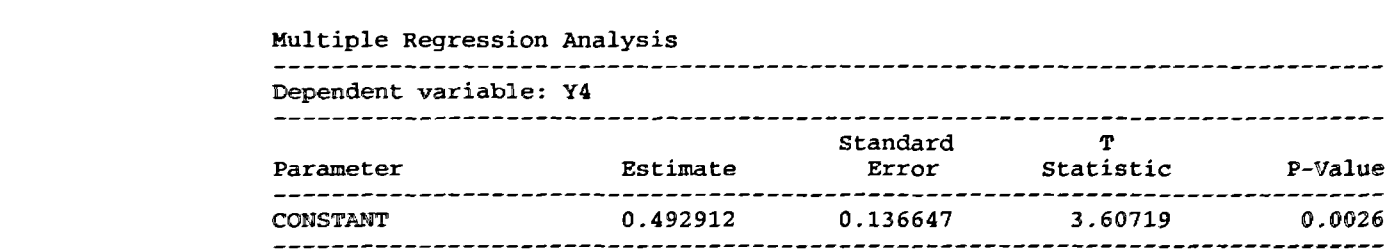

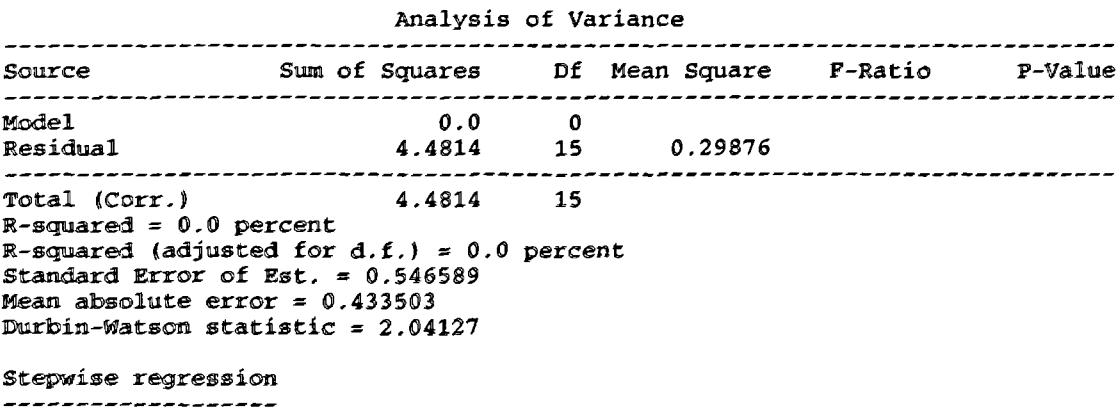

Method: backward selection

```
F-to-enter: 4.0
F-to-remove: 4.0
```
Final model selected.

The StatAdvisor

The output shows the results of fitting a multiple linear regression model to describe the relationship between Y4 and independent variables. The equation of the fitted model is

Y4 = 0.492912

### 5-Modelling the relationship between the economic reform programme variables and the value of new issues (including capital increase) through multivariate **analysis (general and final model): -**

Multiple Regression Analysis

Dependent variable: Y5

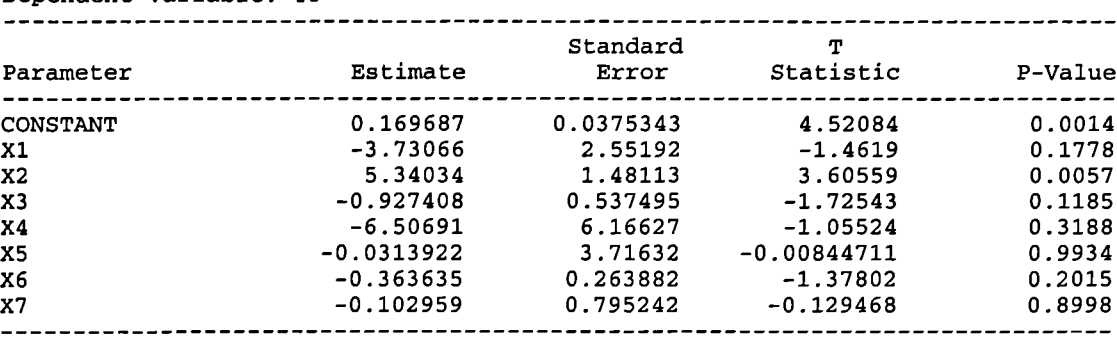

### Analysis of Variance

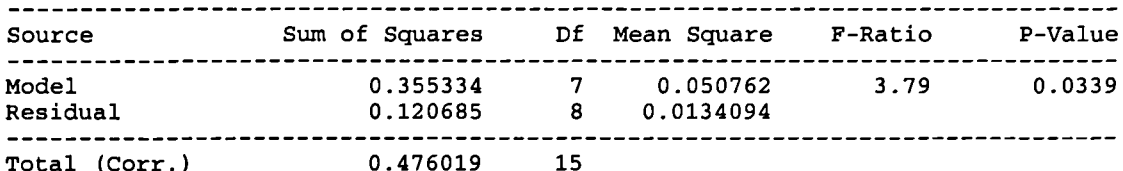

 $R$ -squared = 74.6471 percent R-squared (adjusted for d.f.) = 54.9281 percent Standard Error of Est. = 0.115799 Mean absolute error = 0.0717957 Durbin-Watson statistic = 2.31317

# The StatAdvisor

The output shows the results of fitting a multiple linear regression model to describe the relationship between Y5 and 7 independent variables. The equation of the fitted model is

 $Y5 = 0.169687 - 3.73066*x1 + 5.34034*x2 - 0.927408*x3 - 6.50691*x4 -$ 0.0313922\*X5 - 0.363635\*X6 - 0.102959\*X7

Since the P-value in the ANOVA table is less than 0.05, there is a statistically significant relationship between the variables at the 95% confidence level.

Multiple Regression Analysis Dependent variable: Y5

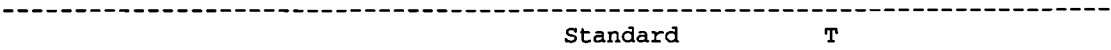

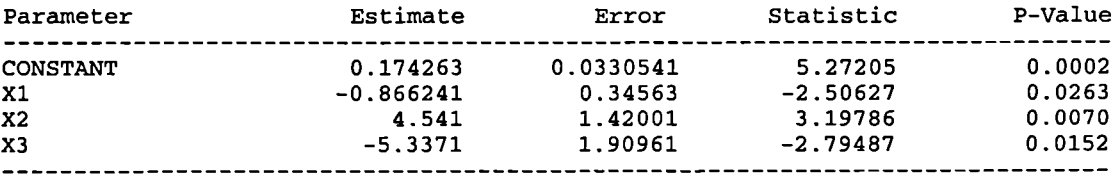

### Analysis of Variance

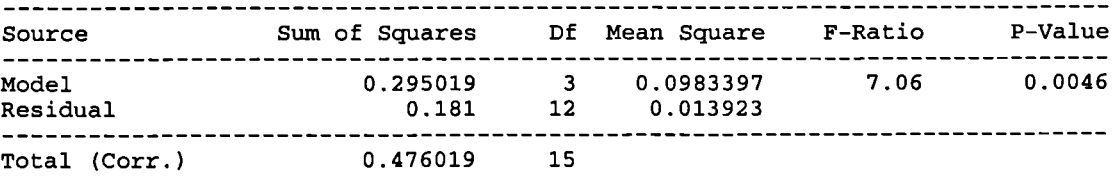

 $R$ -squared =  $61.9764$  percent R-squared (adjusted for d.f.) = 53.2017 percent Standard Error of Est. = 0.117996 Mean absolute error = 0.0780705 Durbin-Watson statistic = 2.87058

Final model selected.

The StatAdvisor

The output shows the results of fitting a multiple linear regression model to describe the relationship between Y5 and 7 independent variables. The equation of the fitted *nodel i*

 $Y5 = 0.174263 - 0.866241*X1 + 4.541*X2 - 5.3371*X3$ 

Since the P-value in the ANOVA table is less than 0.01, there is a statistically significant relationship between **the** *variables at* the 99% confidence level.

6-Modelling the relationship between the economic reform programme variables and the value of new issues (including capital increase) as a percentage of GDP through multivariate analysis (general and final model): -

Multiple Regression Analysis

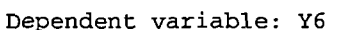

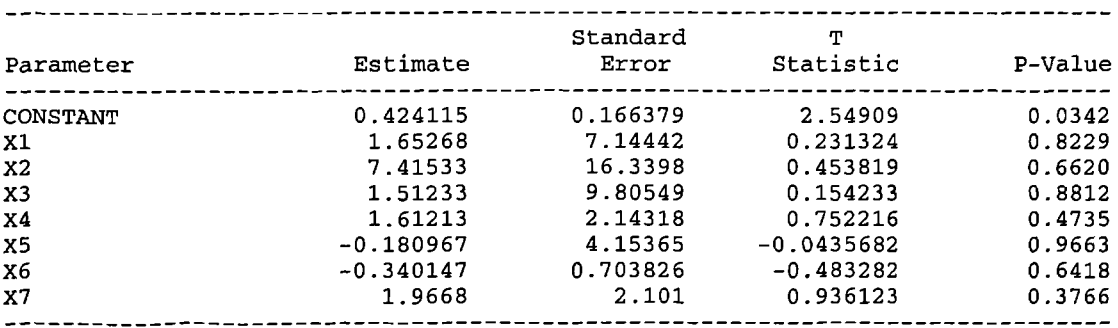

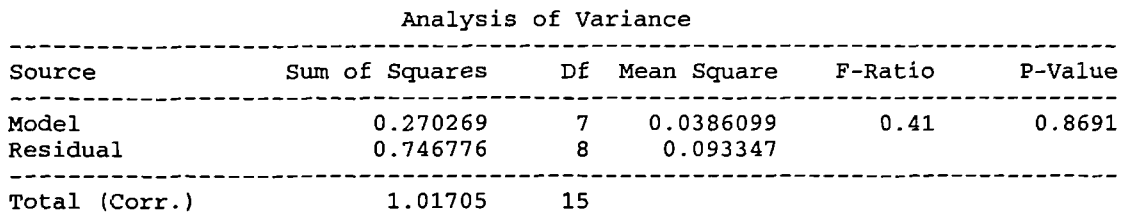

R-squared = 26.574 percent R-squared (adjusted for d.f.) = 0.0 percent Standard Error of Est. = 0.305527 Mean absolute error = 0.181734 Durbin-Watson statistic = 2.71358 The StatAdvisor \_\_\_\_\_\_\_\_\_\_\_\_\_\_

The output shows the results of fitting a multiple linear regression model to describe the relationship between Y6 and '7 independent variables. The equation of the fitted model is

 $Y6 = 0.424115 + 1.65268*X1 + 7.41533*x2 + 1.51233*x3 + 1.61213*x4 0.180967*x5 - 0.340147*x6 + 1.9668*x7$ 

Since the P-value in the ANOVA table is greater or equal to 0.10, there is not a statistically significant relationship between the variables at the 90% or higher confidence level.

Multiple Regression Analysis

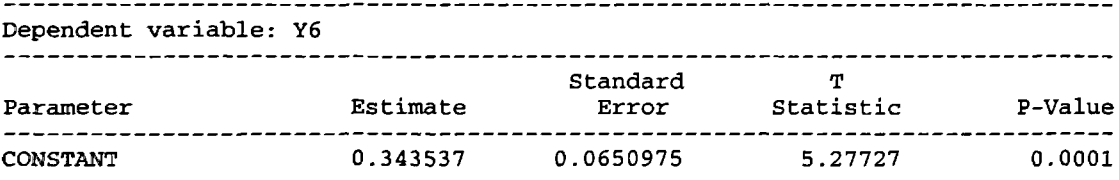

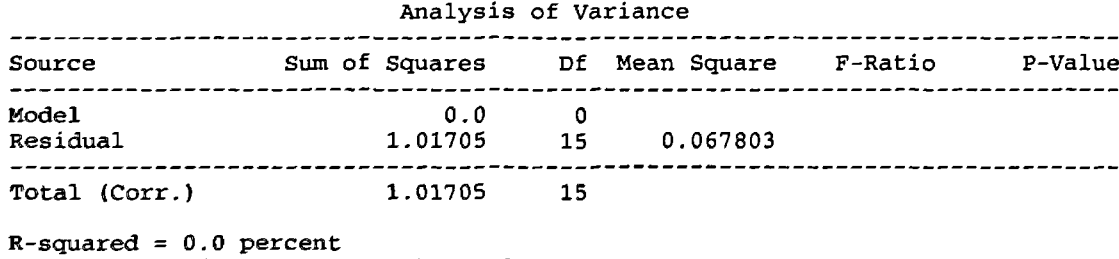

R-squared (adjusted for d.f.) = 0.0 percent Standard Error of Est. = 0.26039 Mean absolute error = 0.2229 Durbin-Watson statistic =  $2.45155$ 

The output shows the results of fitting a multiple linear regression model to describe the relationship between Y6 and independent variables. The equation of the fitted model is

Y6 = 0.343537

 $\bar{1}$ 

**7-Modelling** the relationship between the economic reform programme variables and the market capitalization through multivariate analysis (general and final  $model$ ): -

Multiple Regression Analysis

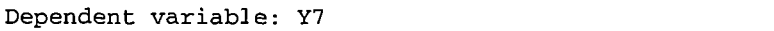

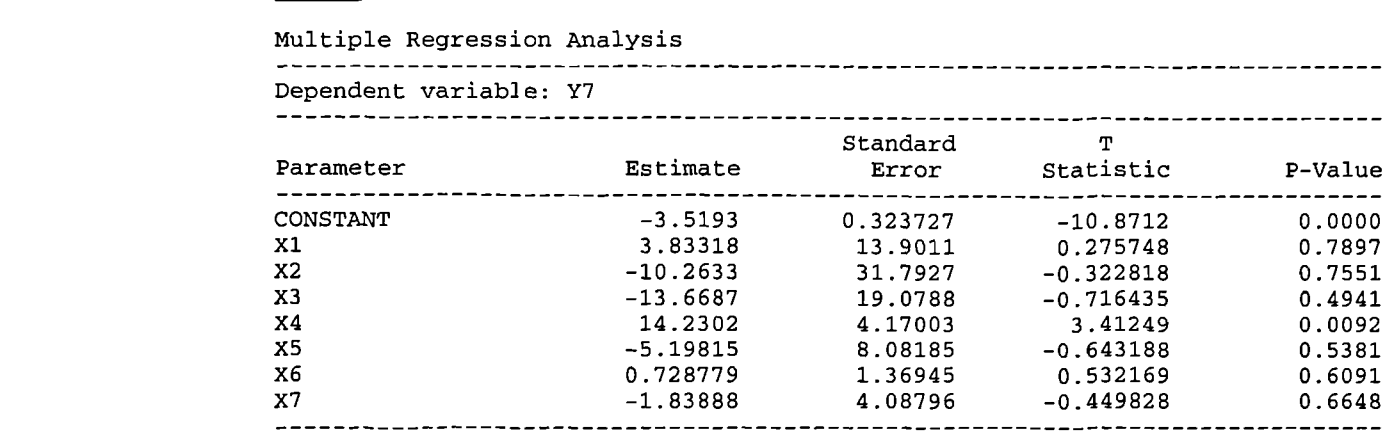

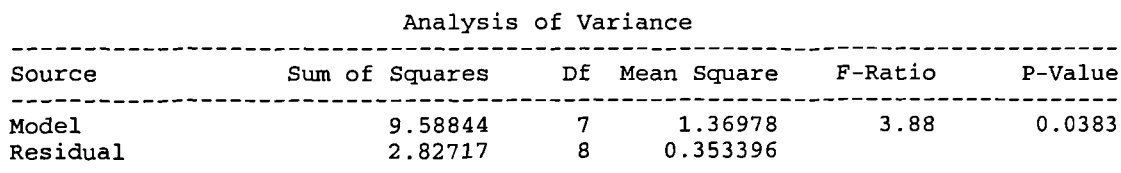

Total (Corr.) 12.4156 15  $R$ -squared = 77.2289 percent

```
R-squared (adjusted for d.f.) = 57.3042 percent
Standard Error of Est. = 0.594471
Mean absolute error = 0.316141
Durbin-Watson statistic = 1.02184
```
### The StatAdvisor

The output shows the results of fitting a multiple linear regression model to describe the relationship between Y7 and 7 independent variables. The equation of the fitted model is

 $Y7 = -3.5193 + 3.83318*x1 - 10.2633*x2 - 13.6687*x3 + 14.2302*x4$  $5.19815*$ X5 + 0.728779\*X6 - 1.83888\*X

Since the P-value in the ANOVA table is less than 0.05, there is a statistically significant relationship between the variables at the 95% confidence level.

Multiple Regression Analysis

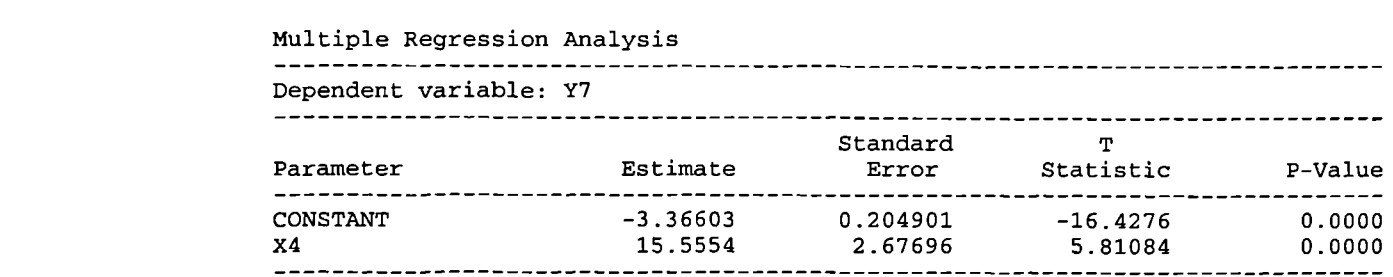

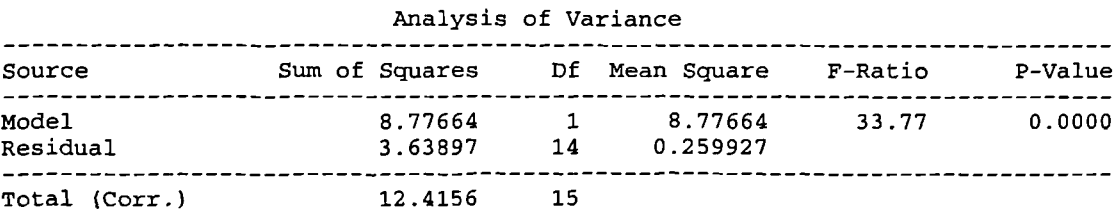

 $R$ -squared = 70.6903 percent R-squared (adjusted for d.f.) = 68.5968 percent Standard Error of Est. = 0.50983 Mean absolute error = 0.391659 Durbin-Watson statistic = 1.00226

The StatAdvisor

The output shows the results of fitting a multiple linear regression model to describe the relationship between Y7 and 7 independent variables. The equation of the fitted model is

 $Y7 = -3.36603 + 15.5554*x4$ 

Since the P-value in the ANOVA table is less than 0.01, there is a statistically significant relationship between the variables at the 99% confidence level.

8-Modelling the relationship between the economic reform programme variables and the market capitalization as a percentage of GDP through **multivariate analysis (general and final model): -**

Multiple Regression Analysis

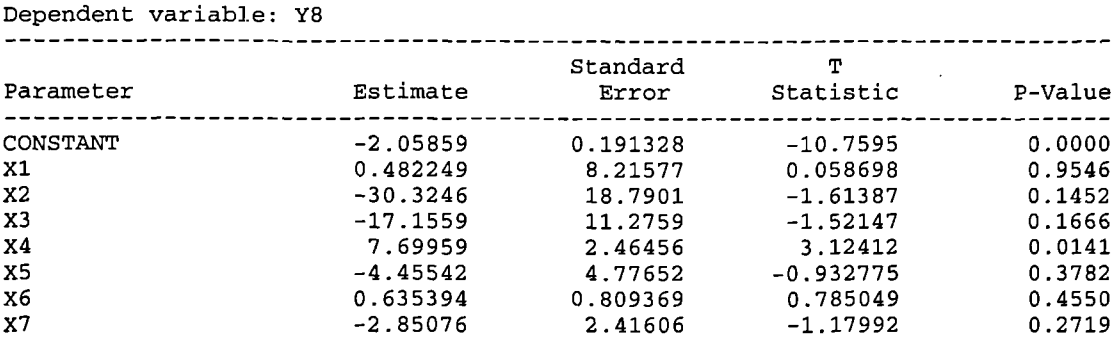

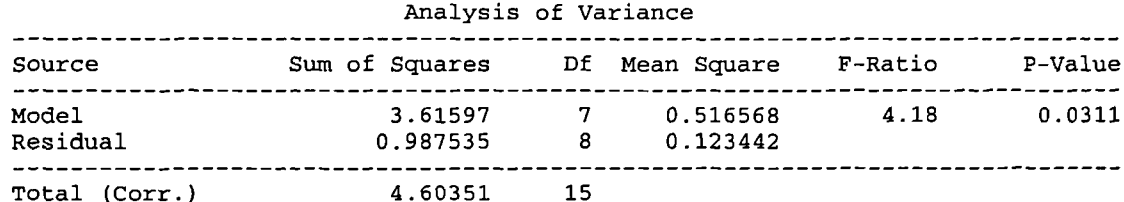

R-squared = 78.5482 percent R-squared (adjusted for d.f.) = 59.7779 percent Standard Error of Est. = 0.351343 Mean absolute error = 0.190923 Durbin-Watson statistic = 1.01164

### The StatAdvisor

The output shows the results of fitting a multiple linear regression model to describe the relationship between Y8 and <sup>7</sup> independent variables. The equation of the fitted model is

 $Y8 = -2.05859 + 0.482249*x1 - 30.3246*x2 - 17.1559*x3 + 7.69959*x4 4.45542*x5 + 0.635394*x6 - 2.85076*x7$ 

Since the P-value in the ANOVA table is less than 0.05, there is a statistically significant relationship between the variables at the 95% confidence level.

Multiple Regression Analysis

Dependent variable: Y8 Standard T Parameter Estimate Error Statistic P-Value CONSTANT -2.02765 0.131068 -15.4702 0.0000 X4 9.26646 1.71236 5.41151 0.0001

### Analysis of Variance

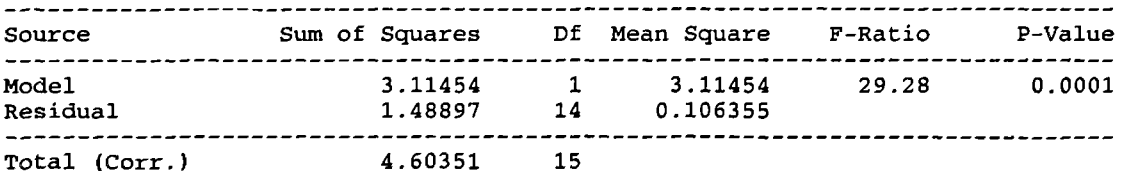

R-squared =  $67.6558$  percent R-squared (adjusted for d.f.) =  $65.3455$  percent Standard Error of Est. = 0.326121 Mean absolute  $error = 0.229585$ Durbin-Watson statistic =  $0.736175$ 

The StatAdvisor

The output shows the results of fitting a multiple linear regression model to describe the relationship between Y8 and independent variables. The equation of the fitted model is

## $Y8 = -2.02765 + 9.26646*x4$

Since the P-value in the ANOVA table is less than 0.01, there is a statistically significant relationship between the variables at the 99% confidence level.

9-Modelling the relationship between the economic reform **prograimne** variables and the number of listed companies through multivariate analysis (general and final  $model$ ):  $-$ 

Multiple Regression Analysis

Dependent variable: Y9

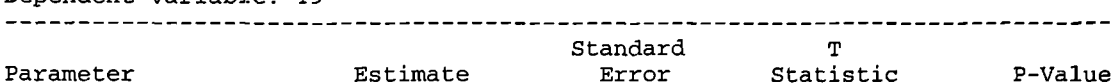

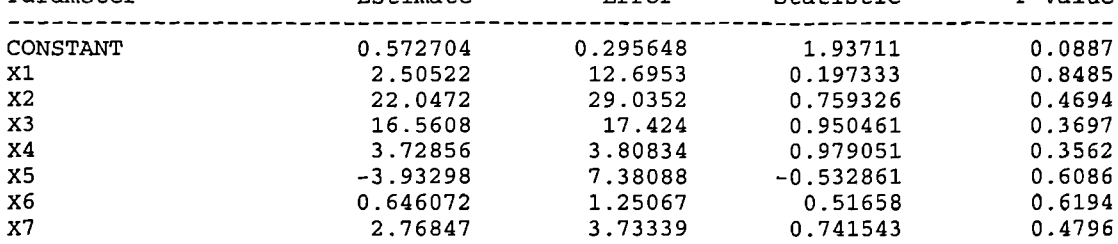

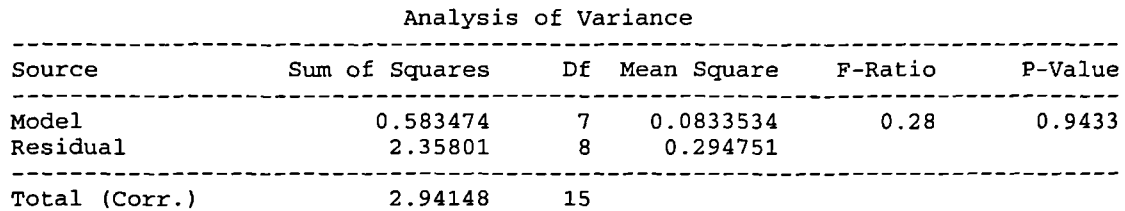

R-squared = 19.836 percent R-squared (adjusted for d.f.) =  $0.0$  percent Standard Error of Est. = 0.54291 Mean absolute error = 0.326167 Durbin-Watson statistic = 2.60564

#### The StatAdvisor <u>---------------</u>

The output shows the results of fitting a multiple linear regression model to describe the relationship between Y2 and <sup>7</sup> independent variables. The equation of the fitted model is

 $Y9 = 0.572704 + 2.50522*X1 + 22.0472*X2 + 16.5608*X3 + 3.72856*X4 -$ 3.93298\*X5 + 0.646072\*X6 + 2.76847\*X7

Since the P-value in the ANOVA table is greater or equal to 0.10, there is not a statistically significant relationship between the variables at the 90% or higher confidence level.

Multiple Regression Analysis

Dependent variable: *Y9*

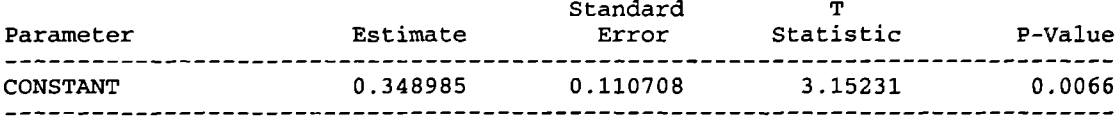

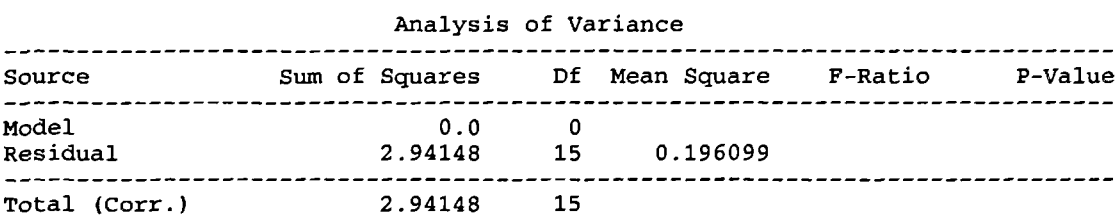

 $R$ -squared = 0.0 percent R-squared (adjusted for d.f.) =  $0.0$  percent Standard Error of Est. = 0.442831 Mean absolute  $error = 0.312278$ Durbin-Watson statistic = 2.63253

The StatAdvisor

The output shows the results of fitting a multiple linear regression model to describe the relationship between Y9 and independent variables. The equation of the fitted model is

Y9 = 0.348985

10-Modelling the relationship between the economic reform programme variables and the volume of shares listed through multivariate analysis (general and final model): -

Multiple Regression Analysis

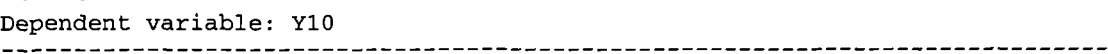

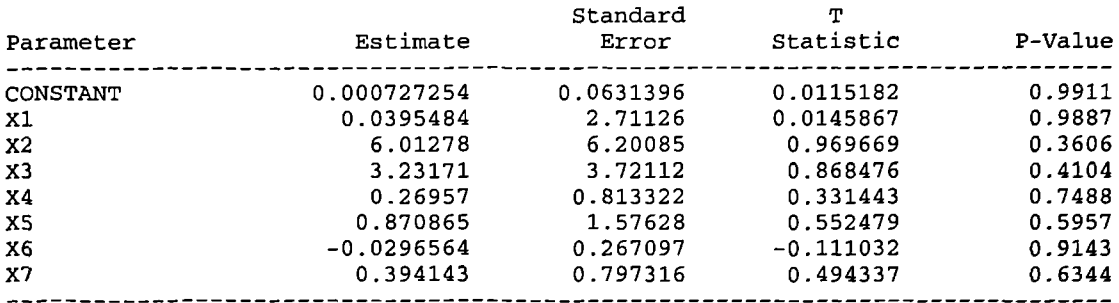

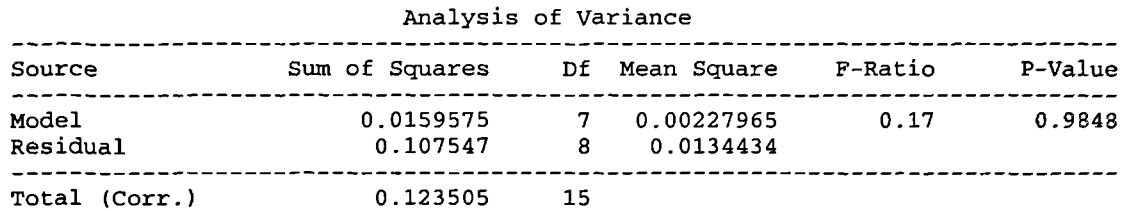

 $R$ -squared = 12.9206 percent R-squared (adjusted for  $d.f.$ ) = 0.0 percent Standard Error of Est. = 0.115946 Mean absolute error = 0.0578152 Durbin-Watson statistic = 1.75523

#### The StatAdvisor \_\_\_\_\_\_\_\_\_\_\_\_\_\_\_

The output shows the results of fitting a multiple linear regression model to describe the relationship between Y10 and 7 independent variables. The equation of the fitted model is

 $Y10 = 0.000727254 + 0.0395484*x1 + 6.01278*x2 + 3.23171*x3 +$  $0.26957*x4 + 0.870865*x5 - 0.0296564*x6 + 0.394143*x7$ 

Since the P-value in the ANOVA table is greater or equal to 0.10, there is not a statistically significant relationship between the variables at the 90% or higher confidence level.

Multiple Regression Analysis

Dependent variable: YlO

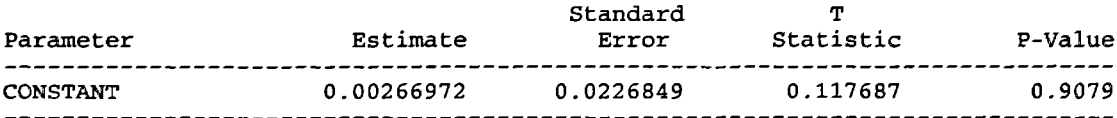

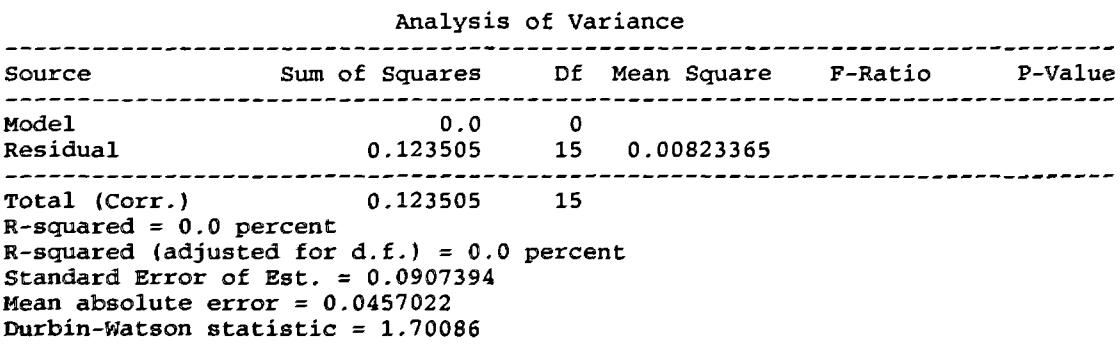

The StatAdvisor

The output shows the results of fitting a multiple linear regression model to describe the relationship between YlO and independent variables. The equation of the fitted model is

YlO = 0.00266972

### 11-Modelling the relationship between the economic reform programme variables and the number of financial intermediaries through multivariate **analysis** (general and **final** model): -

Multiple Regression Analysis Dependent variable: Yll

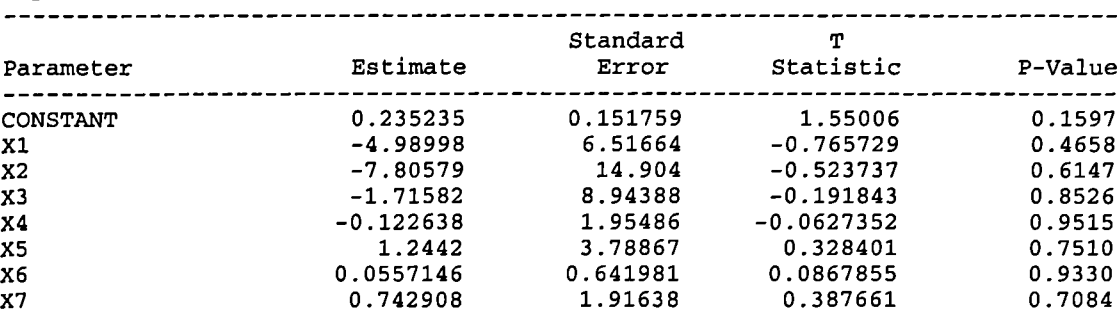

Analysis of Variance

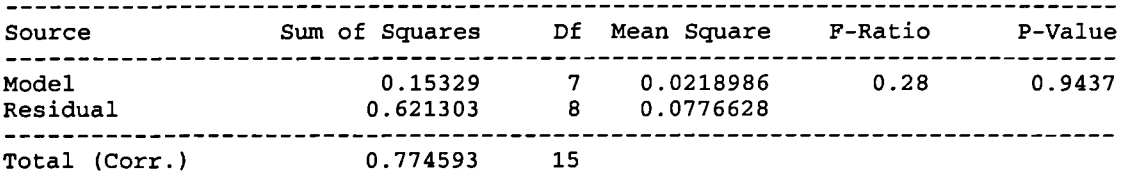

R-squared = 19.7898 percent R-squared (adjusted for d.f.) =  $0.0$  percent Standard Error of Est. = 0.278681 Mean absolute error = 0.115884 Durbin-Watson statistic = 2.40517

### The StatAdvisor

The output shows the results of fitting a multiple linear regression model to describe the relationship between Yll and 7 independent variables. The equation of the fitted model is

 $Y11 = 0.235235 - 4.98998*x1 - 7.80579*x2 - 1.71582*x3 - 0.122638*x4 +$ l.2442\*X5 + 0.0557146\*X6 + 0.742908\*X7

Since the P-value in the ANOVA table is greater or equal to 0.10, there is not a statistically significant relationship between the variables at the 90% or higher confidence level.

Multiple Regression Analysis

Dependent variable: Yll

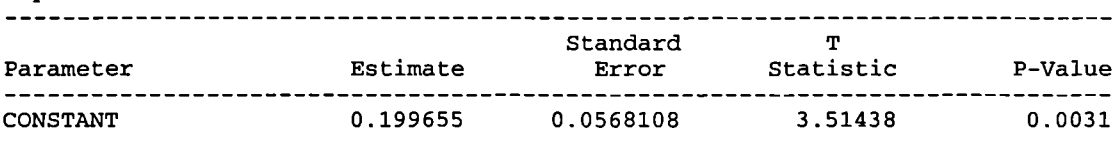

### Analysis of Variance

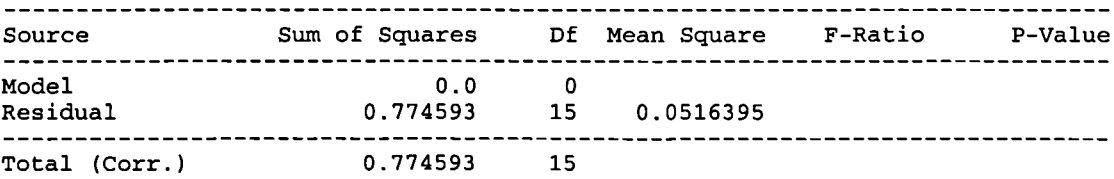

 $R$ -squared = 0.0 percent R-squared (adjusted for d.f.) = 0.0 percent Standard Error of Est. = 0.227243 Mean absolute error = 0.157494 Durbin-Watson statistic = 1.92012

The output shows the results of fitting a multiple linear regression model to describe the relationship between Yll and independent variables. The equation of the fitted model is

Yll = 0.199655

### 12-Modelling the relationship between the economic reform programme variables and the total value traded to market capitalization through multivariate analysis (general and final model):

Multiple Regression Analysis 

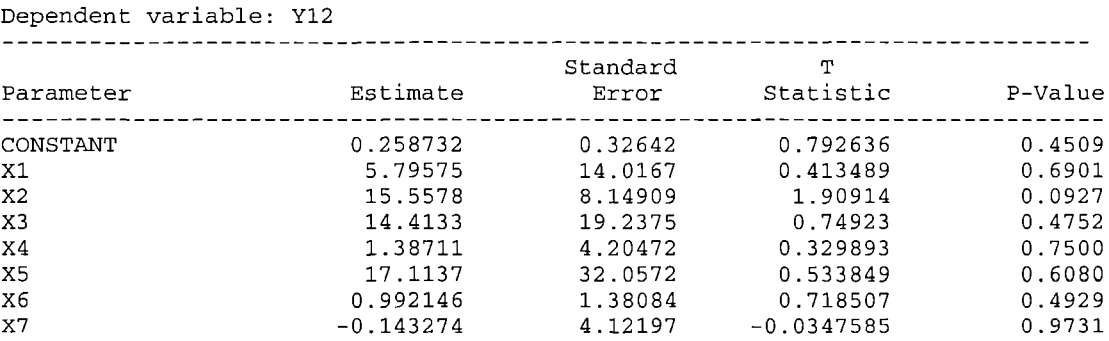

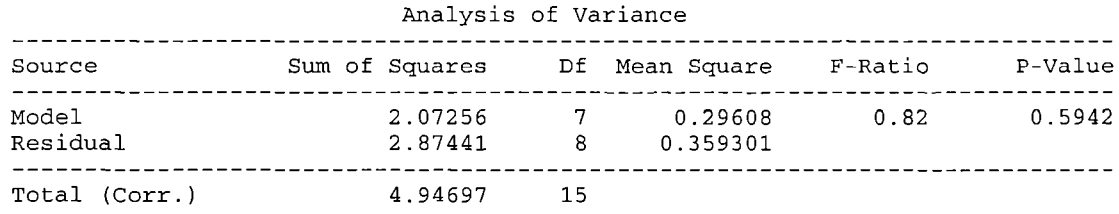

R-squared =  $41.8956$  percent<br>R-squared (adjusted for d.f.) = 0.0 percent Standard Error of Est. =  $0.599417$ Mean absolute  $error = 0.350192$ Durbin-Watson statistic =  $2.54198$ 

#### The StatAdvisor <u>dest</u> and designed

The output shows the results of fitting a multiple linear regression model to describe the relationship between Y12 and 7 independent variables. The equation of the fitted model is

 $Y12 = 0.258732 + 5.79575*x1 + 15.5578*x2 + 14.4133*x3 + 1.38711*x4 +17.1137*x5$  $+ 0.992146*X6 - 0.143274*X7$ 

Since the P-value in the ANOVA table is greater or equal to 0.10, there is not a statistically significant relationship between the variables at the 90% or higher confidence level.

### Multiple Regression Analysis

Dependent variable: Y12 

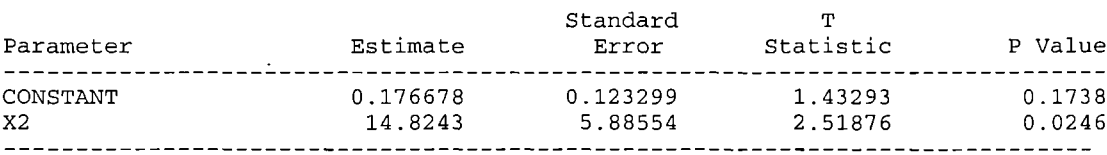

### Analysis of Variance

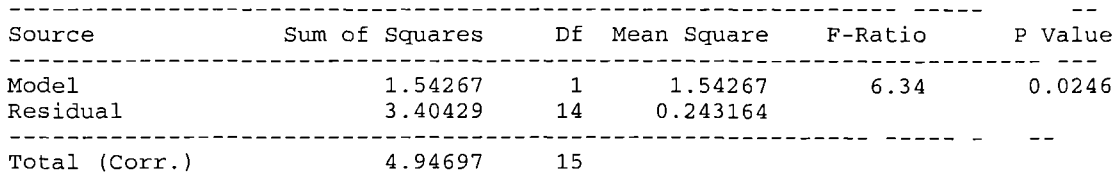

 $R$ -squared = 31.1842 percent R-squared (adjusted for d.f.) = 26.2688 percent Standard Error of Est. =  $0.493116$ Mean absolute error =  $0.36857$ Durbin-Watson statistic =  $2.60933$ 

The output shows the results of fitting a multiple linear regression model to describe the relationship between Yl2 and 7 independent variables. The equation of the fitted model is

### $Y12 = 0.176678 + 14.8243*x2$

Since the P-value in the ANOVA table is less than 0.05, there is a statistically significant relationship between the variables at the 95% confidence level.

**13-Modelling the relationship between the economic reform prograimne variables and** the total value traded to GDP through multivariate analysis (general and final **model): -**

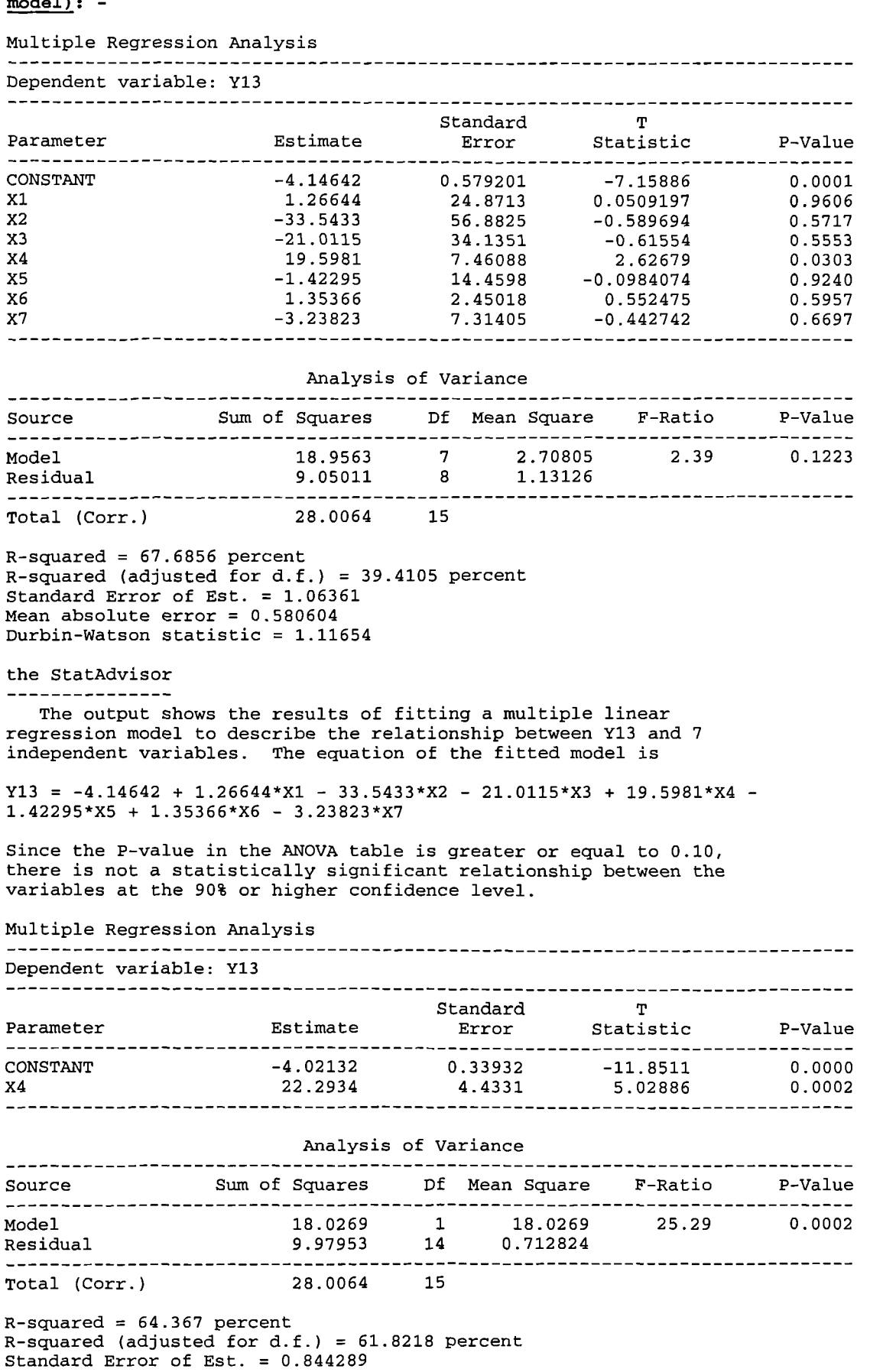

Mean absolute  $error = 0.610222$ Durbin-Watson Statistic = 0.946952

The output shows the results of fitting a multiple linear regression model to describe the relationship between Y13 and 7 independent variables. The equation of the fitted model is

 $Y13 = -4.02132 + 22.2934*X4$ 

Since the P-value in the ANOVA table is less than 0.01, there is a statistically significant relationship between the variables at the 99% confidence level.

14-Modelling the relationship between the economic reform programme variables and the volume of shares traded to volume of shares listed through multivariate analysis (general and final model): -

Multiple Regression Analysis

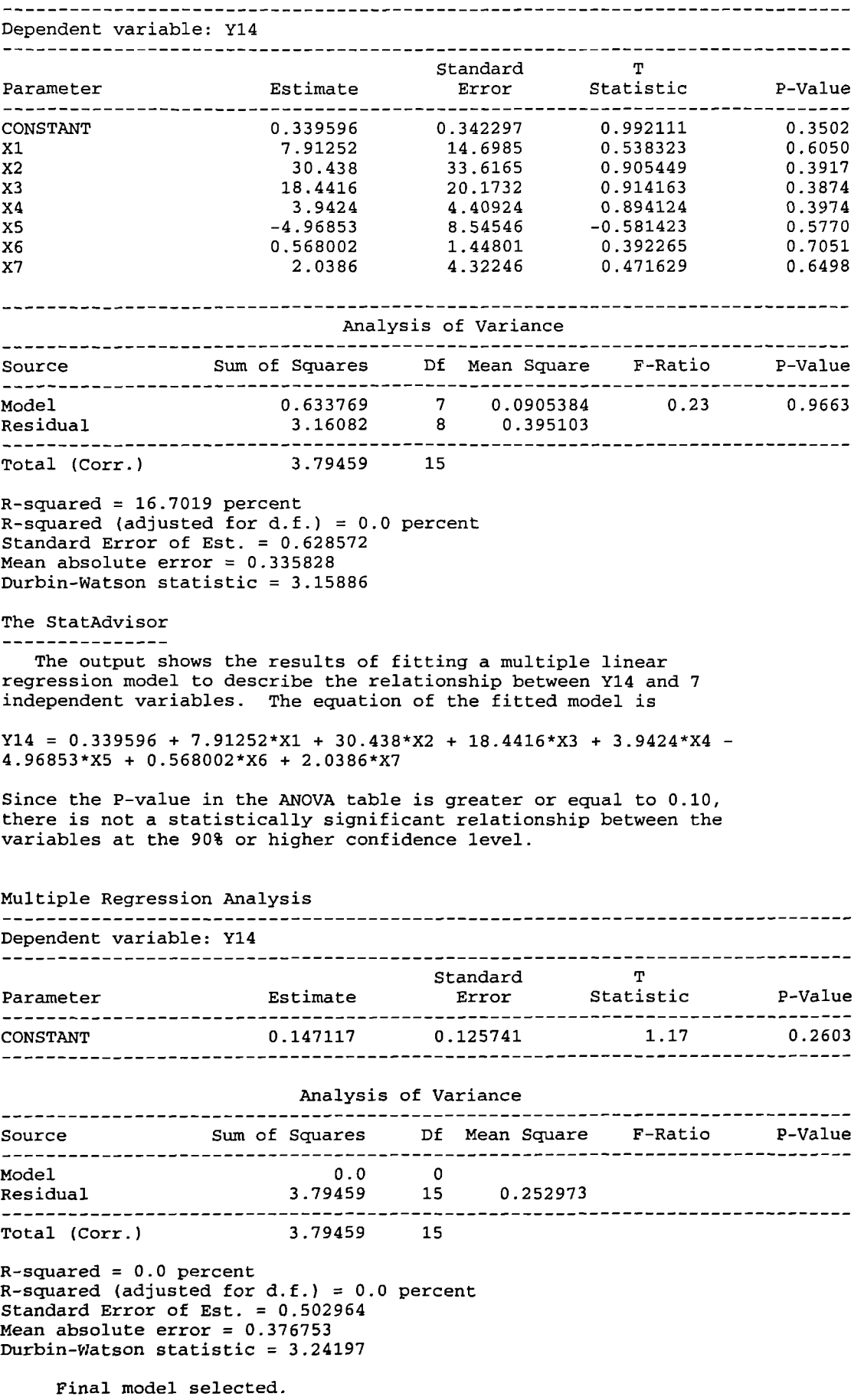

The output shows the results of fitting a multiple linear regression model to describe the relationship between Y14 and independent variables. The equation of the fitted model is

Yl4 = 0.147117

15-Modelling the relationship between the economic reform **prograimne variables and** the percentage **of 10 biggest companies' share in market capitalization through multivariate analysis (general and final model): -**

Multiple Regression Analysis

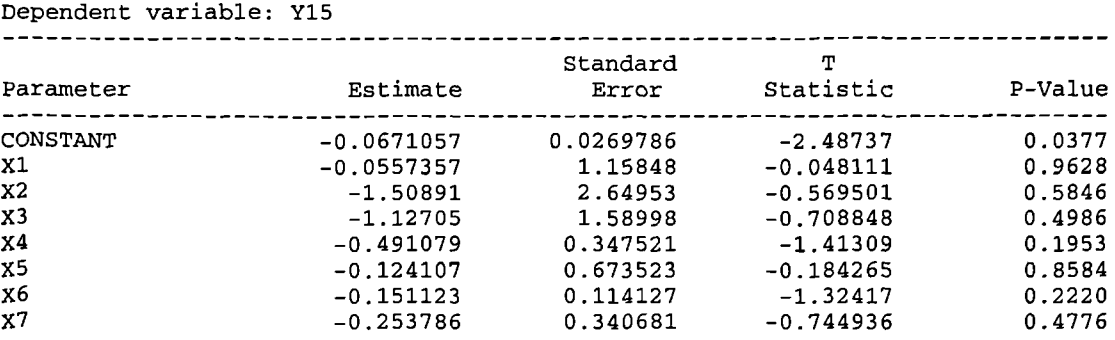

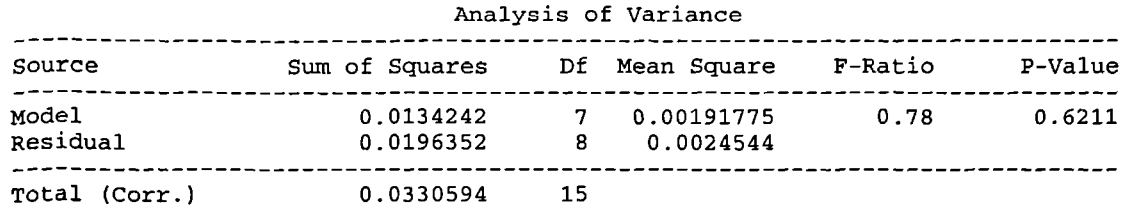

 $R$ -squared = 40.6064 percent  $R$ -squared (adjusted for d.f.) = 0.0 percent Standard Error of Est. = 0.0495419 Mean absolute error = 0.0254707 Durbin-Watson statistic = 2.12843

### The StatAdvisor

The output shows the results of fitting a multiple linear regression model to describe the relationship between Yl5 and 7 independent variables. The equation of the fitted model is

 $Y15 = -0.0671057 - 0.0557357*X1 - 1.50891*X2 - 1.12705*X3 0.491079*x4 - 0.124107*x5 - 0.151123*x6 - 0.253786*x7$ 

Since the P-value in the ANOVA table is greater or equal to 0.10, there is not a statistically significant relationship between the variables at the 90% or higher confidence level.

# Multiple Regression Analysis Dependent variable: Y15

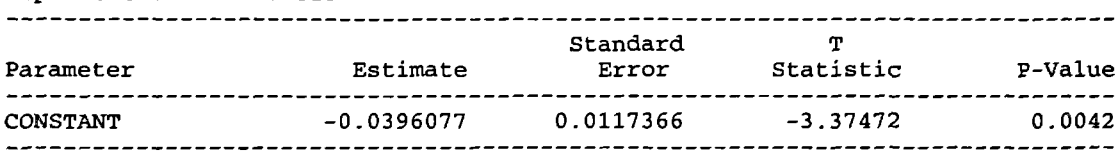

### Analysis of Variance

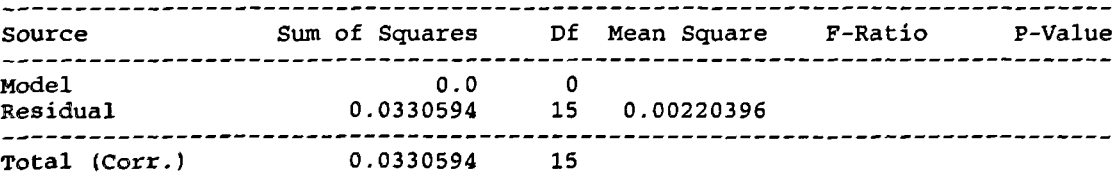

 $R$ -squared = 0.0 percent R-squared (adjusted for d.f.) =  $0.0$  percent Standard Error of Est.  $= 0.0469463$ Mean absolute  $error = 0.0312382$ Durbin-Watson statistic = 1.90142

The output shows the results of fitting a multiple linear regression model to describe the relationship between Y15 and independent variables. The equation of the fitted model is

 $\sim$ 

 $Y15 = -0.0396077$ 

**16-Modelling** the relationship between the economic reform programme variables and the percentage of 10 biggest companies' share in value traded through **multivariate analysis (general and final model): -**

Multiple Regression Analysis

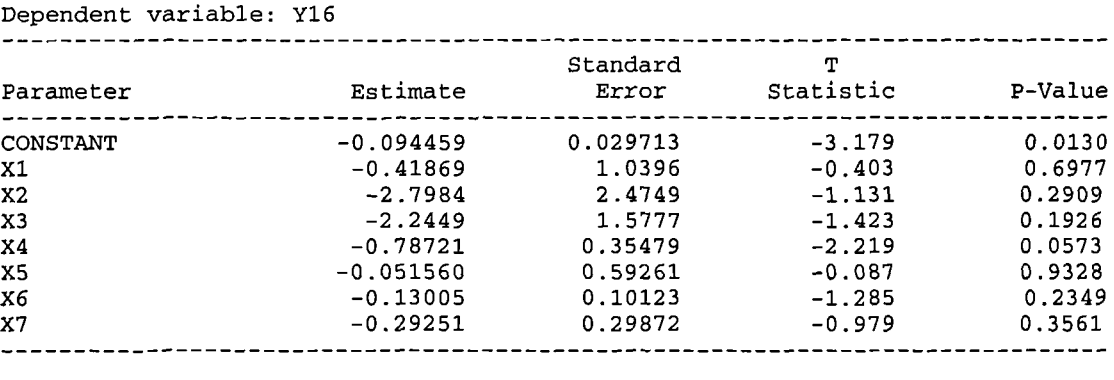

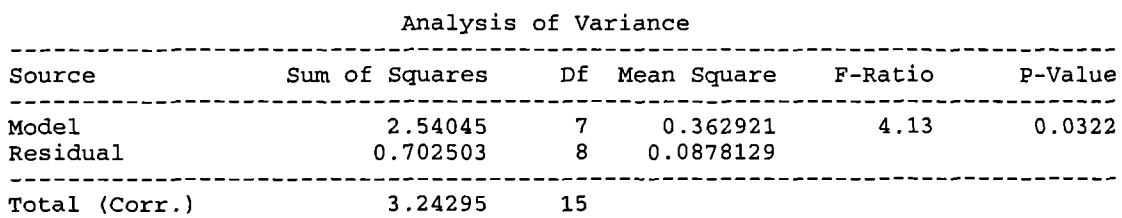

 $R$ -squared = 54.0178 percent  $R$ -squared (adjusted for d.f.) = 49.3828 percent Standard Error of Est. = 0.296332 Mean absolute error = 0.179978 Durbin-Watson statistic = 1.09724

### The StatAdvisor

The output shows the results of fitting a multiple linear regression model to describe the relationship between Yl6 and <sup>7</sup> independent variables. The equation of the fitted model is

 $Y16 = -0.094459 - 0.41869*X1 - 2.7984*X2 - 2.2449*X3 - 0.78721*X4 0.051560*X5 - 0.13005*X6 - 0.29251*X7$ 

Since the P-value in the ANOVA table is less than 0.05, there is a statistically significant relationship between the variables at the 95% confidence level.

# Multiple Regression Analysis

Dependent variable: Y16 

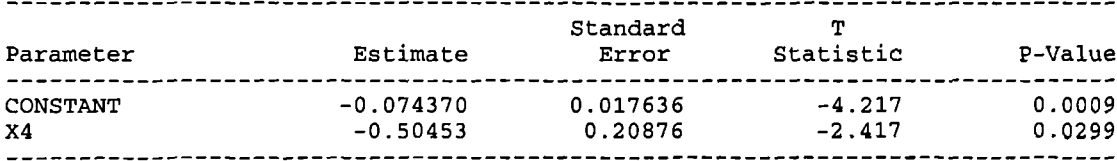

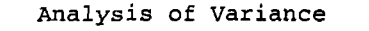

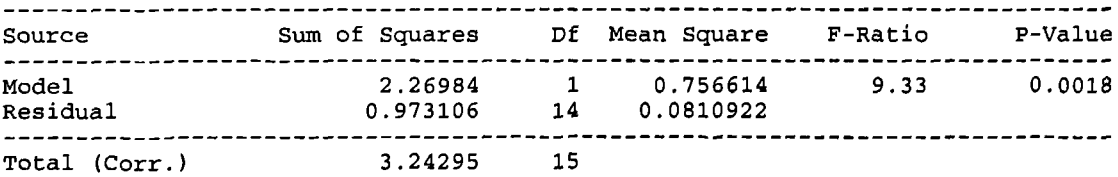

R-squared = 28.9932 percent R-squared (adjusted for d.f.) = 26.4915 percent Standard Error of Est. = 0.284767 Mean absolute error = 0.196757 Durbin-Watson statistic = 1.42215

Final model selected.

```
The StatAdvisor
```
The output shows the results of fitting a multiple linear regression model to describe the relationship between Y16 and 7 independent variables. The equation of the fitted model is

Y16 =  $-0.074370 - 0.50453*x4$ 

Since the P-value in the ANOVA table is less than 0.01, there is a statistically significant relationship between the variables at the 99% confidence level.

 $\ddot{\phantom{a}}$ 

 $\mathcal{L}$